© 2016 Apple Inc. All rights reserved. Redistribution or public display not permitted without written permission from Apple.

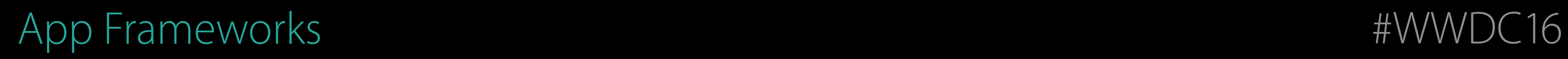

## Session 218 Keeping Your Watch App Up to Date

### Eric Lanz watchOS Engineer Austen Green watchOS Engineer

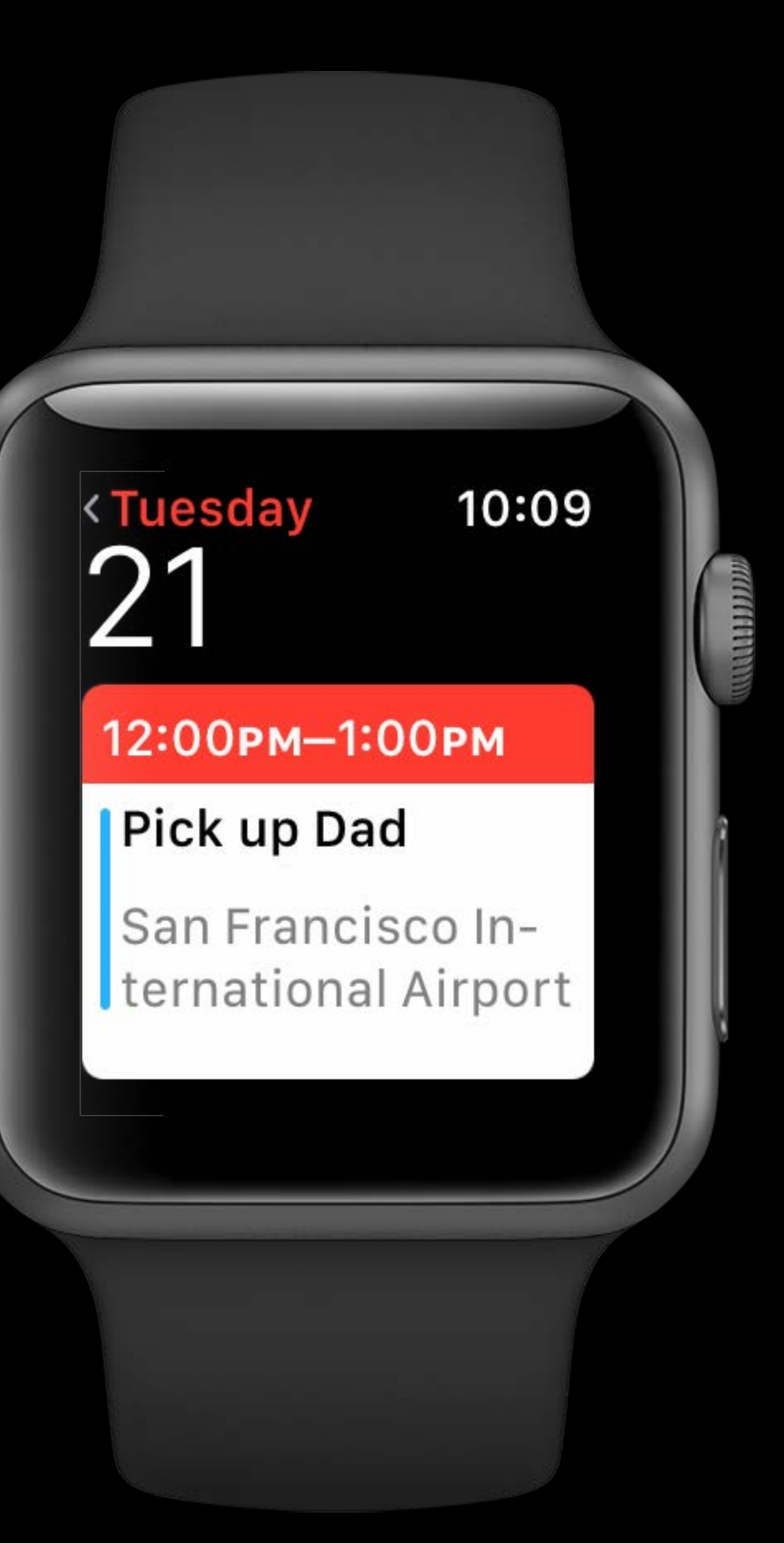

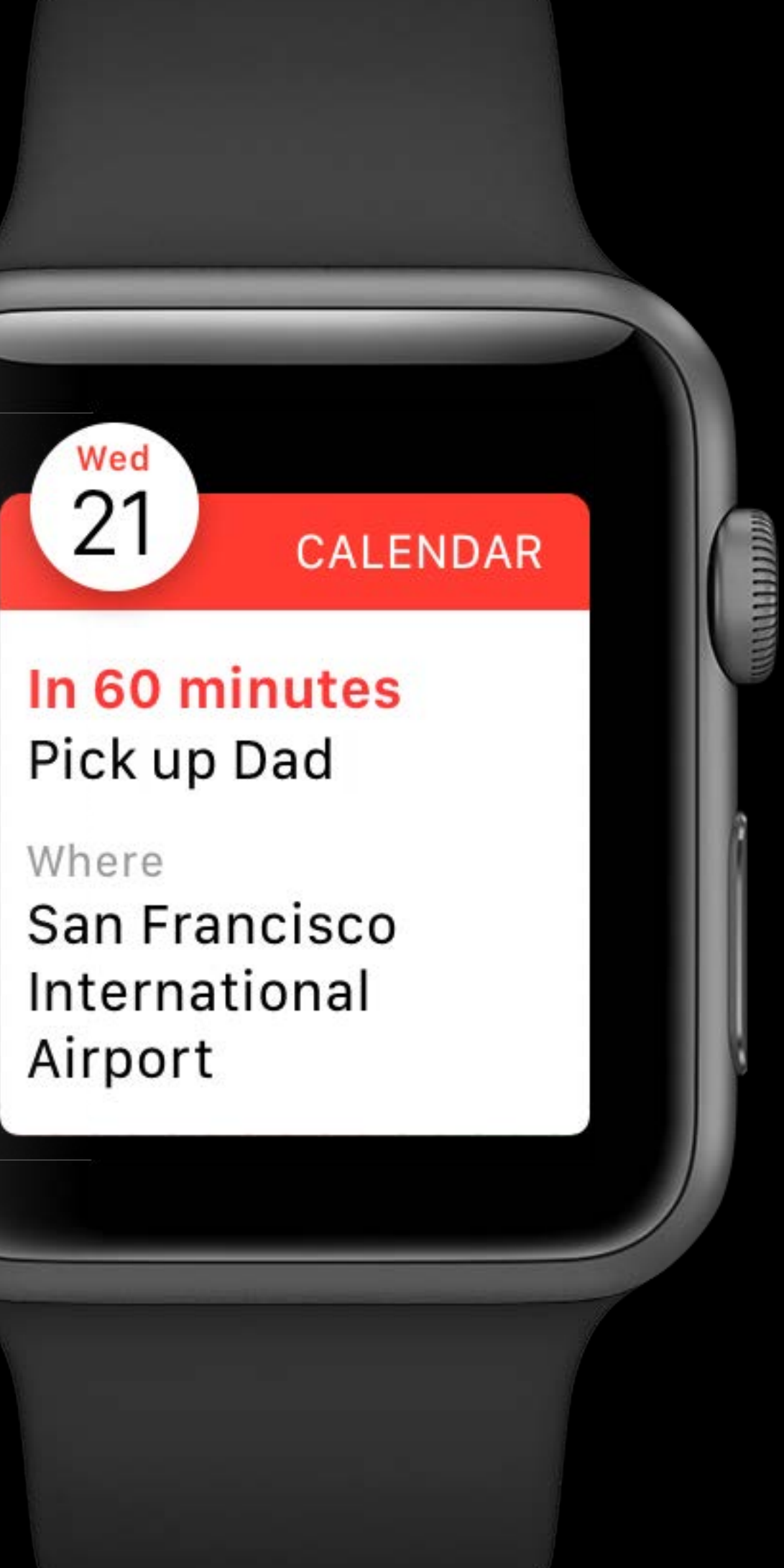

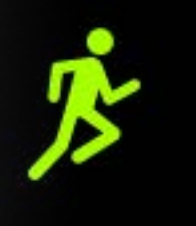

 $\mathbf C$ 

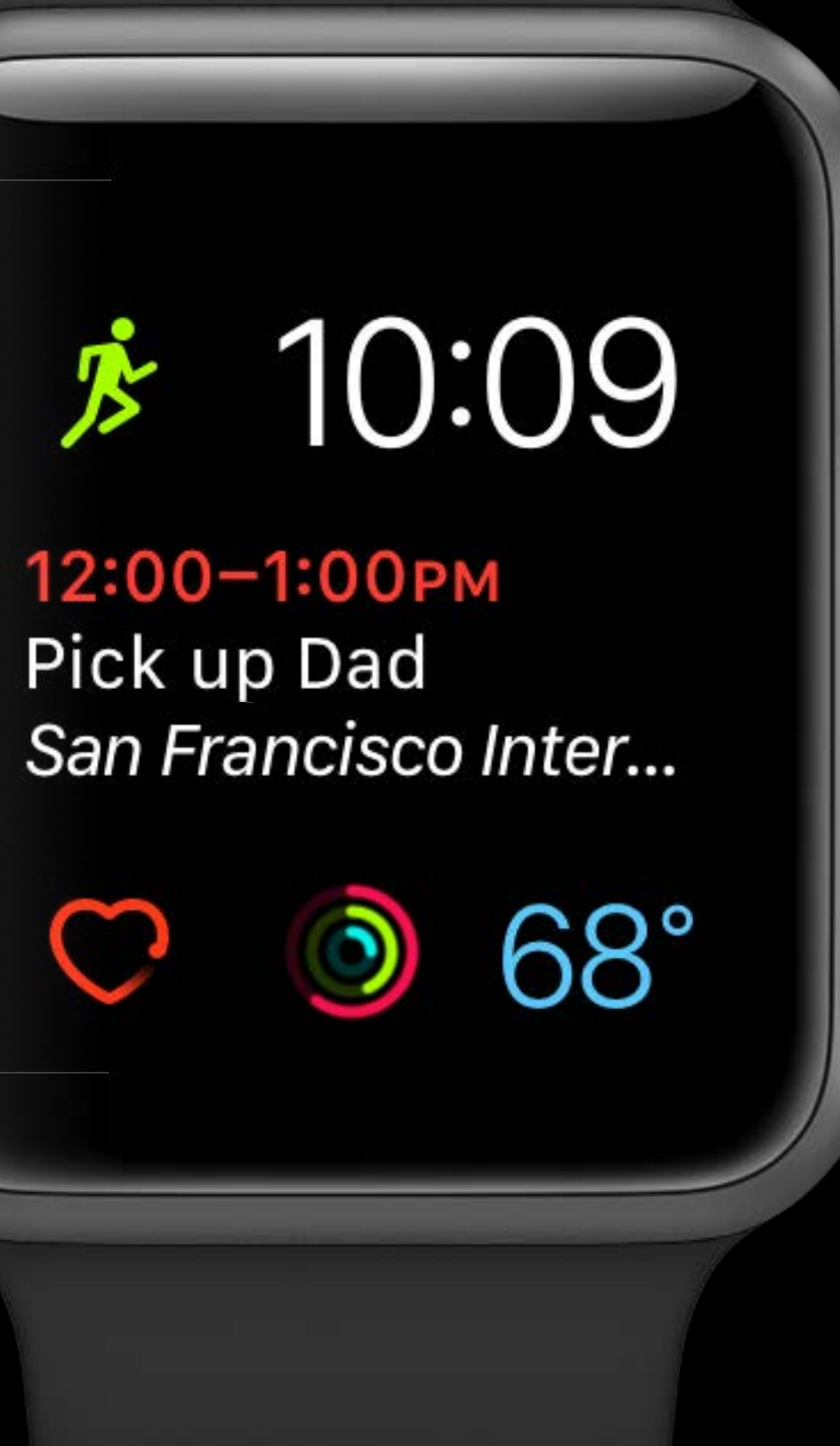

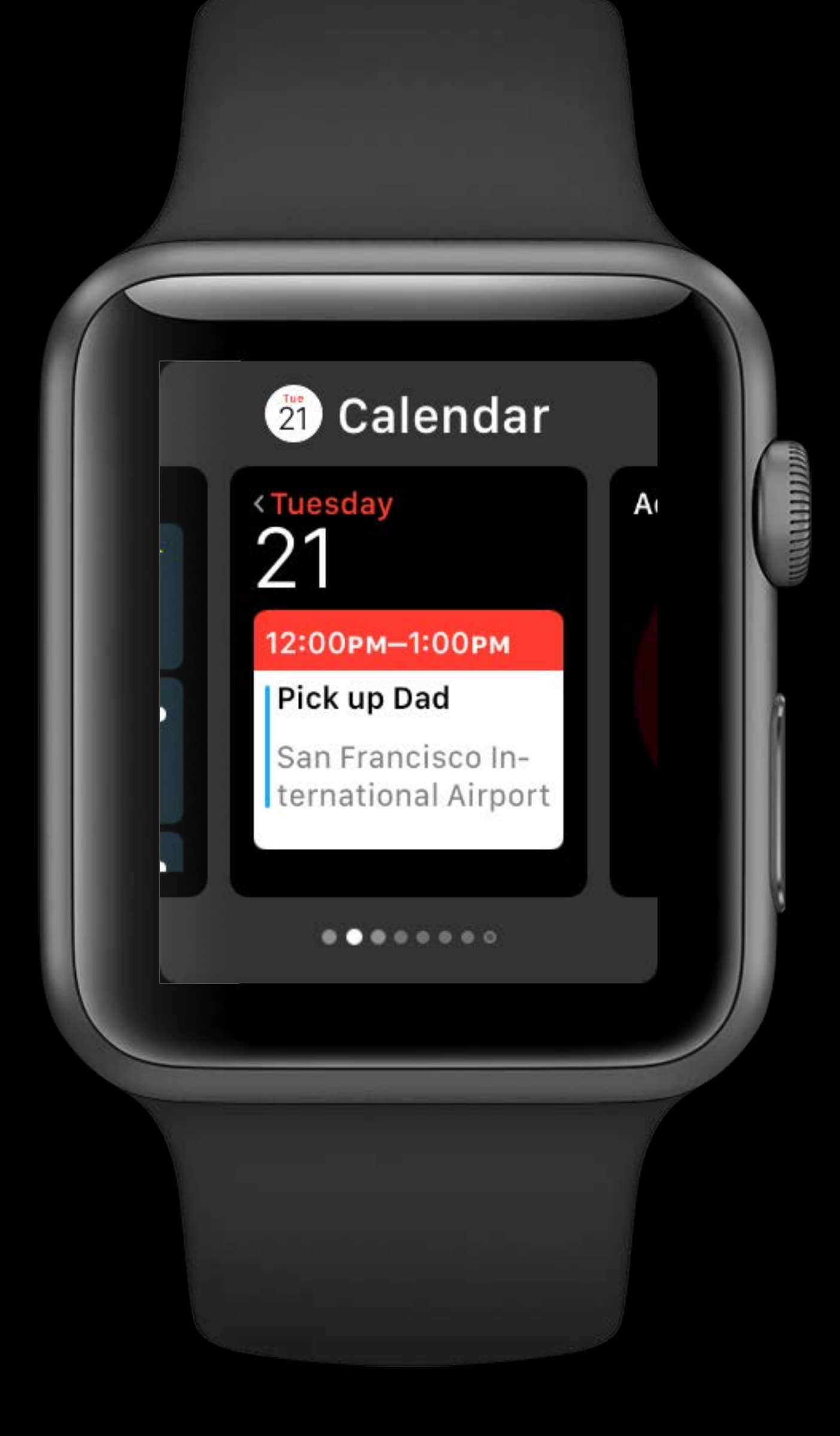

### Overview

### Walkthrough

### Scheduling

Best Practices

Case Study

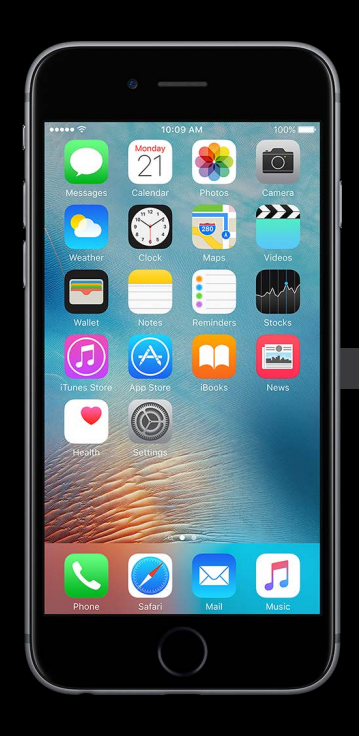

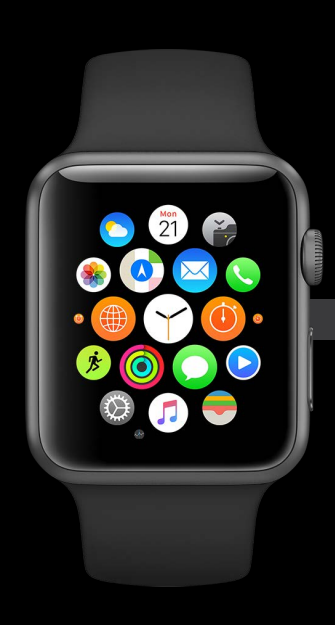

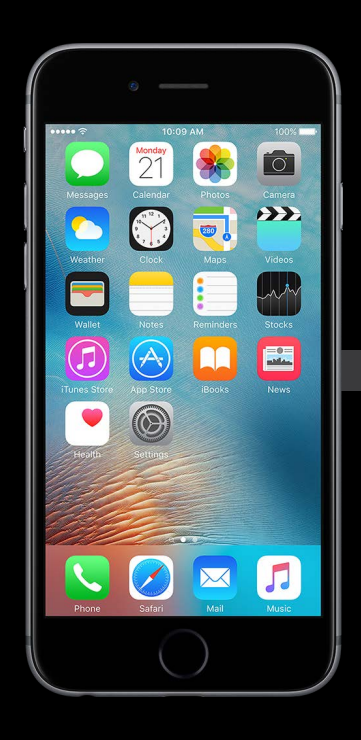

### Waiting for Coffee

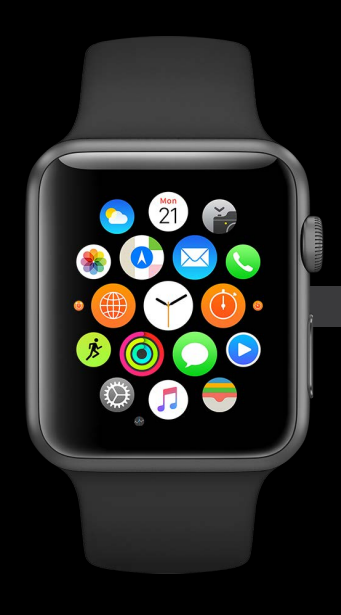

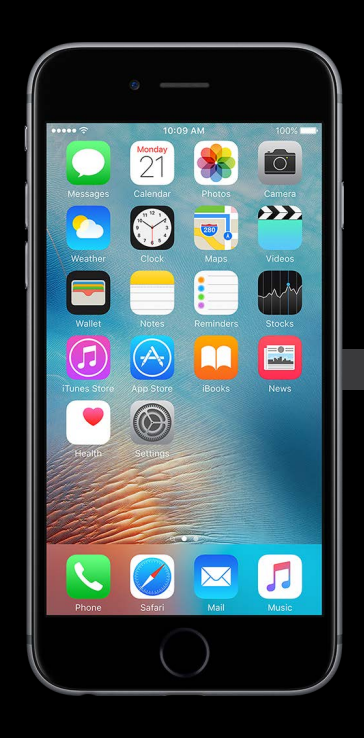

### Waiting for Coffee

### Check Weather

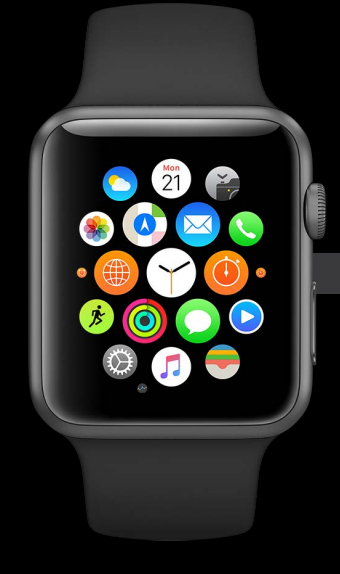

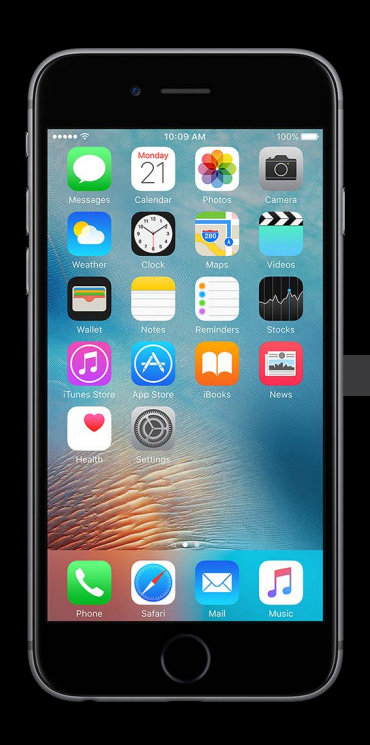

### Waiting for Coffee

### Check Weather

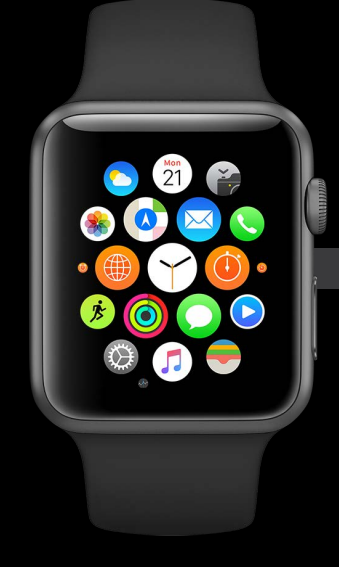

### Find a Lunch Spot

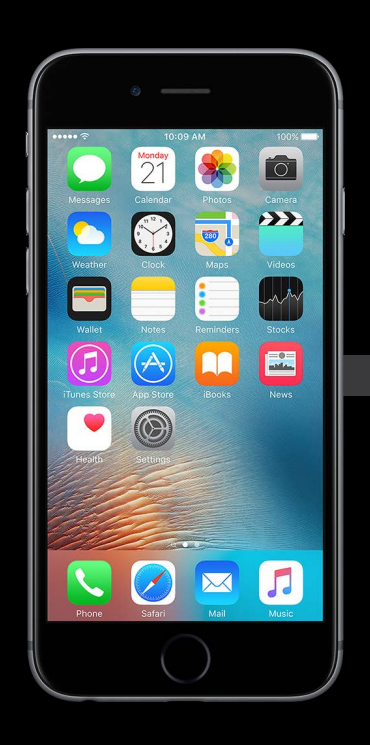

### Waiting for Coffee

### Check Weather

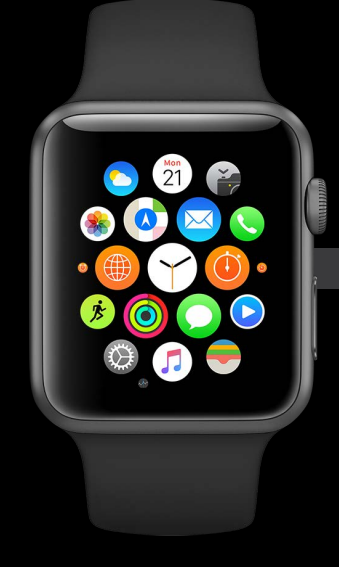

### Find a Lunch Spot

Receive Notification

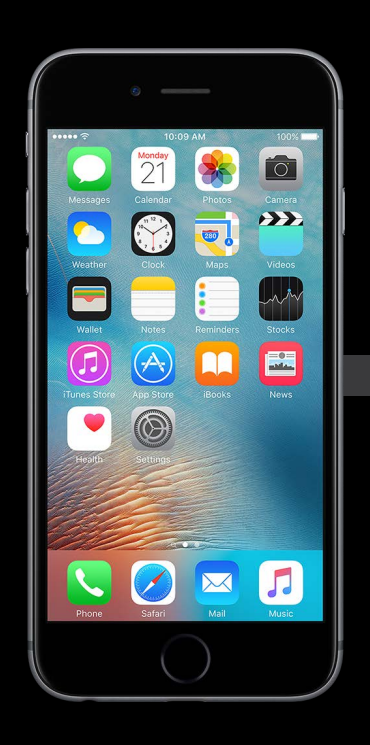

### Waiting for Coffee Find a Lunch Spot Check Traffic

### Check Weather

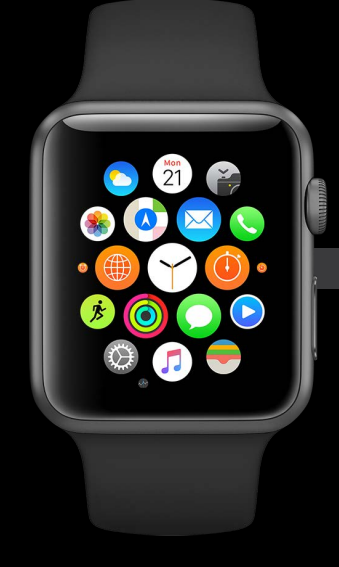

### Find a Lunch Spot

### Receive Notification

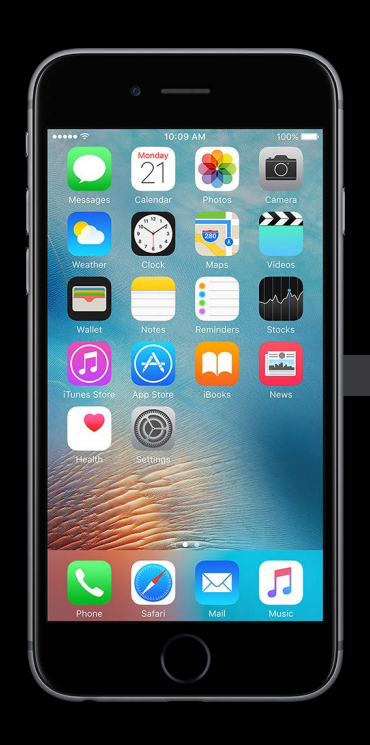

### Waiting for Coffee Find a Lunch Spot Check Traffic

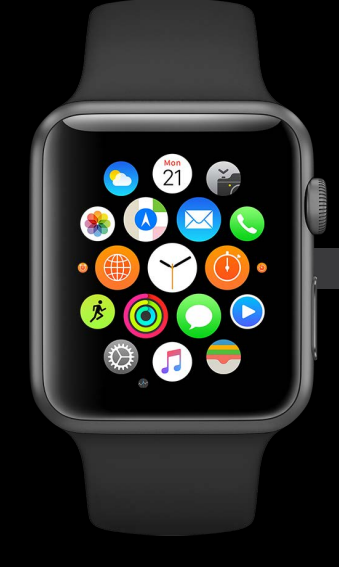

### Check Weather Receive Notification Quick Reply

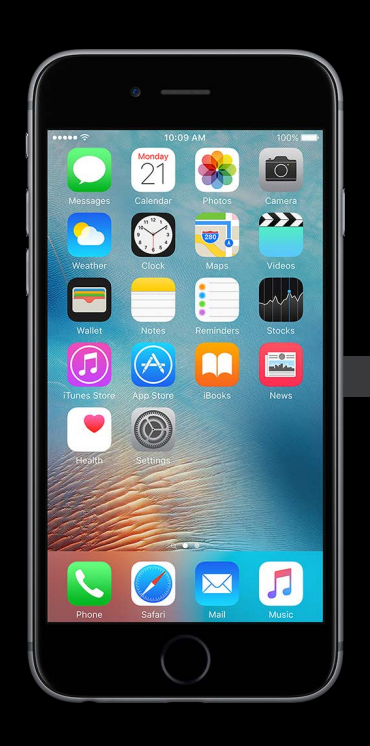

### Waiting for Coffee Find a Lunch Spot Check Traffic

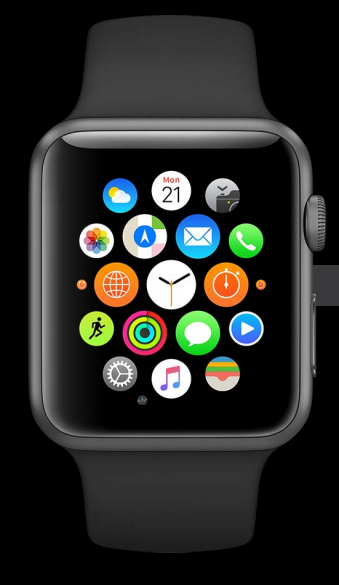

### Check Weather Receive Notification Cuick Reply

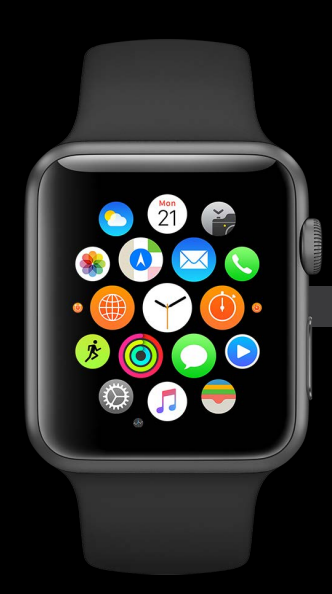

# Check Weather Background Foreground

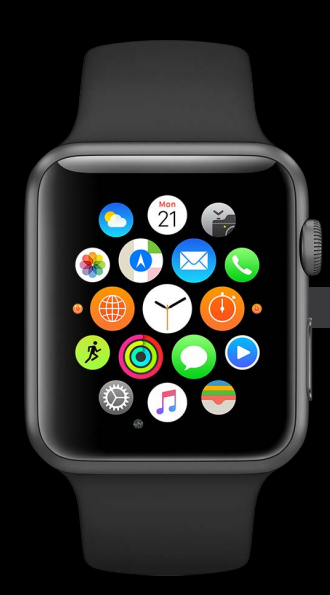

Update UI

# Background : Foreground Check Weather

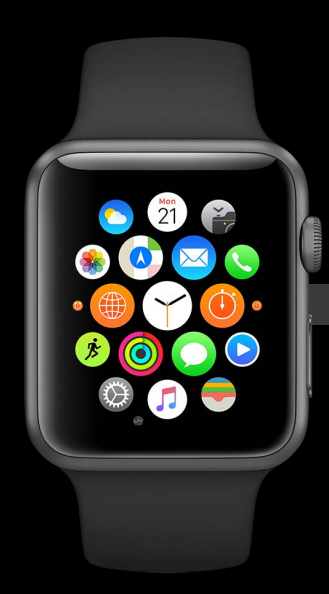

# Background Foreground Check Weather

Fetch Data Update UI

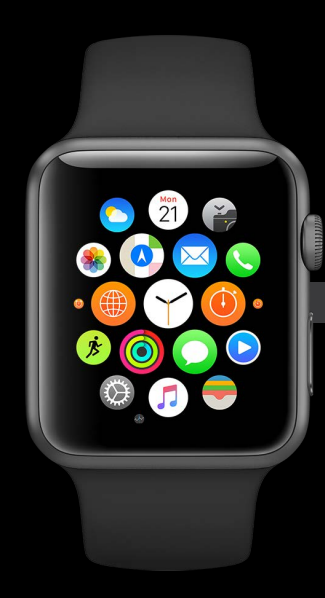

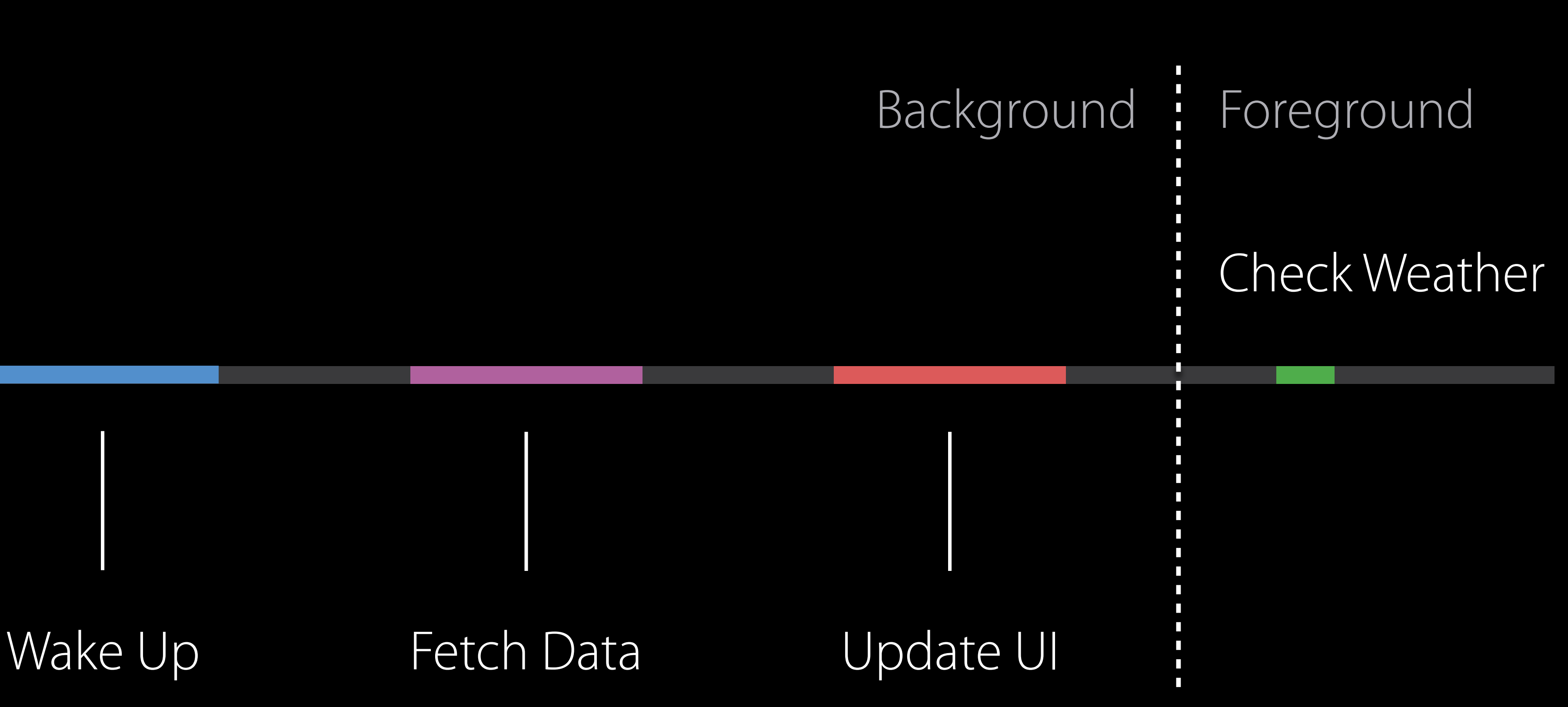

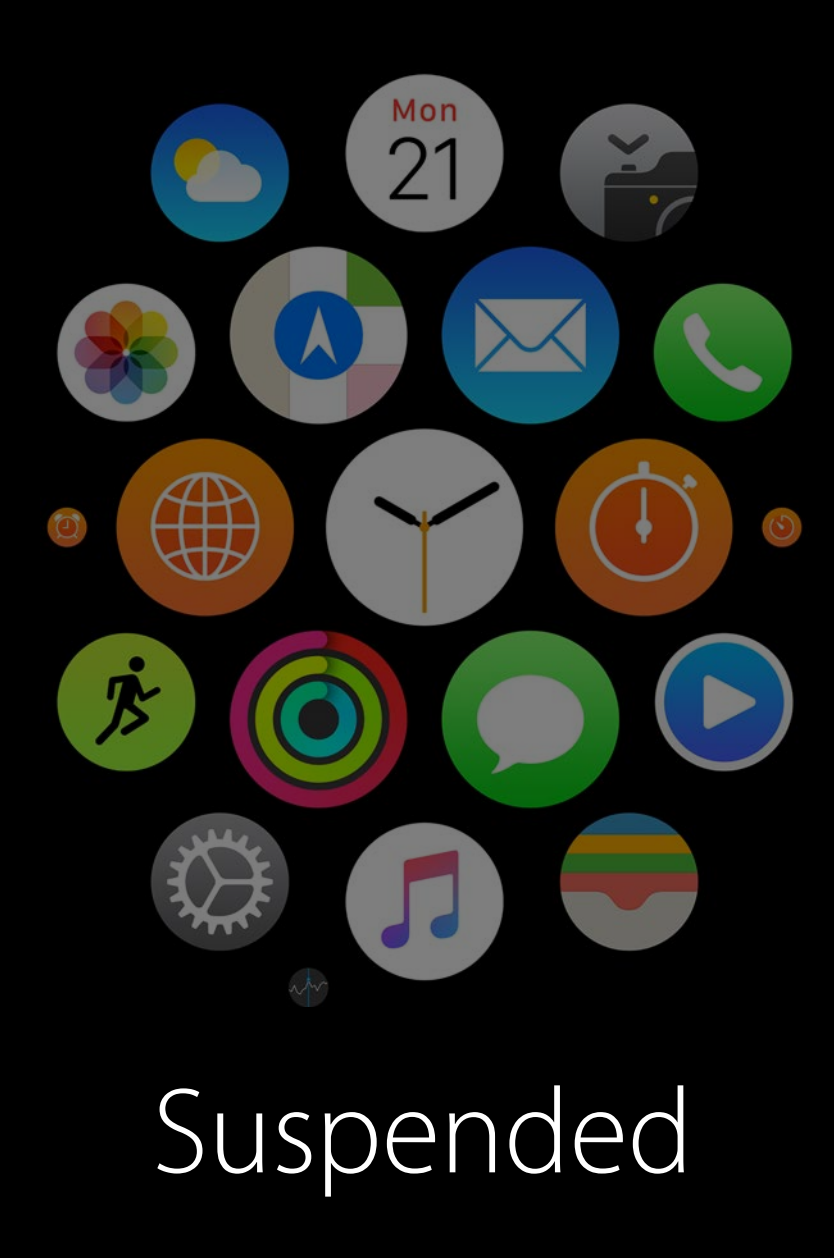

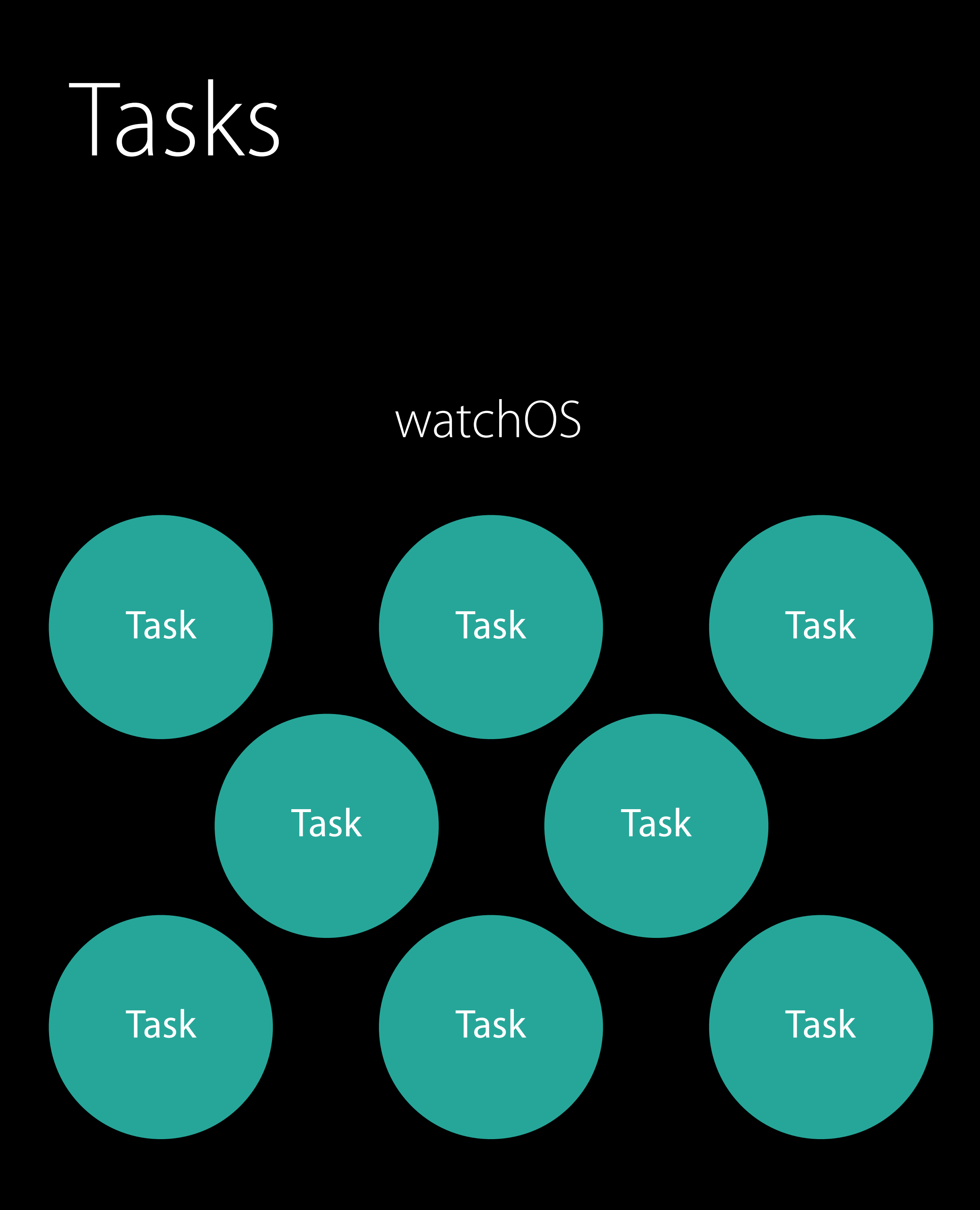

### Applications

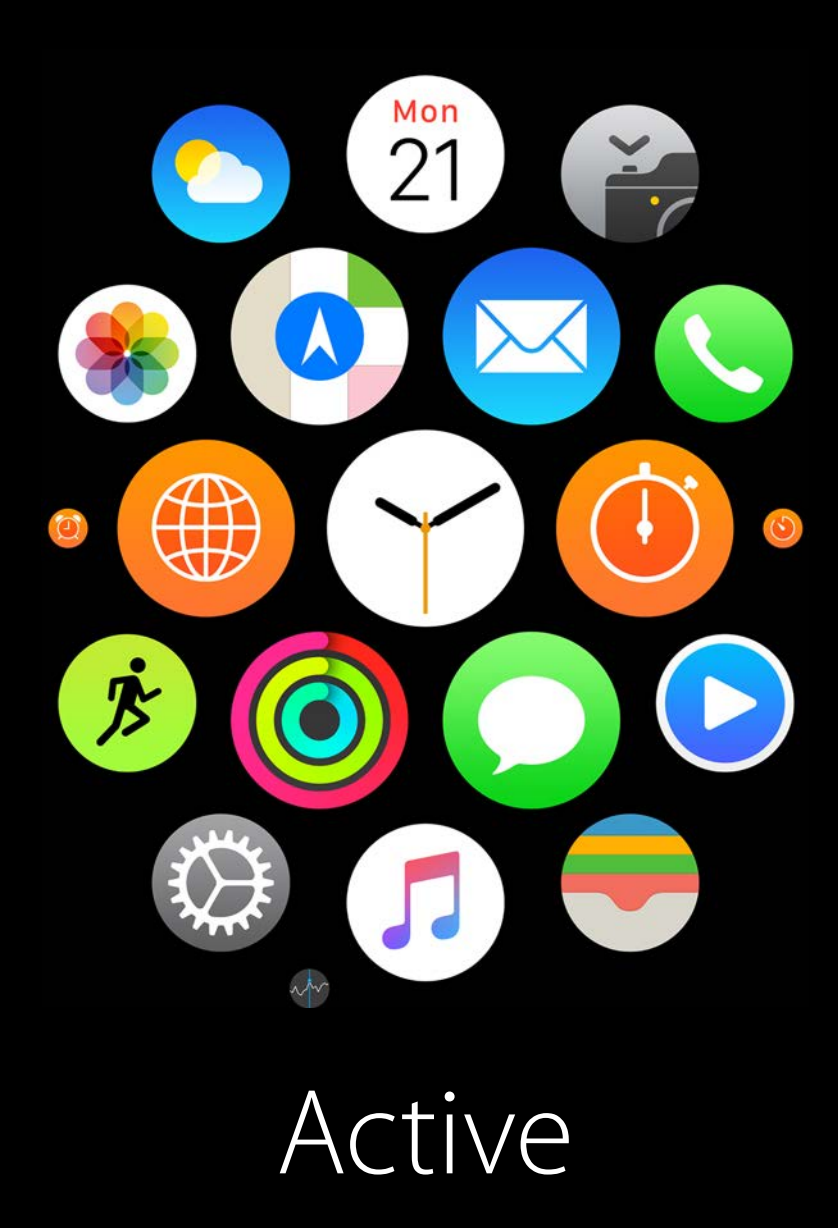

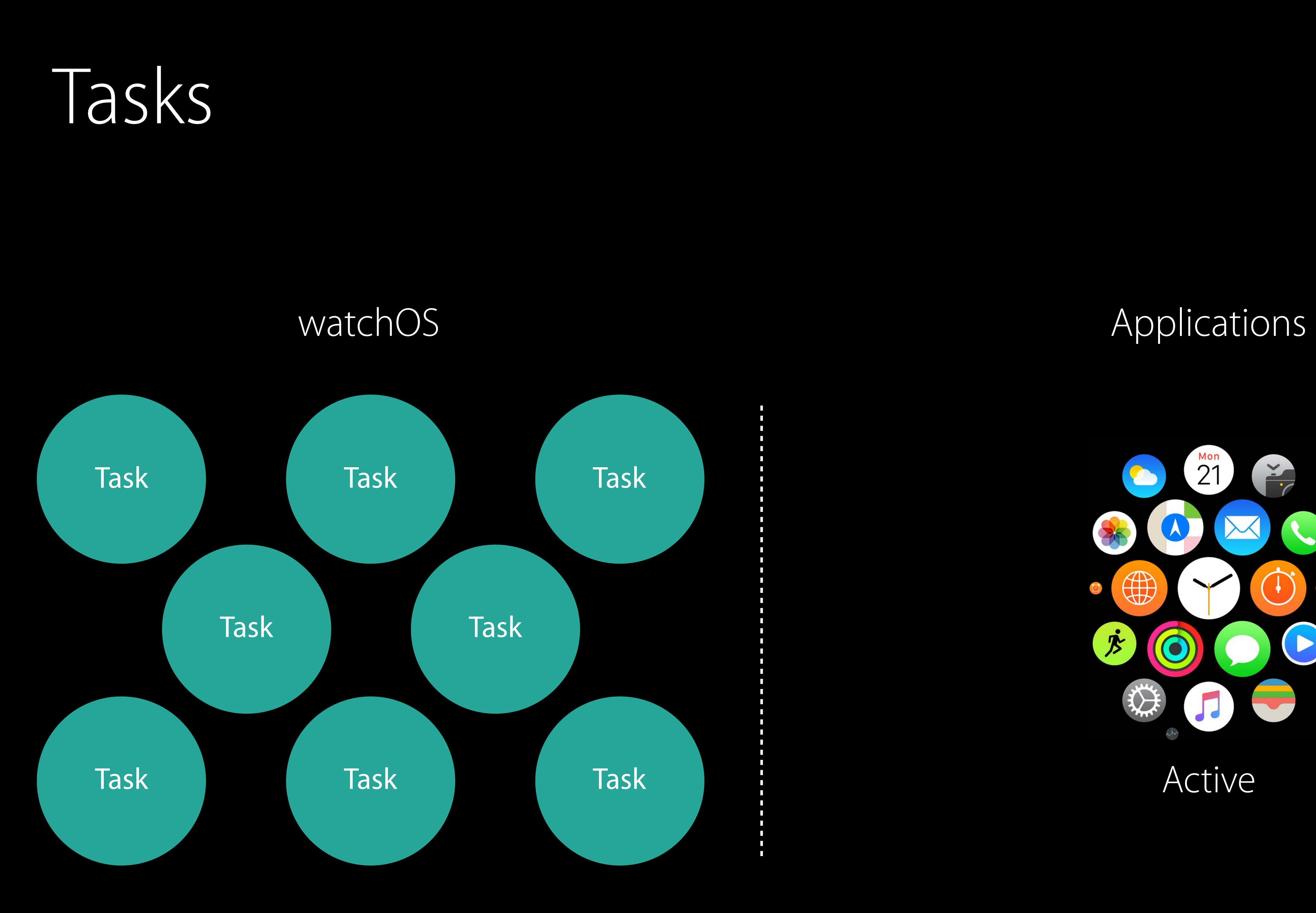

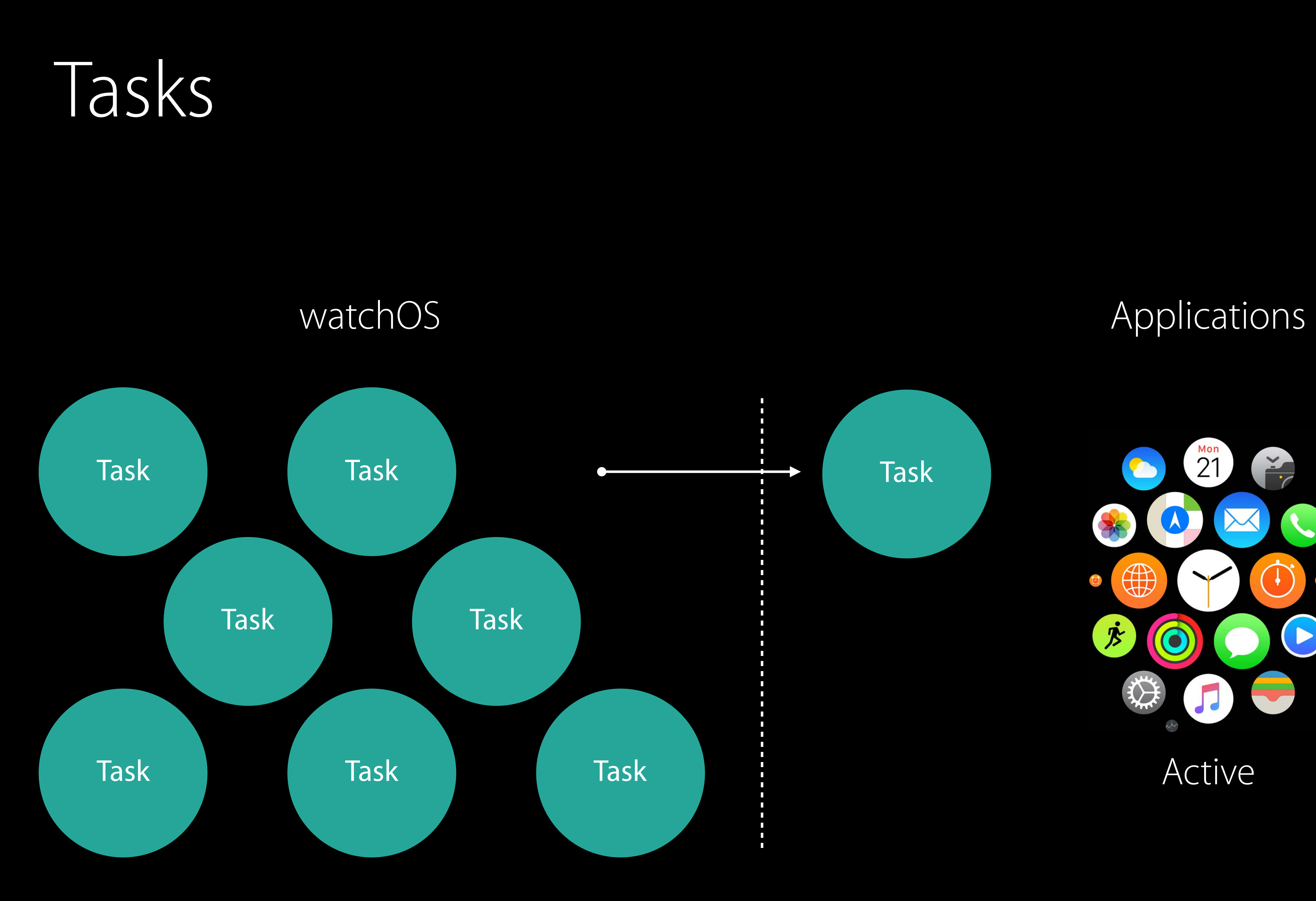

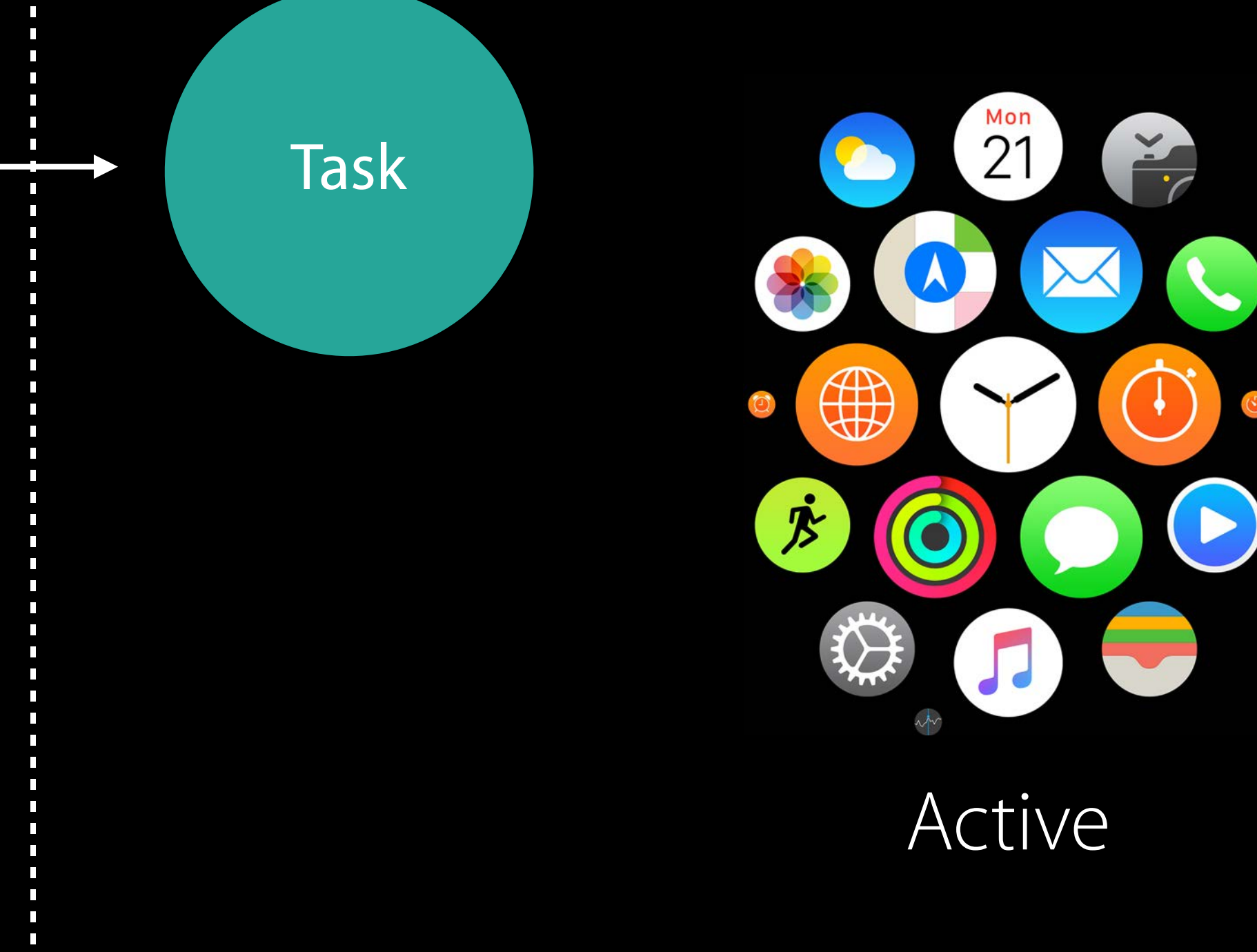

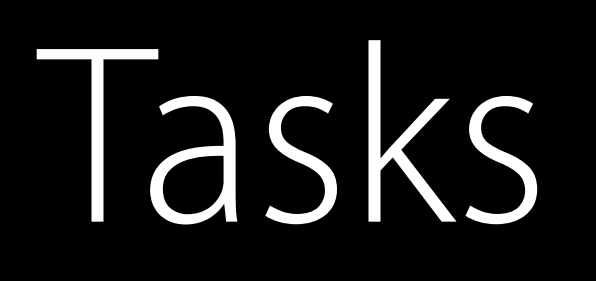

### func handle(\_ backgroundTasks: Set<WKRefreshBackgroundTask>)

Active

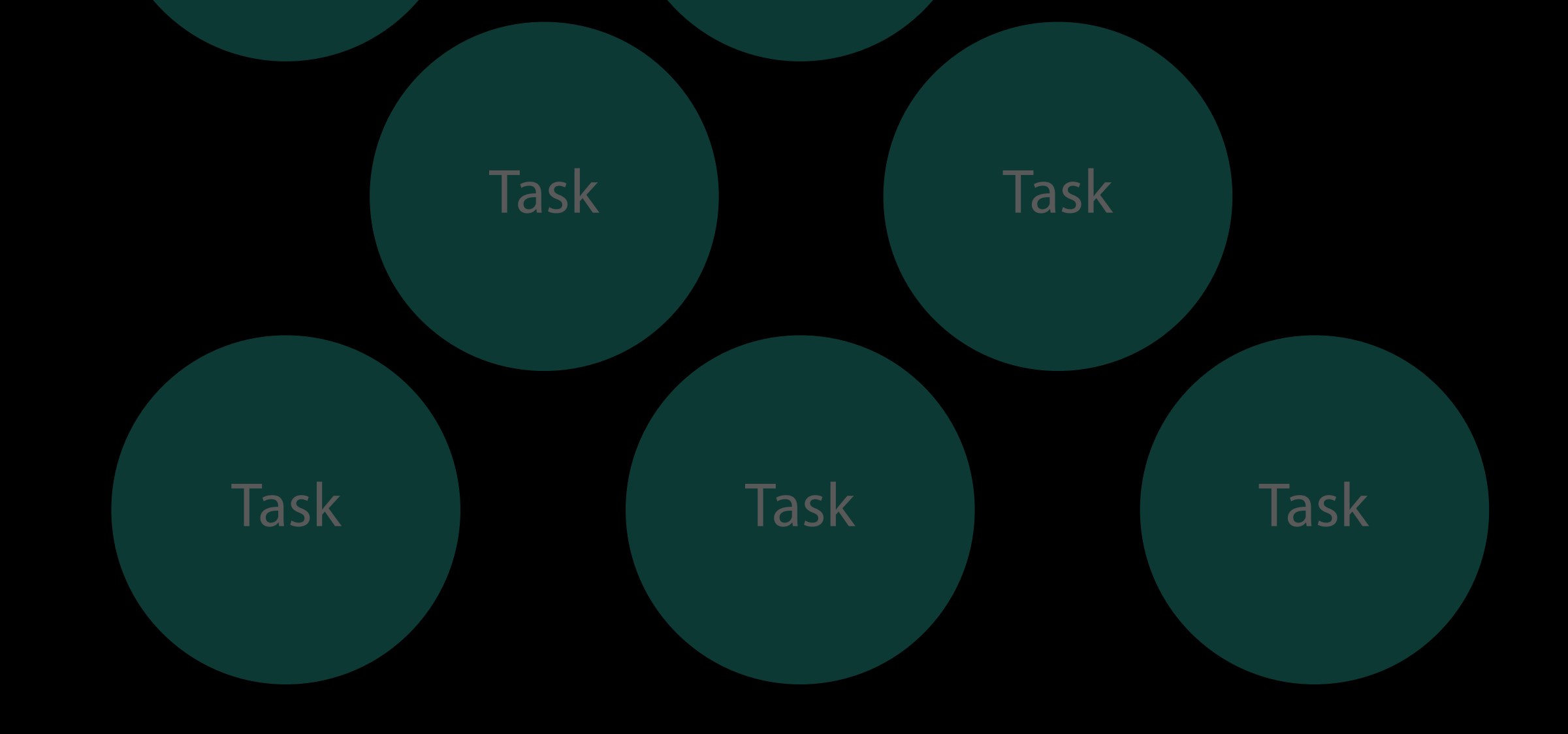

### watchOS Applications

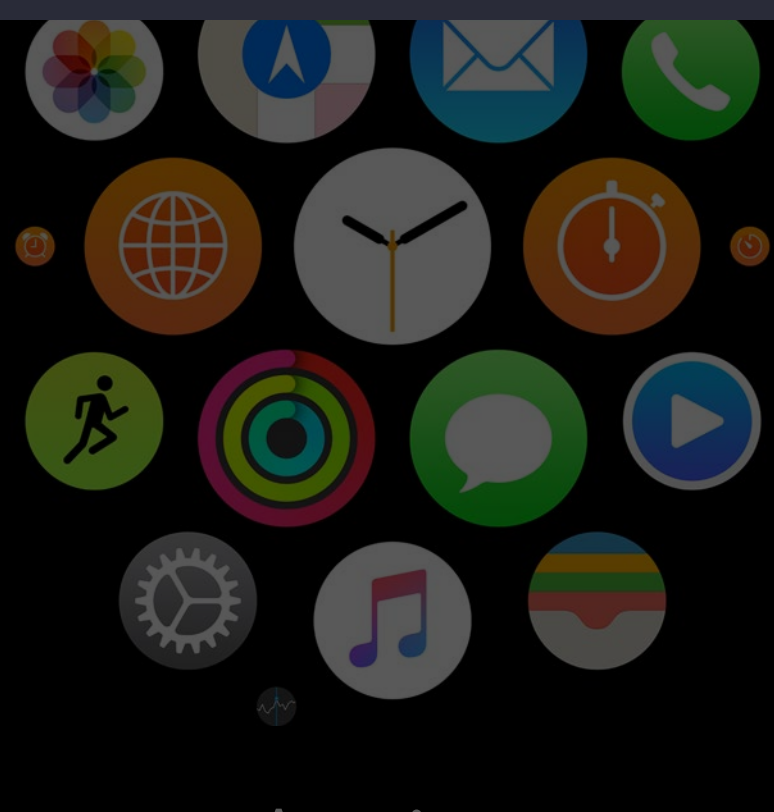

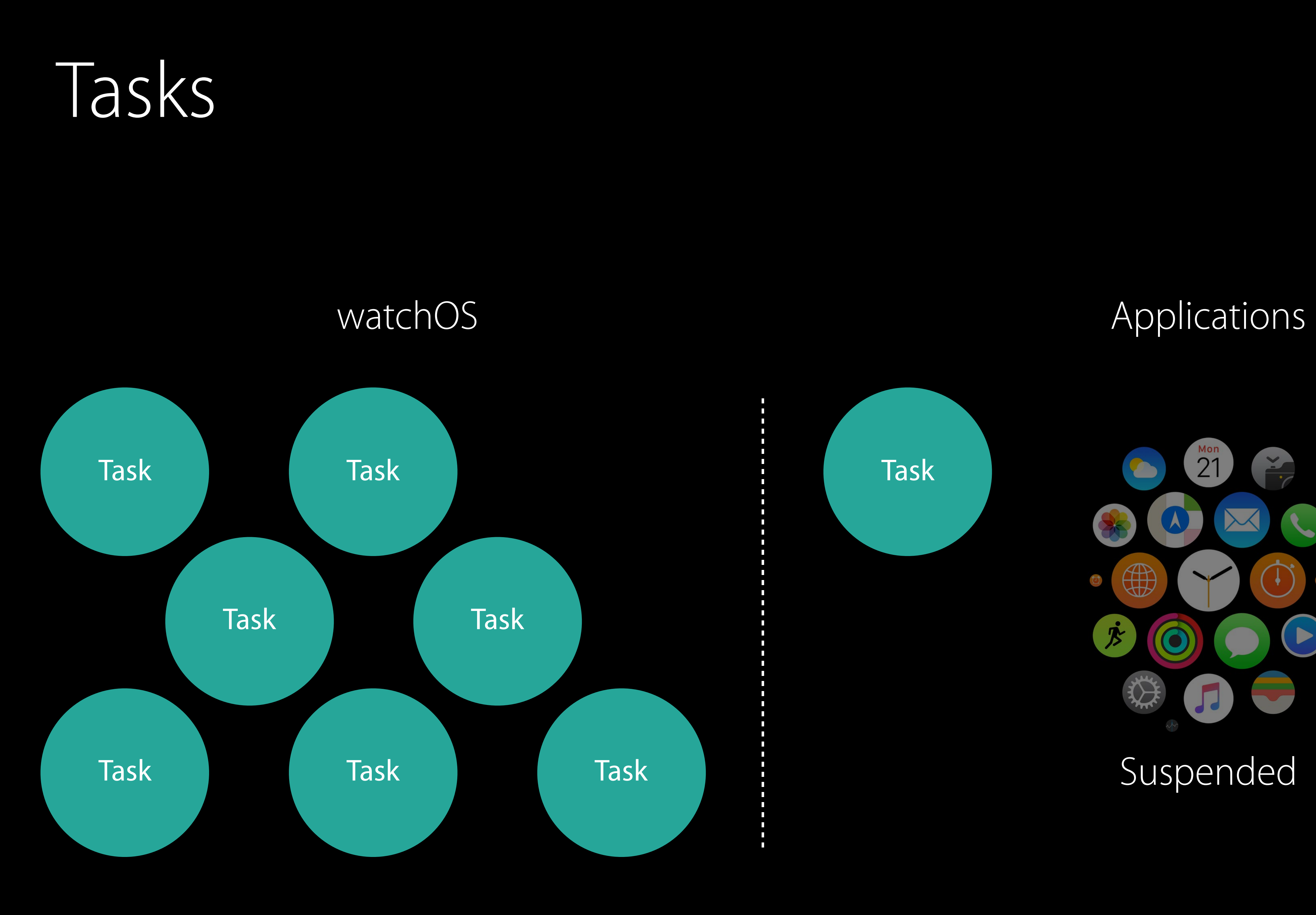

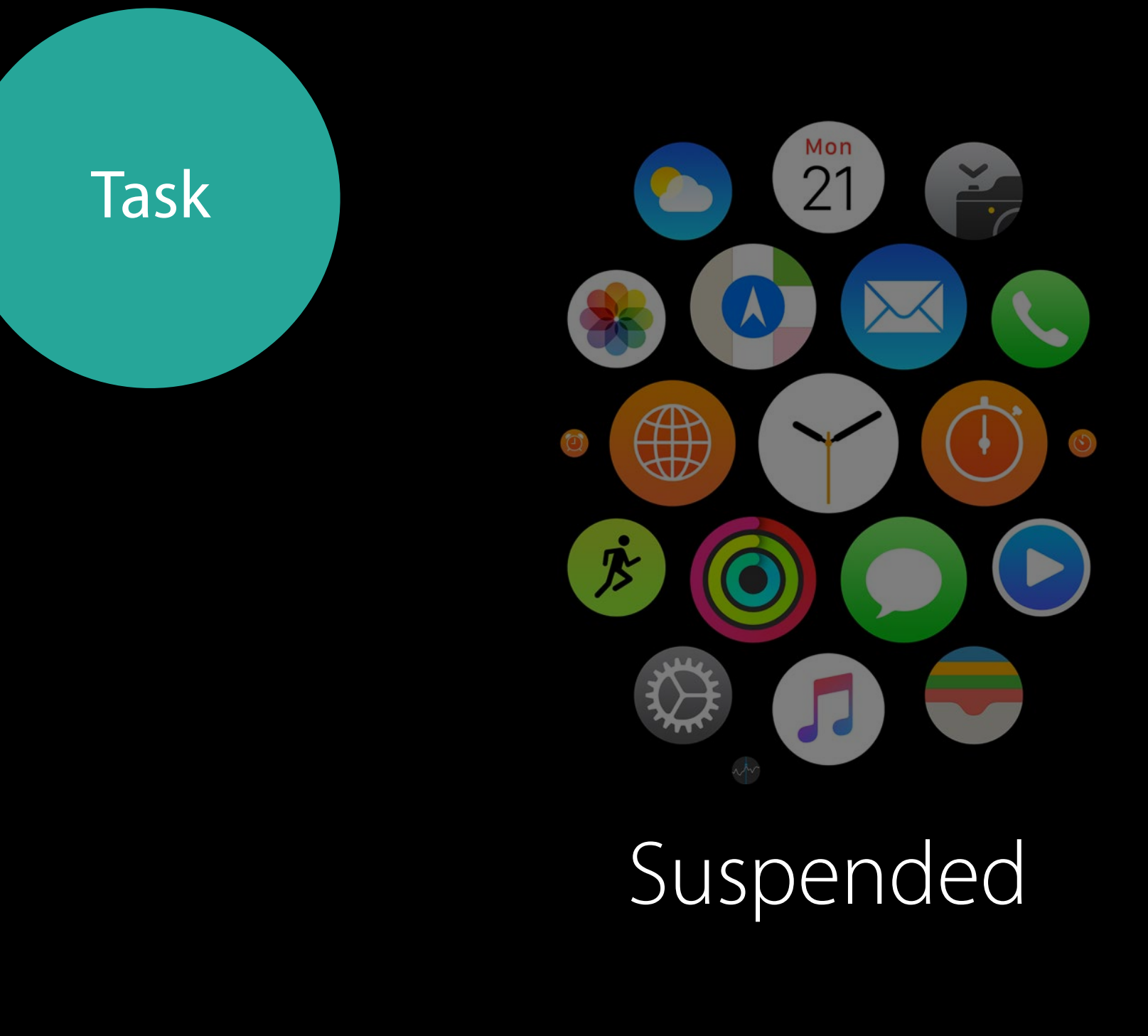

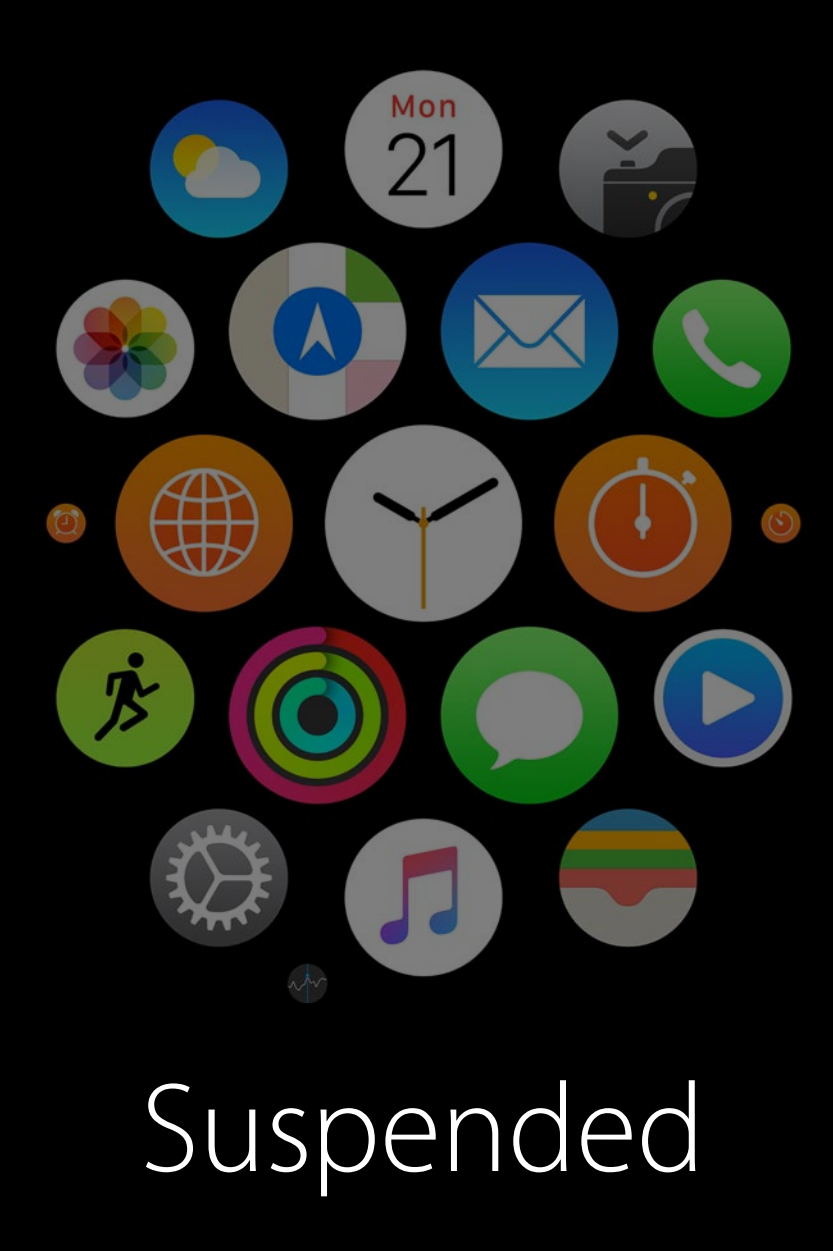

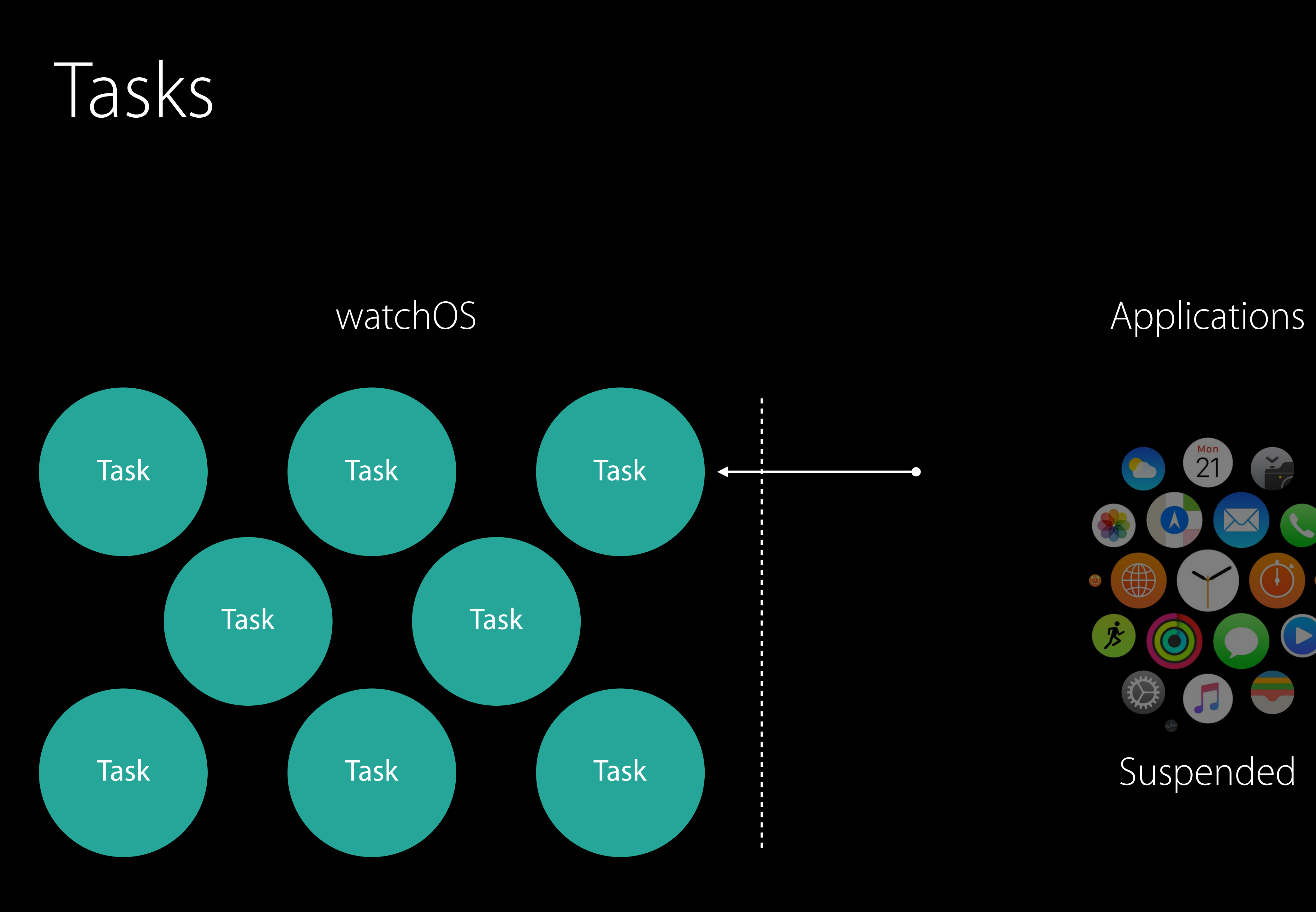

## Summary Tasks

WKWatchConnectivityRefreshBackgroundTask

WKApplicationRefreshBackgroundTask

WKURLSessionRefreshBackgroundTask

WKSnapshotRefreshBackgroundTask

WKExtension: scheduleBackgroundRefresh

Schedule using URLSession

WKExtension: scheduleSnapshotRefresh

Schedule using Watch Connectivity

## Summary Tasks

WKWatchConnectivityRefreshBackgroundTask

WKApplicationRefreshBackgroundTask

WKURLSessionRefreshBackgroundTask

WKSnapshotRefreshBackgroundTask

Schedule using URLSession

Schedule using Watch Connectivity

### WKExtension: scheduleBackgroundRefresh

WKExtension: scheduleSnapshotRefresh

## Wake up Tasks

# Check Weather Background | Foreground Wake Up Fetch Data Update UI

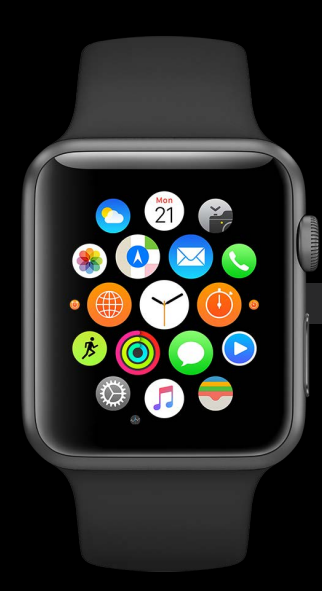

## Application Task

## Summary Tasks

WKWatchConnectivityRefreshBackgroundTask

WKSnapshotRefreshBackgroundTask

Schedule using Watch Connectivity

WKApplicationRefreshBackgroundTask

WKURLSessionRefreshBackgroundTask

### WKExtension: scheduleBackgroundRefresh

Schedule using URLSession

WKExtension: scheduleSnapshotRefresh

## Summary Tasks

WKWatchConnectivityRefreshBackgroundTask

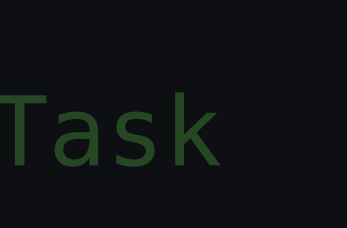

WKSnapshotRefreshBackgroundTask

Schedule using Watch Connectivity

### WKApplicationRefreshBackgroundTask

WKURLSessionRefreshBackgroundTask

WKExtension: scheduleBackgroundRefresh

Schedule using URLSession

WKExtension: scheduleSnapshotRefresh

## Fetch data Tasks

# Check Weather Background | Foreground URLSession Task Wake Up Fetch Data Update UI

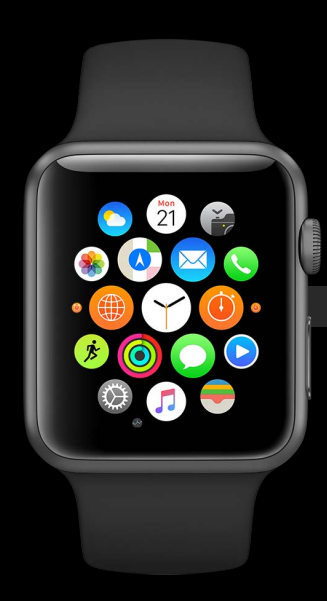

## Snapshots

**KTuesday** 21

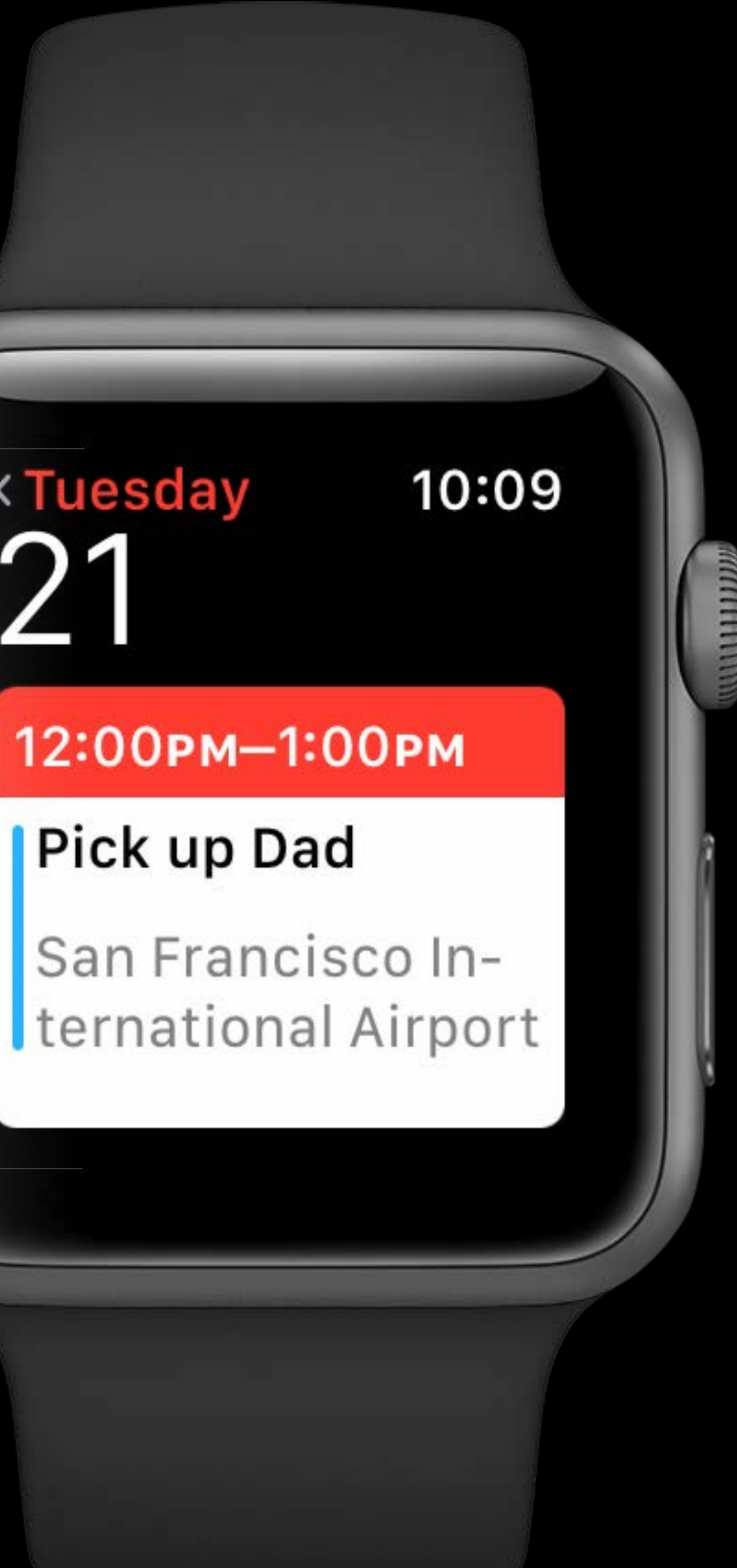

## Snapshots

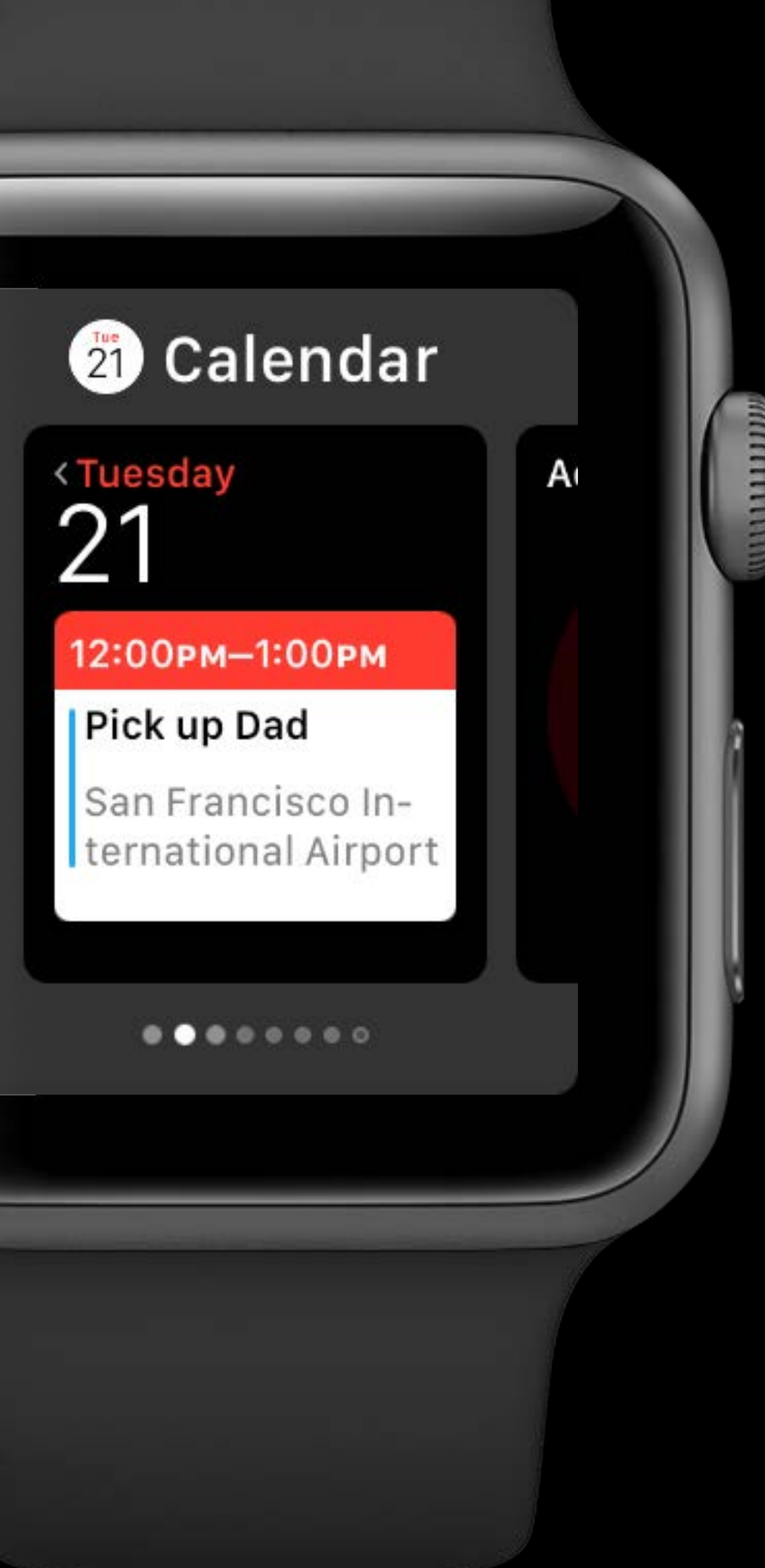

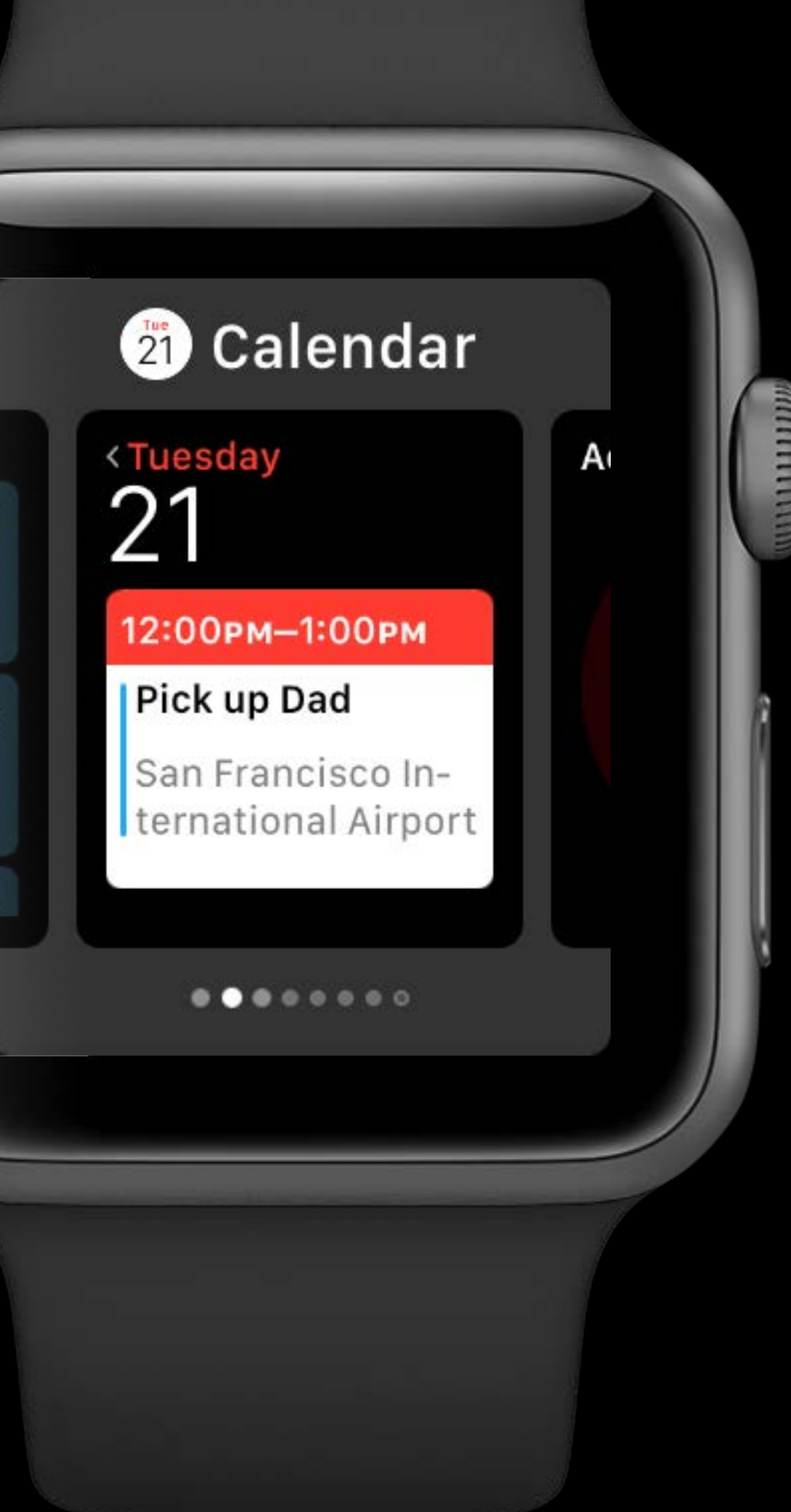

## Summary Tasks

WKWatchConnectivityRefreshBackgroundTask

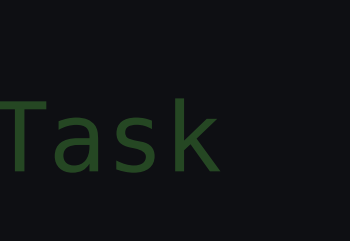

### WKApplicationRefreshBackgroundTask

WKURLSessionRefreshBackgroundTask

WKSnapshotRefreshBackgroundTask

WKExtension: scheduleBackgroundRefresh

Schedule using URLSession

WKExtension: scheduleSnapshotRefresh

Schedule using Watch Connectivity

## Summary Tasks

WKWatchConnectivityRefreshBackgroundTask

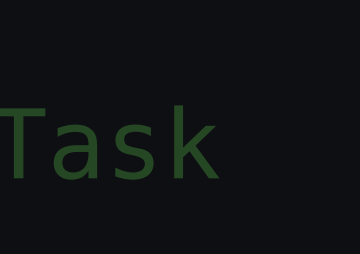

WKApplicationRefreshBackgroundTask

WKURLSessionRefreshBackgroundTask

WKSnapshotRefreshBackgroundTask

WKExtension: scheduleBackgroundRefresh

Schedule using URLSession

WKExtension: scheduleSnapshotRefresh

Schedule using Watch Connectivity

## Snapshot Tasks

# Check Weather Background Foreground Snapshot Task Wake Up Fetch Data Update UI

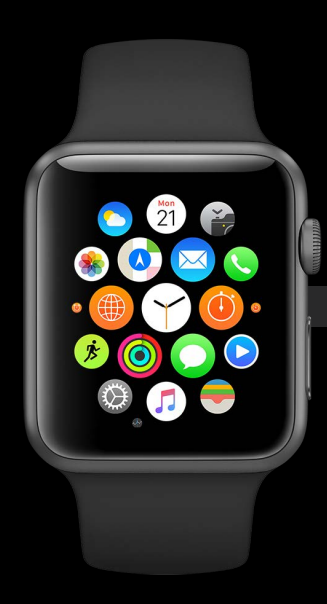

## Meet expectations Snapshots

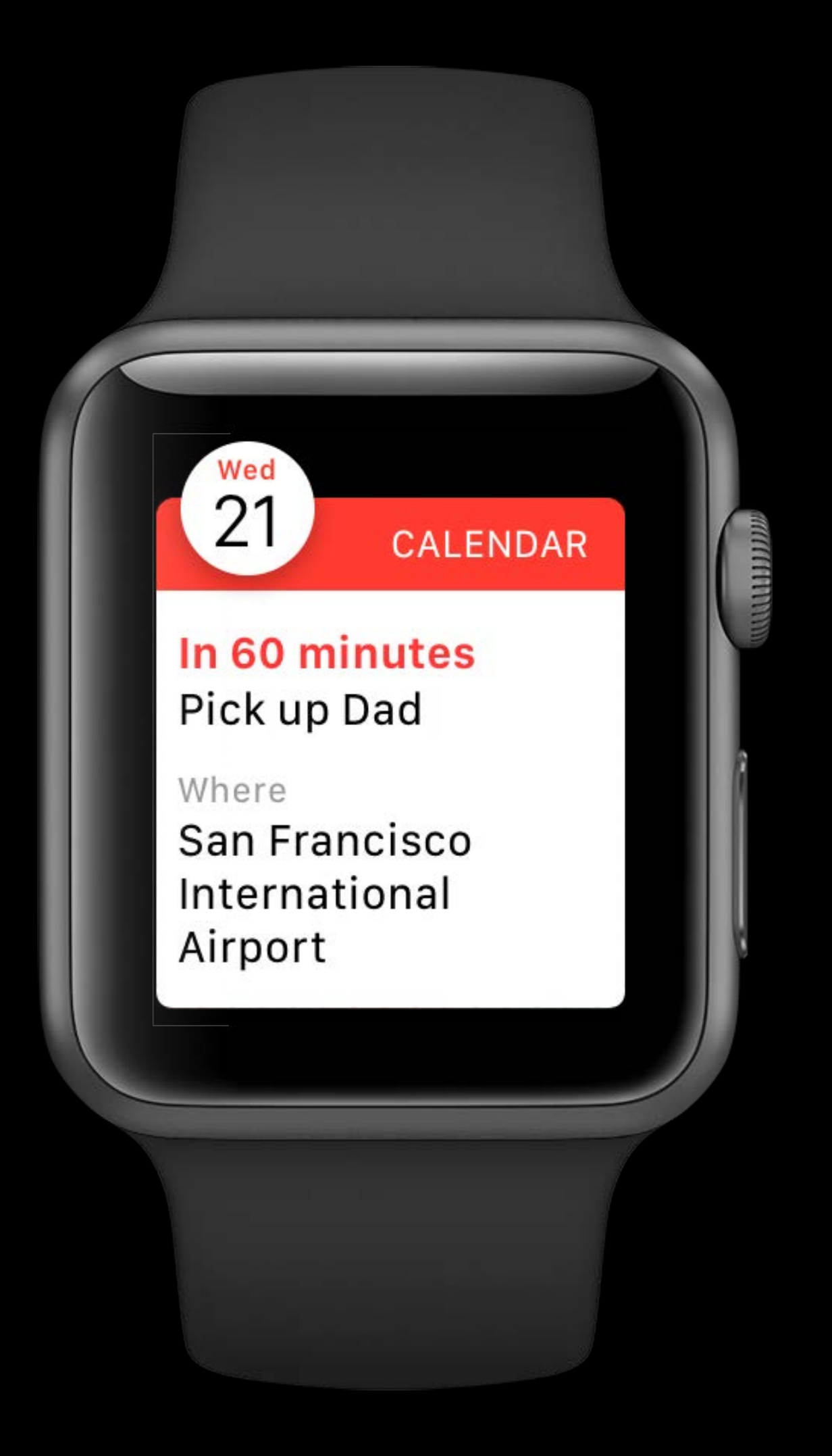

### **KTuesday** 21

### 12:00рм-1:00рм

10:09

### Pick up Dad

San Francisco International Airport
# Optional default state Snapshots

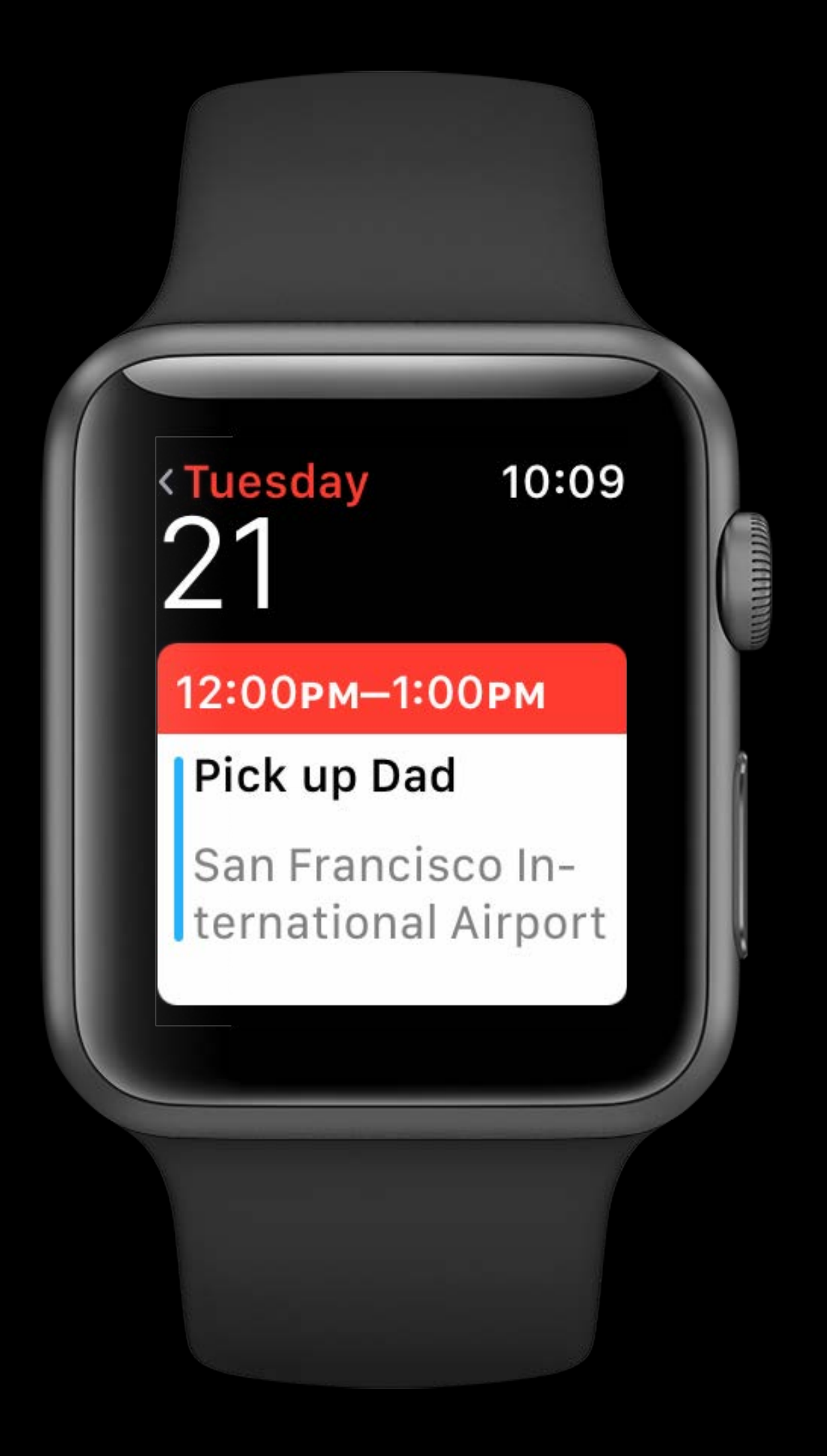

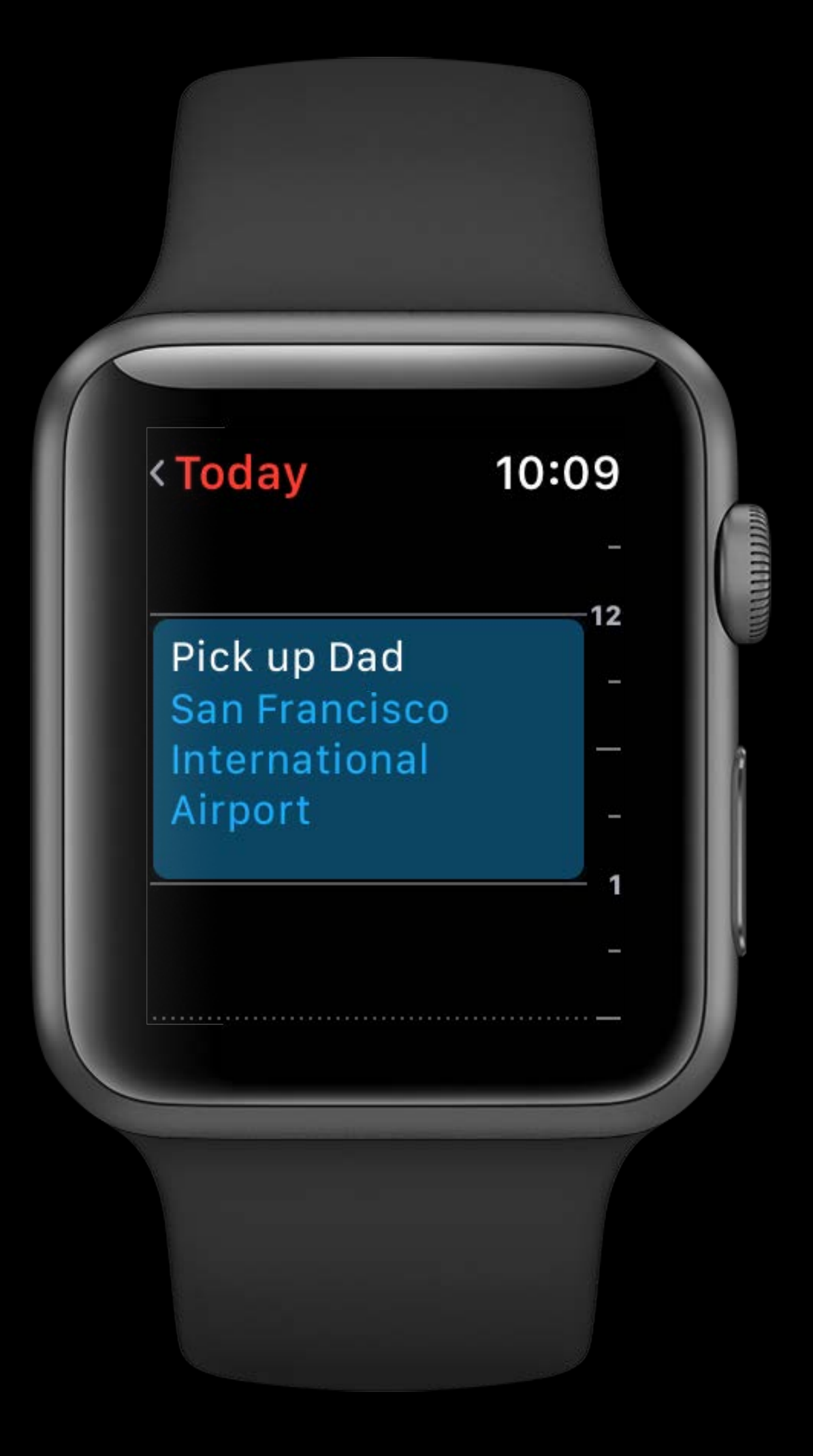

# More information Snapshots

Designing Great Apple Watch Experiences Presidio Wednesday 1:40PM

# Summary Tasks

WKWatchConnectivityRefreshBackgroundTask

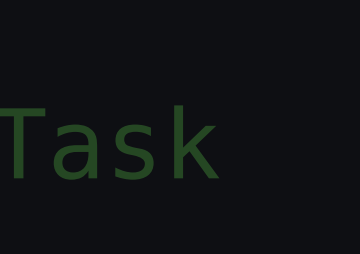

WKApplicationRefreshBackgroundTask

WKURLSessionRefreshBackgroundTask

WKSnapshotRefreshBackgroundTask

WKExtension: scheduleBackgroundRefresh

Schedule using URLSession

WKExtension: scheduleSnapshotRefresh

Schedule using Watch Connectivity

# Summary Tasks

WKWatchConnectivityRefreshBackgroundTask

WKApplicationRefreshBackgroundTask

WKURLSessionRefreshBackgroundTask

WKSnapshotRefreshBackgroundTask

WKExtension: scheduleBackgroundRefresh

Schedule using URLSession

WKExtension: scheduleSnapshotRefresh

Schedule using Watch Connectivity

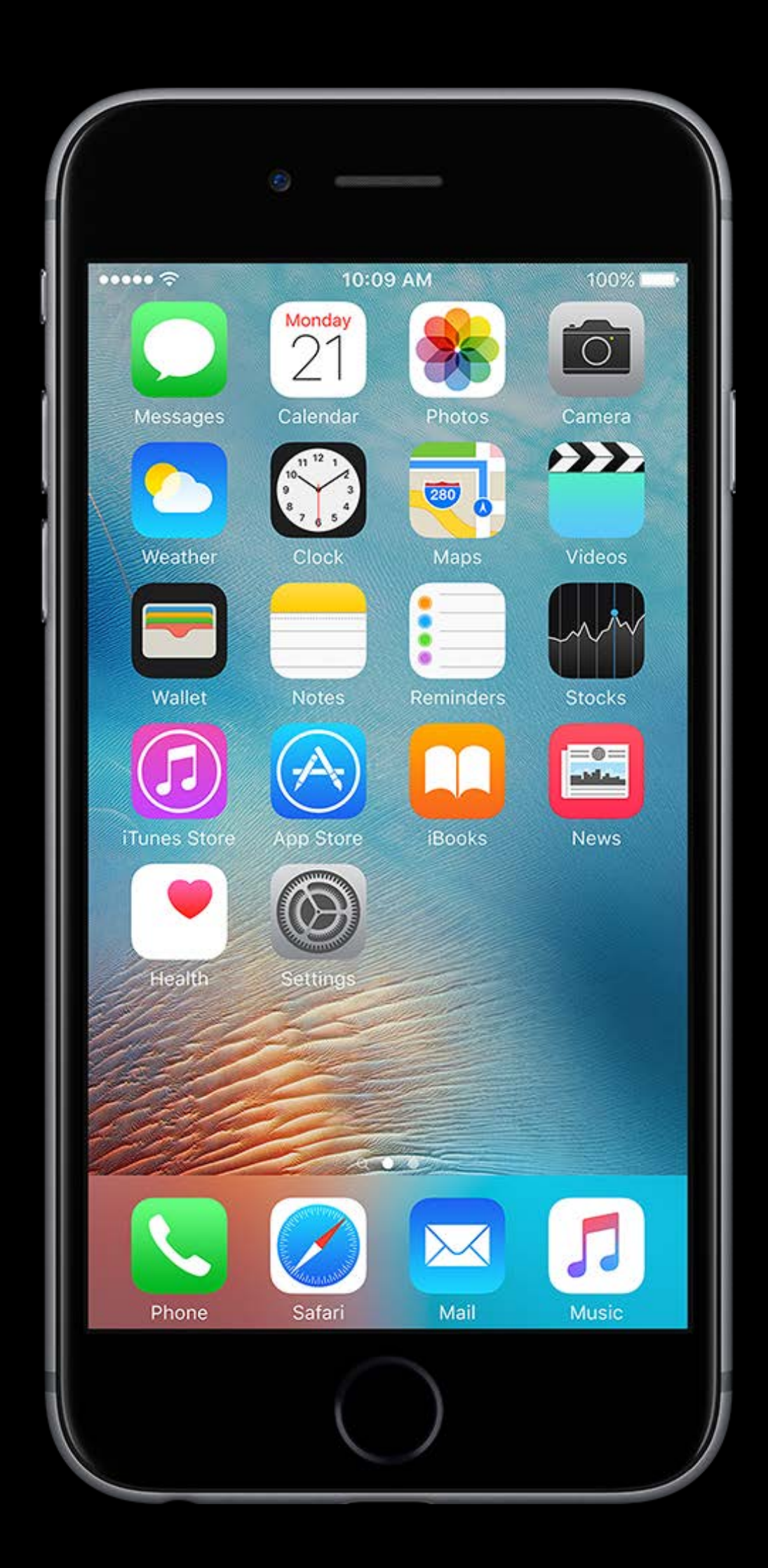

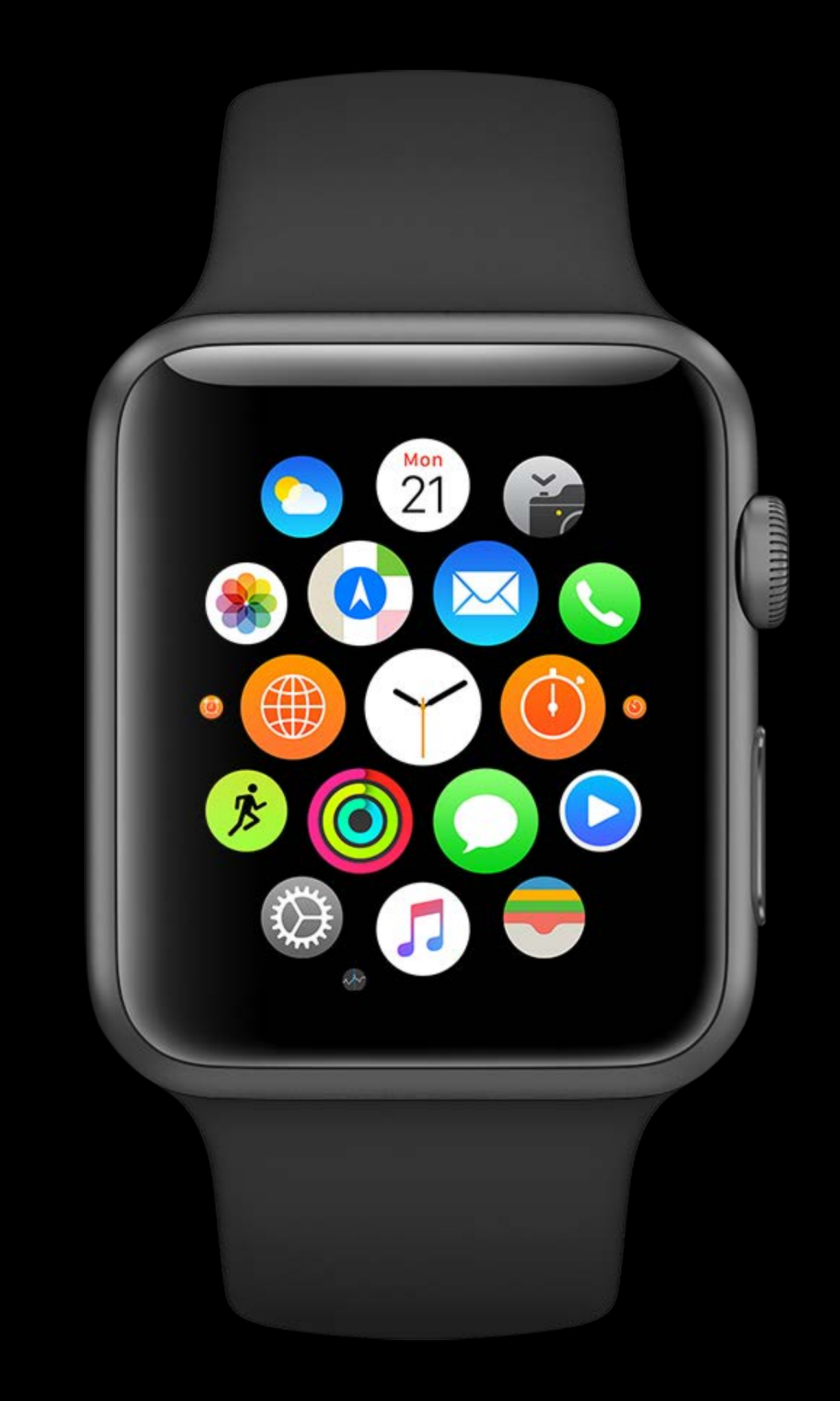

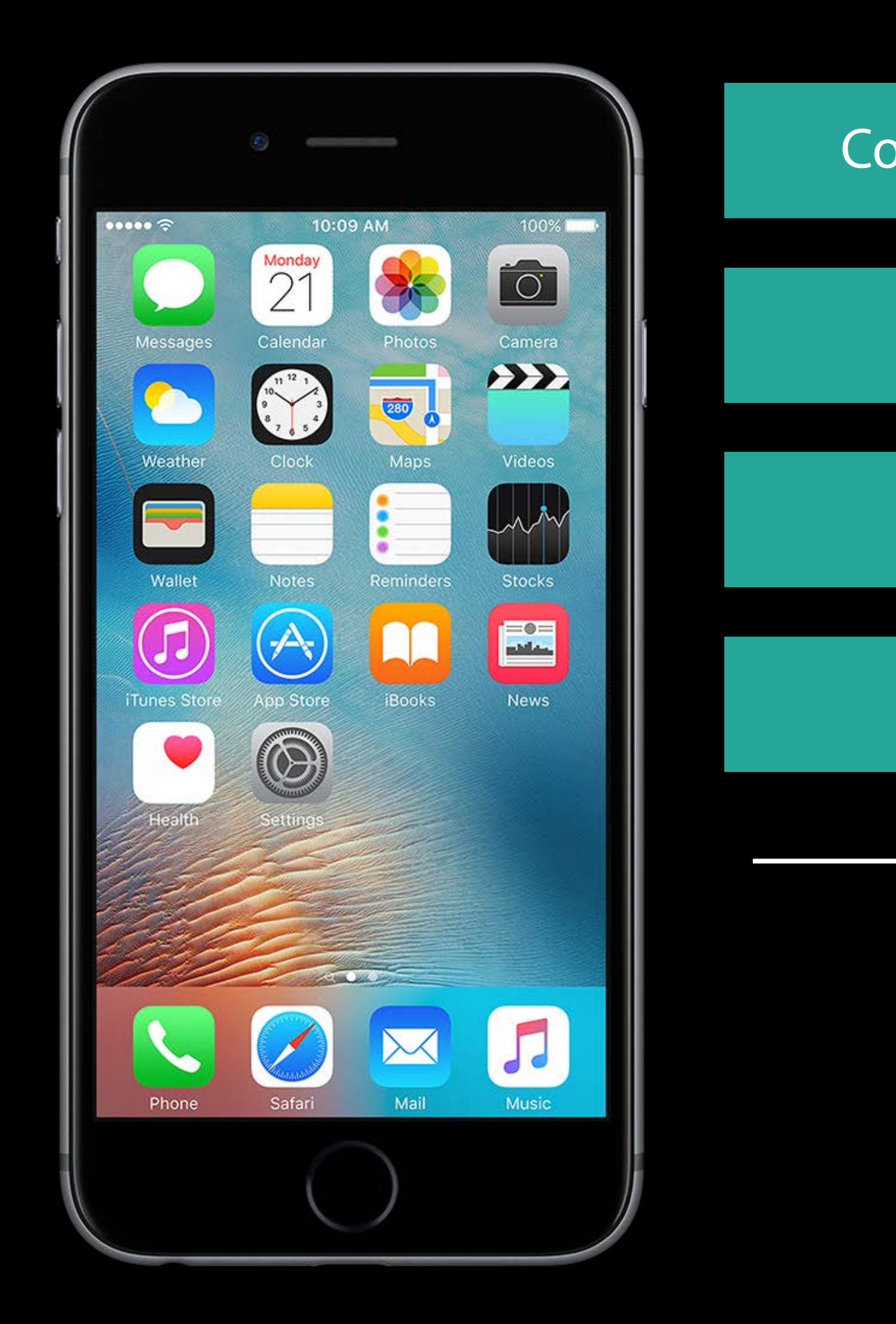

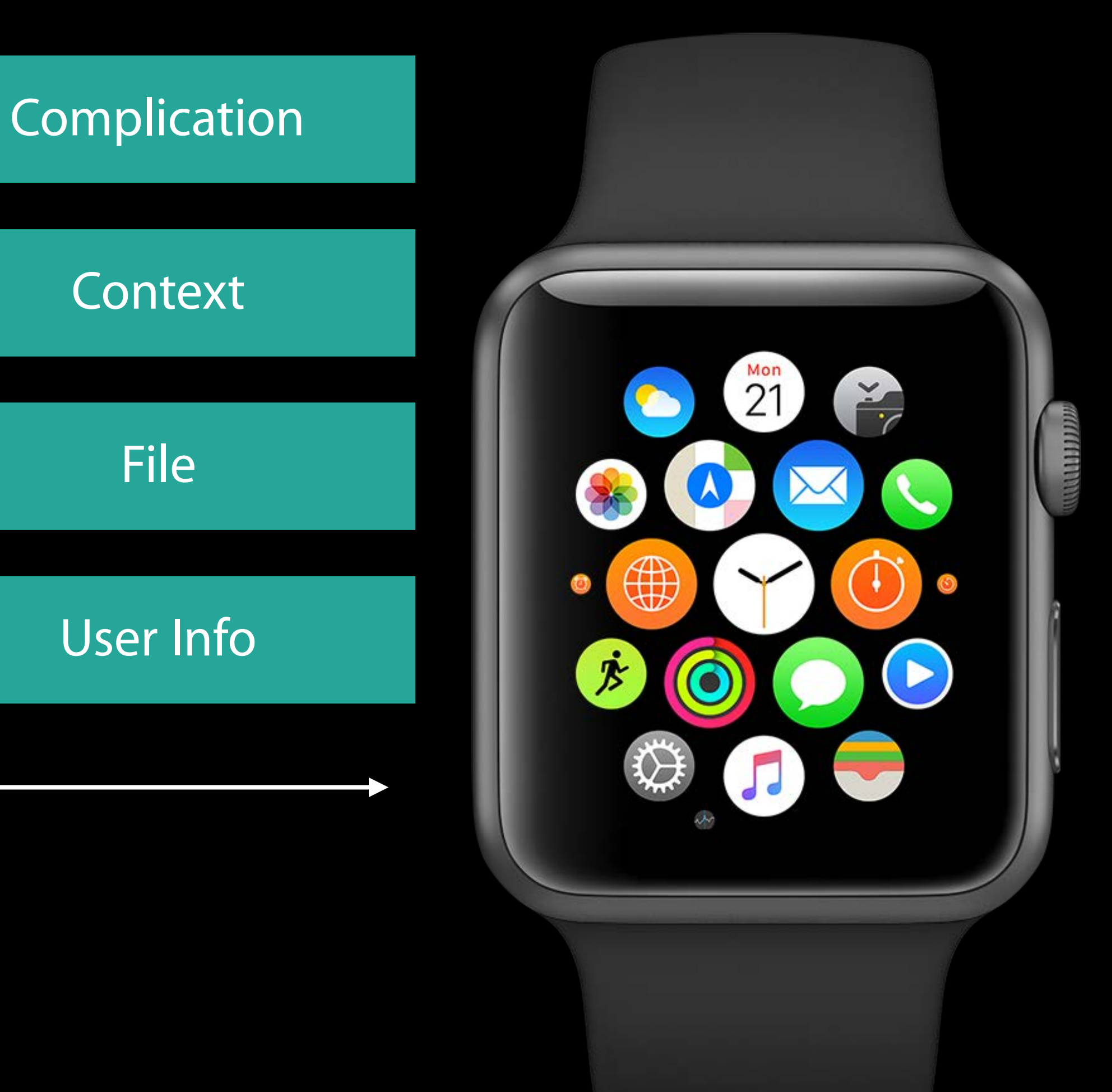

Is Session Active

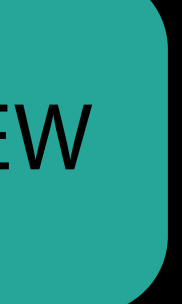

Is Session Active **hasContentPending** 

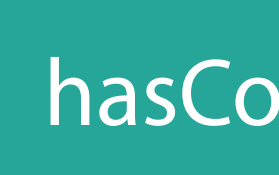

Is Session Active **Complete Task** hasContentPending **Complete Task** 

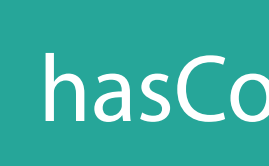

## Schedule Background Runtime

## Schedule Background Runtime

Receive Tasks

## Schedule Background Runtime

Receive Tasks Do Work

### Schedule Background Runtime

Receive Tasks Do Work

### Schedule More Runtime

### Schedule Background Runtime

Receive Tasks Do Work

### Schedule More Runtime

### Tell System When Done

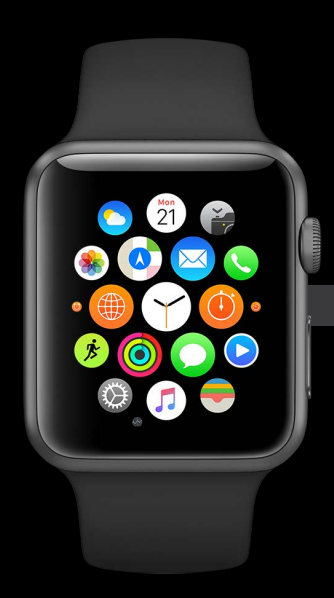

### User Launches App

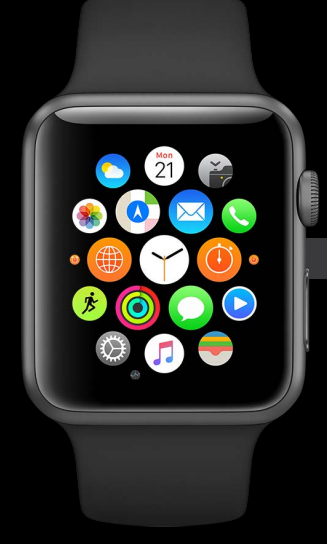

3:00 PM

4:00 PM

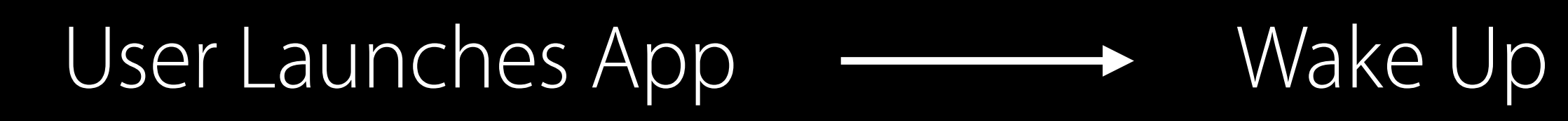

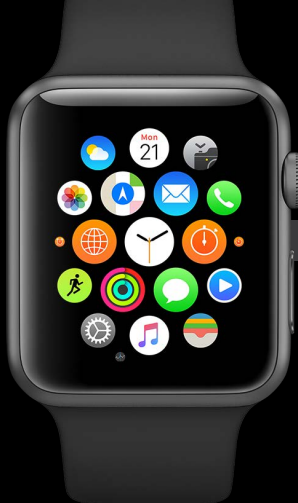

3:00 PM

4:00 PM

### User Launches App Wake Up

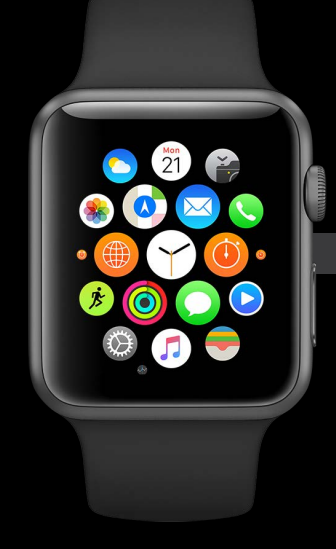

### 3:50 PM

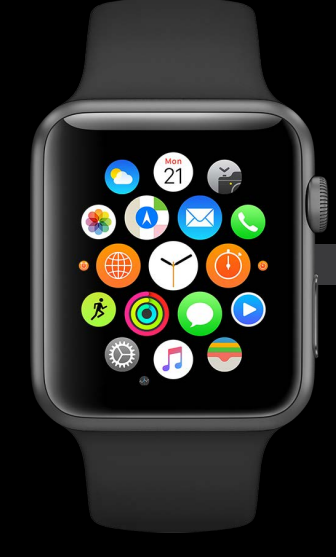

### 4:50 PM

### 3:50 PM

## User Launches App  $\longrightarrow$  Wake Up

# Walkthrough

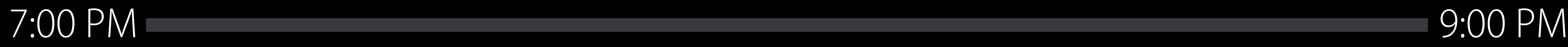

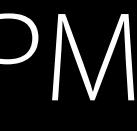

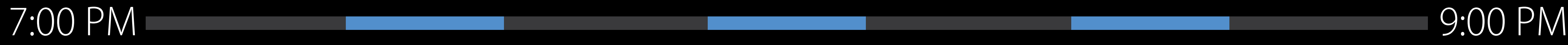

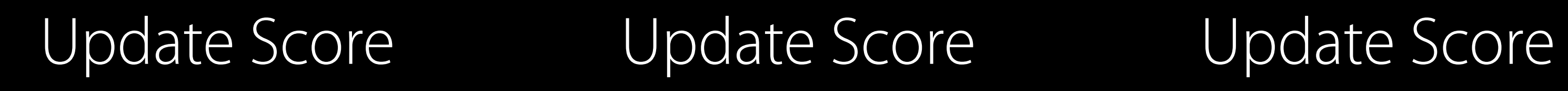

7:30 PM 8:00 PM 8:30 PM

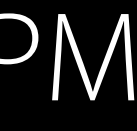

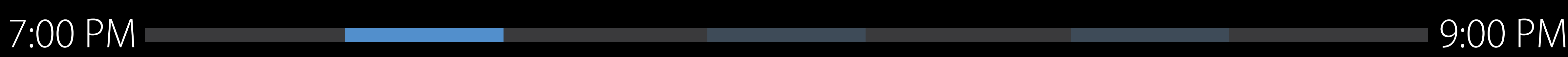

7:30 PM 8:00 PM 8:30 PM

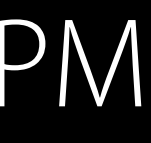

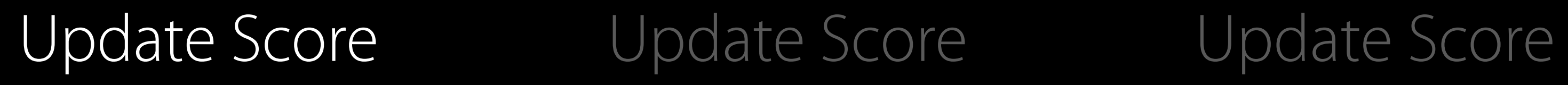

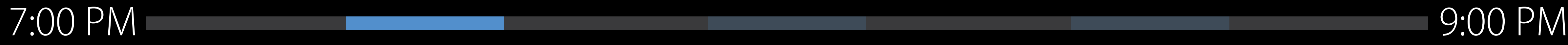

7:30 PM 8:00 PM 8:30 PM

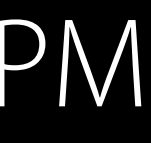

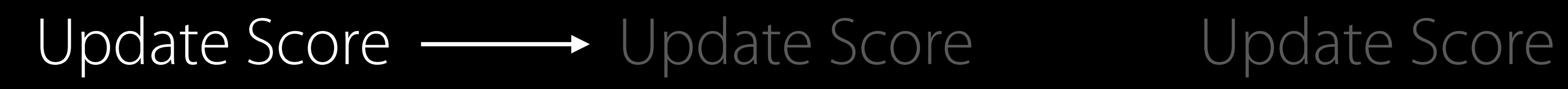

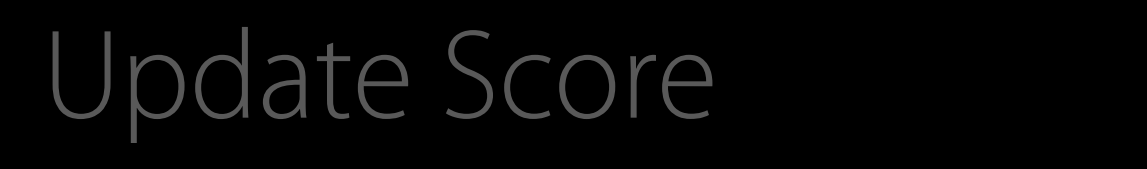

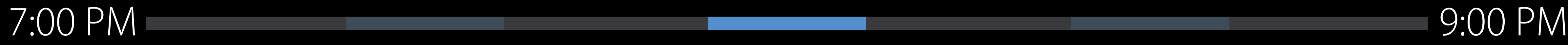

7:30 PM 8:00 PM 8:30 PM

### Update Score Update Score **Update Score**

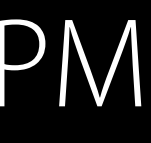

// Scheduling Background Runtime

```
func myScheduleNextRefreshTask() {
```

```
let userInfo = ["lastActiveDate" : Date(), // optional last active time
```

```
WKExtension.shared().scheduleBackgroundRefresh(withPreferredDate: fireDate
     , userInfo: userInfo) { (error) in
        if error == nil { 
            // successfully scheduled
         } 
 }
```
let fireDate = Date(timeIntervalSinceNow: 30  $*$  60) // 30 minutes from now

- 
- "reason" : "scoreUpdate"] // optional reason

}

// Scheduling Background Runtime

func myScheduleNextRefreshTask() {

WKExtension.shared().scheduleBackgroundRefresh(withPreferredDate: fireDate , userInfo: userInfo) { (error) in if error == nil { // successfully scheduled } }

"reason" : "scoreUpdate"] // optional reason

}

let fireDate = Date(timeIntervalSinceNow:  $30 * 60$ ) // 30 minutes from now

let userInfo =  $['lastActiveDate'': Date()$ , // optional last active time

// Scheduling Background Runtime

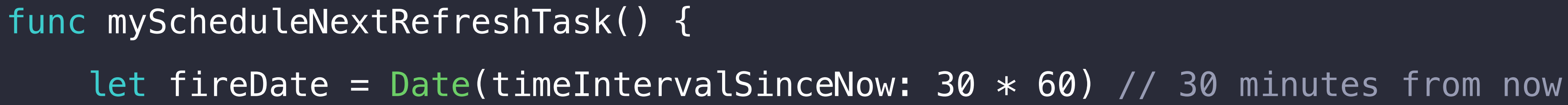

```
let userInfo = ['lastActiveDate'': Date(), // optional last active time
```

```
WKExtension.shared().scheduleBackgroundRefresh(withPreferredDate: fireDate
    , userInfo: userInfo) { (error) in
       if error == nil // successfully scheduled
        } 
 }
```
}

- 
- "reason" : "scoreUpdate"] // optional reason

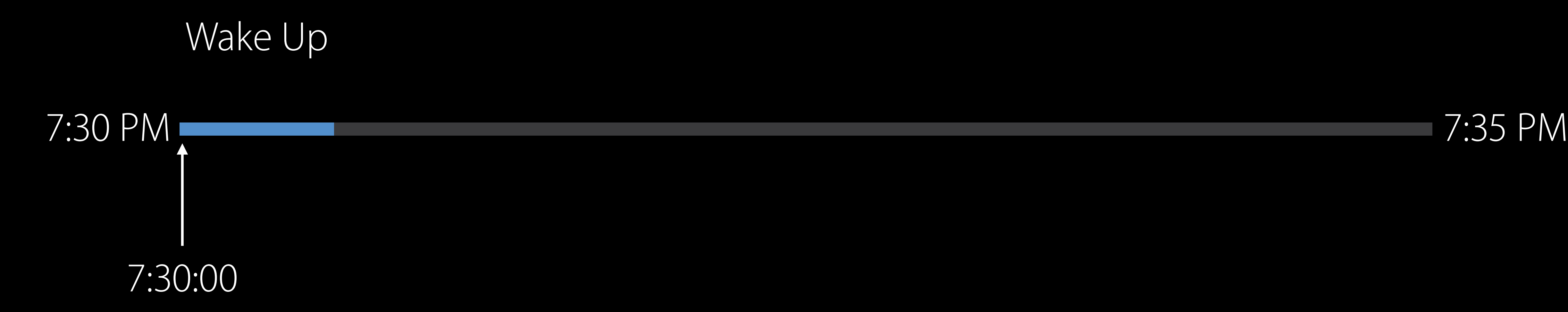

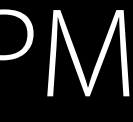

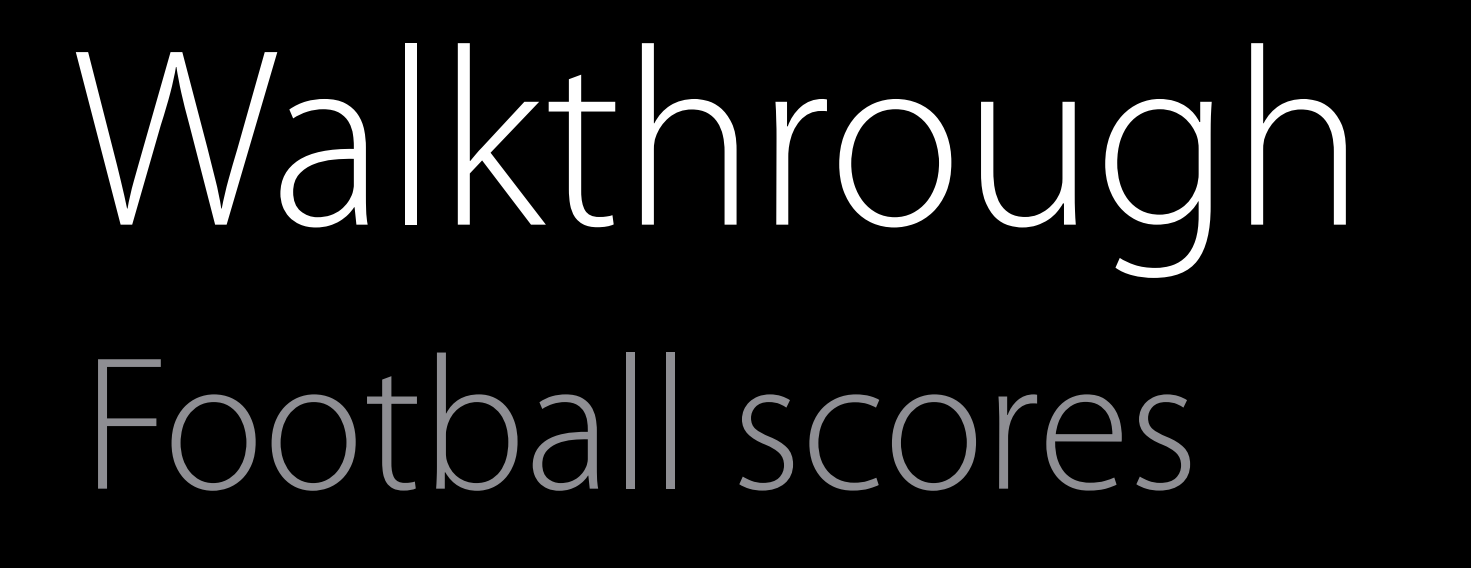

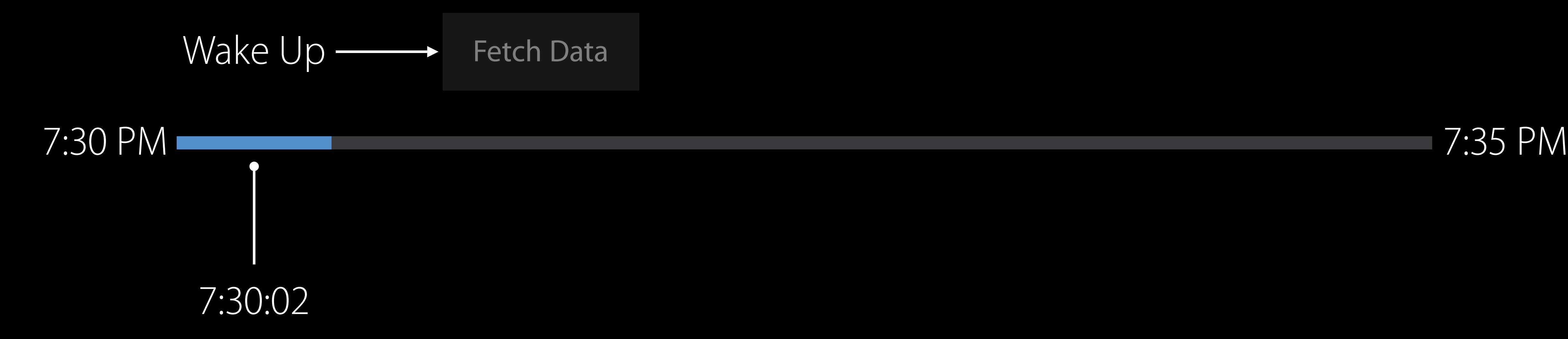

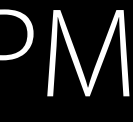

func myScheduleURLSession() { let backgroundConfigObject = URLSessionConfiguration.backgroundSessionConfiguration withIdentifier: "com.example.urlsession") let backgroundSession = URLSession(configuration: backgroundConfigObject) let downloadTask = backgroundSession.downloadTask( with: URL(string: "https://example.com/currentScores.json")!) downloadTask.resume() }

## let backgroundConfigObject = URLSessionConfiguration.backgroundSessionConfiguration( withIdentifier: "com.example.urlsession")

func myScheduleURLSession() { let backgroundSession = URLSession(configuration: backgroundConfigObject) let downloadTask = backgroundSession.downloadTask( downloadTask.resume() }

with: URL(string: "https://example.com/currentScores.json")!)

## let backgroundConfigObject = URLSessionConfiguration.backgroundSessionConfiguration( withIdentifier: "com.example.urlsession")

```
func myScheduleURLSession() { 
     let backgroundSession = URLSession(configuration: backgroundConfigObject) 
    let downloadTask = backgroundSession.|downloadTask| downloadTask.resume() 
}
```
with: URL(string: "https://example.com/currentScores.json")!)

## let backgroundConfigObject = URLSessionConfiguration.backgroundSessionConfiguration( withIdentifier: "com.example.urlsession")

```
func myScheduleURLSession() { 
     let backgroundSession = URLSession(configuration: backgroundConfigObject) 
     let downloadTask = backgroundSession.downloadTask(
   downloadTask.resume()
}
```
with: URL(string: "https://example.com/currentScores.json")!)

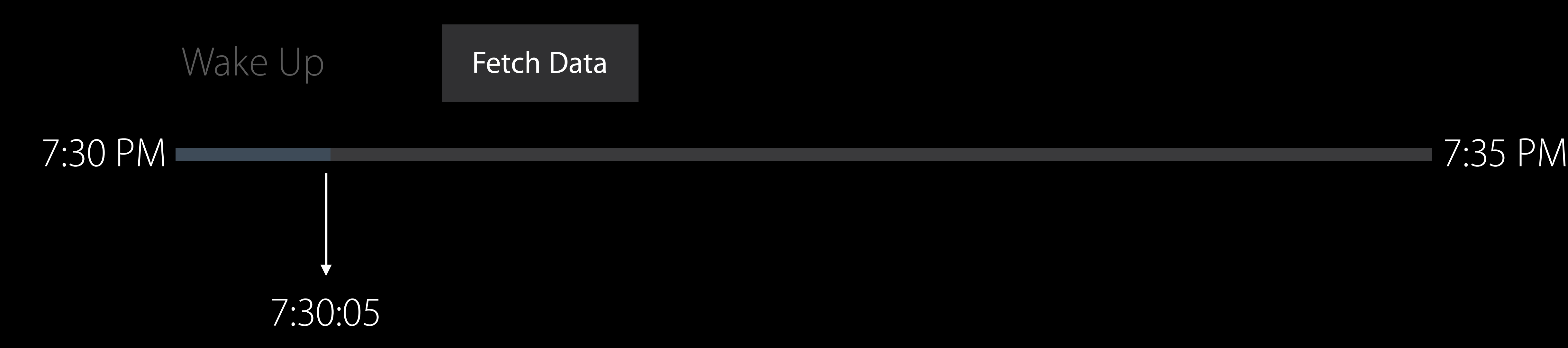

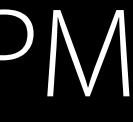

7:30 PM 7:35 PM

### Wake Up Fetch Data - Update Model

7:33:00

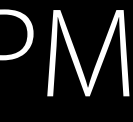
func handle(\_ backgroundTasks: Set<WKRefreshBackgroundTask>) { for task in backgroundTasks {

if let urlTask = task as? WKURLSessionRefreshBackgroundTask

let backgroundConfigObject

 URLSessionConfiguration.backgroundSessionConfiguration( withIdentifier: urlTask.sessionIdentifier) delegate: self, delegateQueue: nil)

let backgroundSession = URLSession(configuration: backgroundConfigObject,

 // receive data via URLSessionDownloadDelegate pendingBackgroundTasks.append(task) } else { task.setTaskCompleted() // make sure to complete all tasks }

}

func handle(\_ backgroundTasks: Set<WKRefreshBackgroundTask>) { for task in backgroundTasks { if let urlTask = task as? WKURLSessionRefreshBackgroundTask let backgroundConfigObject URLSessionConfiguration.backgroundSessionConfiguration( withIdentifier: urlTask.sessionIdentifier) let backgroundSession = URLSession(configuration: backgroundConfigObject,

 delegate: self, delegateQueue: nil)

 // receive data via URLSessionDownloadDelegate pendingBackgroundTasks.append(task) } else { task.setTaskCompleted() // make sure to complete all tasks } }

func handle(\_ backgroundTasks: Set<WKRefreshBackgroundTask>) { for task in backgroundTasks { if let urlTask = task as? WKURLSessionRefreshBackgroundTask let backgroundConfigObject URLSessionConfiguration.backgroundSessionConfiguration( withIdentifier: urlTask.sessionIdentifier)

 let backgroundSession = URLSession(configuration: backgroundConfigObject, delegate: self, delegateQueue: nil)

 // receive data via URLSessionDownloadDelegate pendingBackgroundTasks.append(task) } else { task.setTaskCompleted() // make sure to complete all tasks } }

func handle(\_ backgroundTasks: Set<WKRefreshBackgroundTask>) { for task in backgroundTasks { if let urlTask = task as? WKURLSessionRefreshBackgroundTask let backgroundConfigObject URLSessionConfiguration.backgroundSessionConfiguration( withIdentifier: urlTask.sessionIdentifier)

 let backgroundSession = URLSession(configuration: backgroundConfigObject, delegate: self, delegateQueue: nil)

 // receive data via URLSessionDownloadDelegate pendingBackgroundTasks.append(task) } else { task.setTaskCompleted() // make sure to complete all tasks }

}

func handle(\_ backgroundTasks: Set<WKRefreshBackgroundTask>) { for task in backgroundTasks { if let urlTask = task as? WKURLSessionRefreshBackgroundTask let backgroundConfigObject URLSessionConfiguration.backgroundSessionConfiguration( withIdentifier: urlTask.sessionIdentifier)

 let backgroundSession = URLSession(configuration: backgroundConfigObject, delegate: self, delegateQueue: nil)

```
 // receive data via URLSessionDownloadDelegate
             pendingBackgroundTasks.append(task)
         } else {
            task.setTaskCompleted() // make sure to complete all tasks
         } 
 }
```
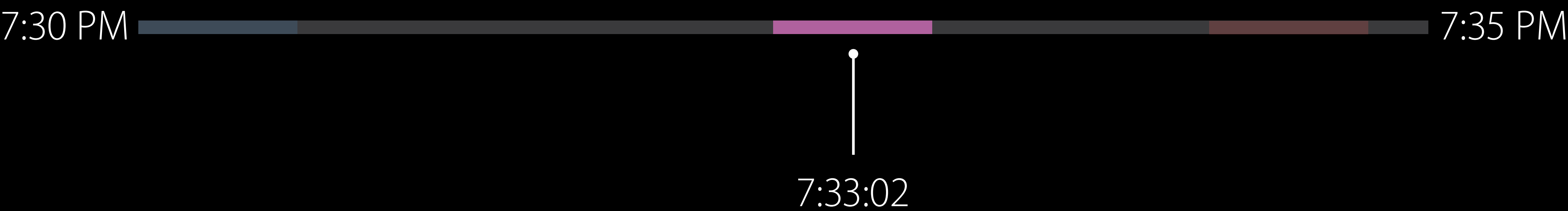

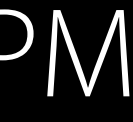

Wake Up

#### Fetch Data Update Model - Dipolate UI

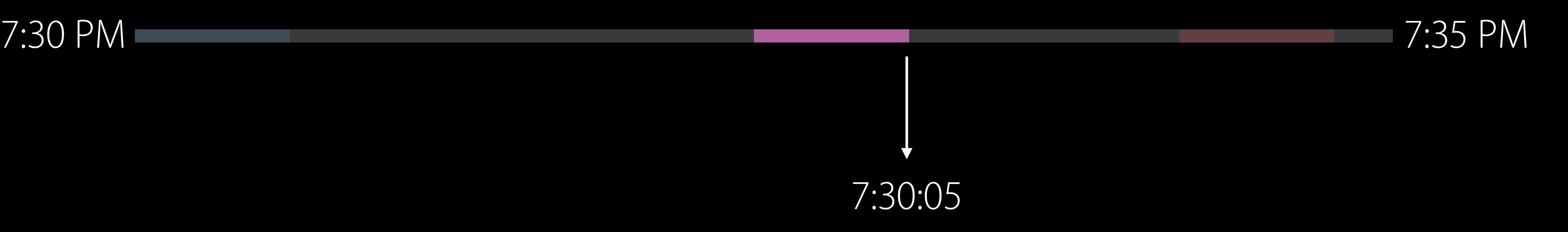

Wake Up

#### Fetch Data **Update Model** Update UI

Wake Up

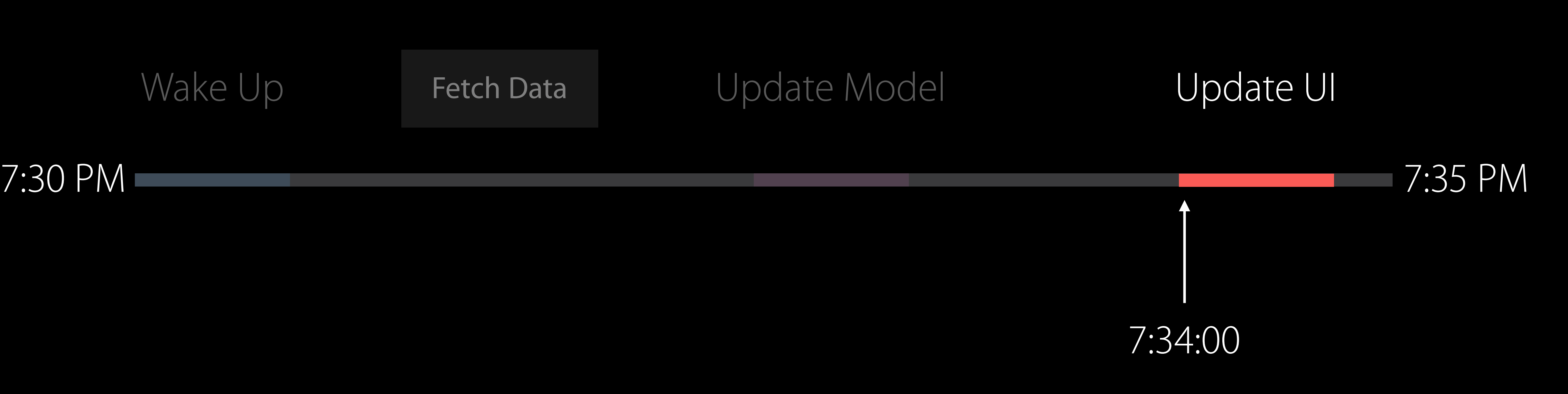

Wake Up

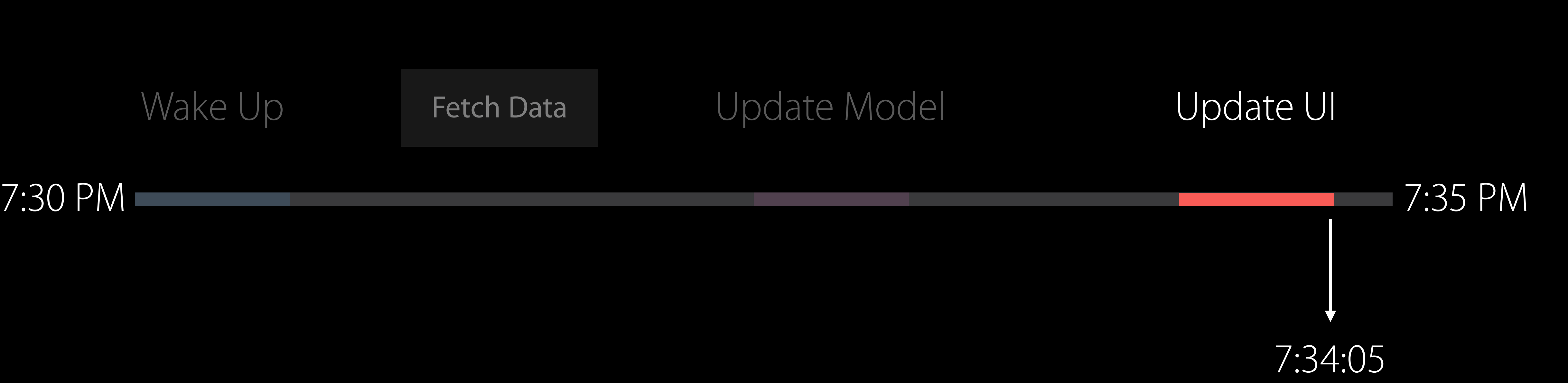

// Completing Snapshot Task

func myCompleteSnapshotTask(snapTask : WKSnapshotRefreshBackgroundTask) { let expireDate = Date(timeIntervalSinceNow: 30  $*$  60)  $\frac{1}{1}$  30 minutes let userInfo = ["lastActiveDate" : Date()]

let restoredDefaultState = false

 snapTask.setTaskCompleted(restoredDefaultState: restoredDefaultState, estimatedSnapshotExpiration: expireDate,

- 
- 
- userInfo: userInfo)

// Completing Snapshot Task

func myCompleteSnapshotTask(snapTask : WKSnapshotRefreshBackgroundTask) { let expireDate = Date(timeIntervalSinceNow: 30  $*$  60) // 30 minutes let  $userInfo = ['lastActiveDate" : Date()$ let restoredDefaultState = false

 snapTask.setTaskCompleted(restoredDefaultState: restoredDefaultState, estimatedSnapshotExpiration: expireDate,

- 
- 
- userInfo: userInfo)

// Completing Snapshot Task

func myCompleteSnapshotTask(snapTask : WKSnapshotRefreshBackgroundTask) { let expireDate = Date(timeIntervalSinceNow: 30  $*$  60) // 30 minutes let userInfo = ["lastActiveDate" : Date()] let restoredDefaultState = false

 snapTask.setTaskCompleted(restoredDefaultState: restoredDefaultState, estimatedSnapshotExpiration: expireDate,

- 
- 
- userInfo: userInfo)

#### Wake Up Fetch Data Update Model Update UI

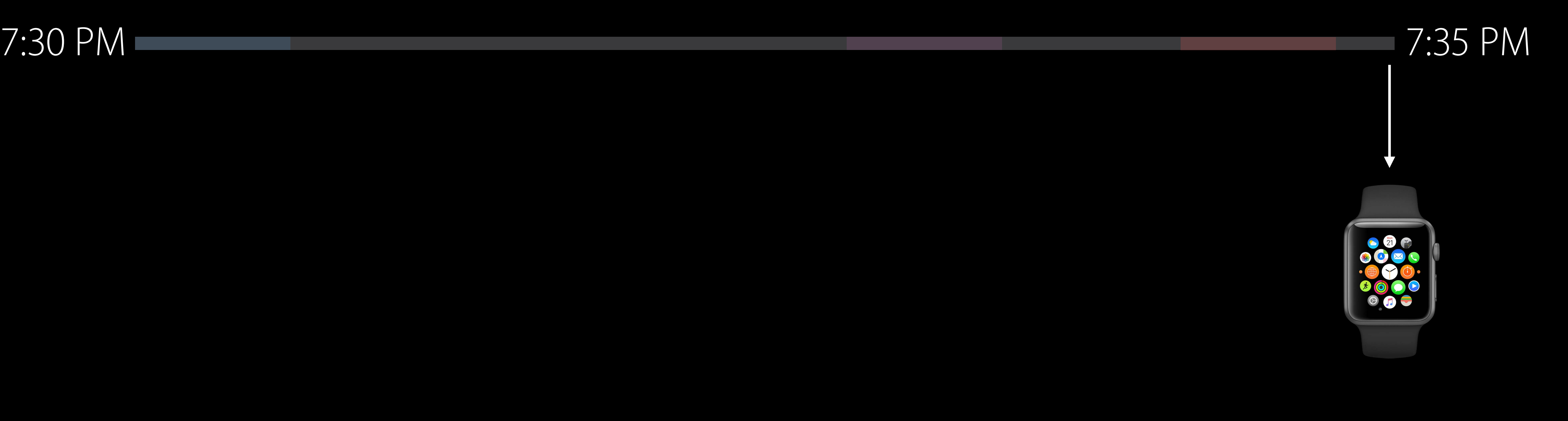

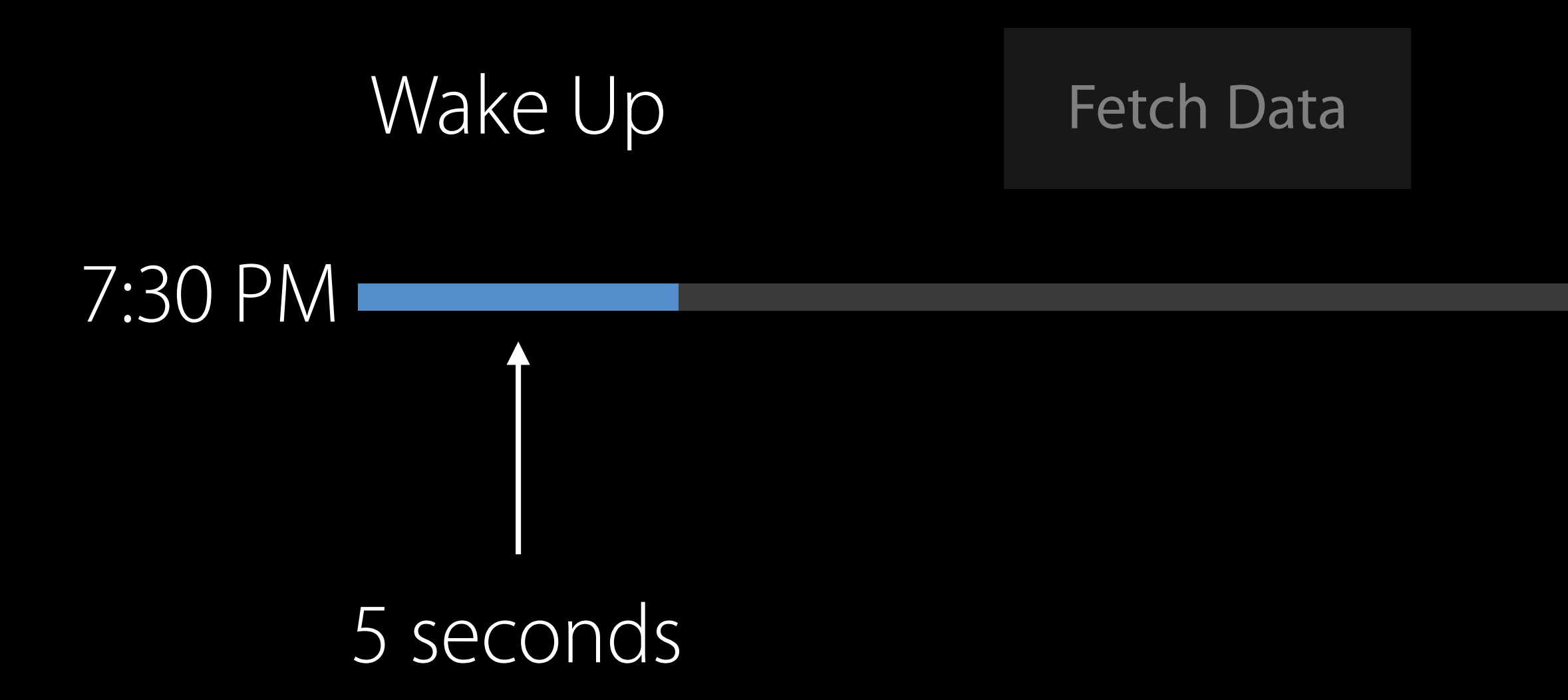

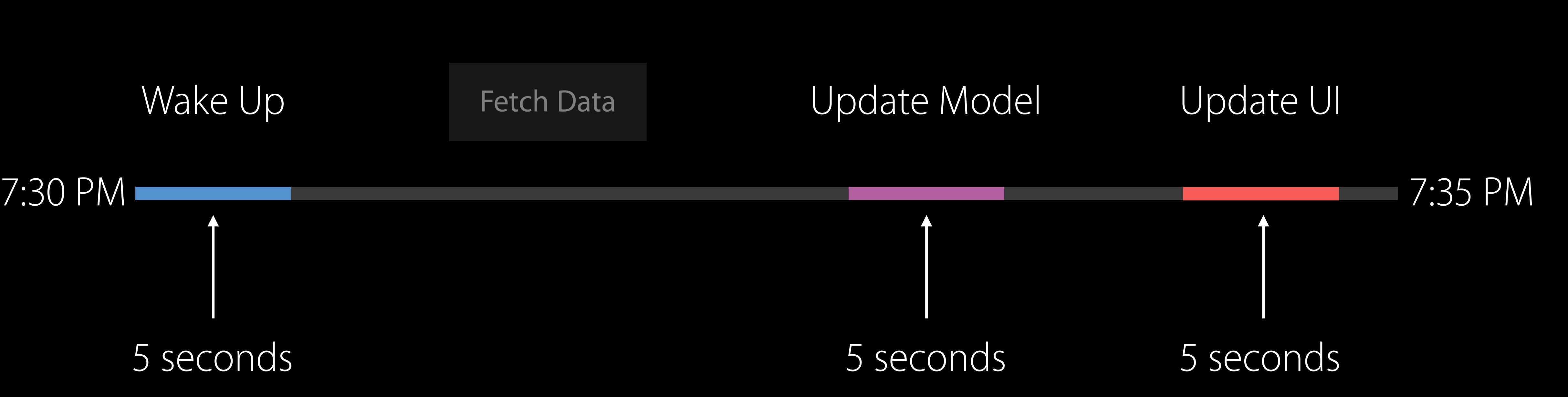

# Scheduling

Austen Green watchOS Engineer

Always scheduled in foreground

Always scheduled in foreground Usually suspended in background

Always scheduled in foreground Usually suspended in background Targeted runtime for specific tasks

On order of seconds

On order of seconds

• Time and CPU considered

On order of seconds

- Time and CPU considered
- Apps killed for exceeding limits
	- CPU 0xc51bad01
	- Time 0xc51bad02

On order of seconds

- Time and CPU considered
- Apps killed for exceeding limits
	- CPU 0xc51bad01
	- Time 0xc51bad02

Different allocations by task

WKApplicationRefreshBackgroundTask

WKURLSessionRefreshBackgroundTask

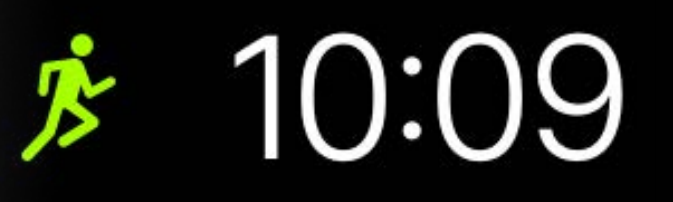

#### 12:00-1:00рм

 $\overline{C}$ 

Pick up Dad San Francisco Inter...

 $\bigcirc$ 

 $68^\circ$ 

Multiple updates per hour

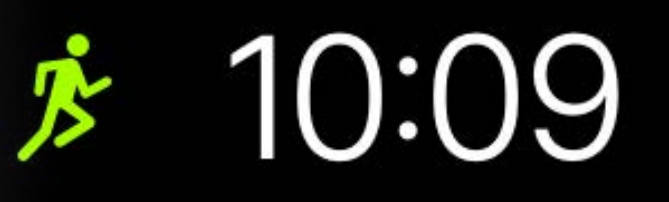

#### 12:00-1:00рм

 $\overline{\mathrm{C}}$ 

Pick up Dad San Francisco Inter...

೨

 $68°$ 

Multiple updates per hour Request updates through WKExtension

#### $* 10:09$

#### 12:00-1:00рм

 $\bf C$ 

Pick up Dad San Francisco Inter...

 $68^\circ$ 

Multiple updates per hour Request updates through WKExtension 50 guaranteed pushes

#### $* 10:09$

#### 12:00-1:00рм

Pick up Dad San Francisco Inter...

 $68°$ 

```
// Scheduling 
// Complications
```

```
func modelChangedOniPhone() { 
     let session = WCSession.defaultSession() 
    let transfers = session.remainingComplicationUserInfoTransfers
     let userInfo // Complication data 
     switch transfers { 
     case 0: 
         // No transfers left. Can still try to send 
         session.transferCurrentComplicationUserInfo(userInfo) 
         break; 
     case 1...10: 
         // Running low on transfers 
         // Conditionally send if it's really important 
         // Otherwise conserve the transfer for a more significant change 
         break; 
    default: 
         // Send data immediately 
         session.transferCurrentComplicationUserInfo(userInfo) 
 } 
}
```
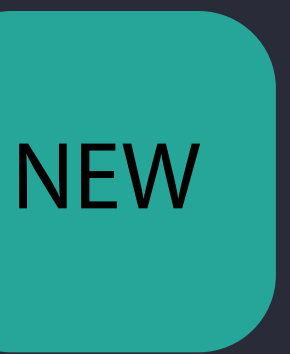

```
// Scheduling 
// Complications
```

```
func modelChangedOniPhone() { 
     let session = WCSession.defaultSession() 
    let transfers = session.remainingComplicationUserInfoTransfers
    let userInfo // Complication data
     switch transfers { 
     case 0: 
         // No transfers left. Can still try to send 
         session.transferCurrentComplicationUserInfo(userInfo) 
         break; 
     case 1...10: 
         // Running low on transfers 
         // Conditionally send if it's really important 
         // Otherwise conserve the transfer for a more significant change 
         break; 
    default: 
         // Send data immediately 
         session.transferCurrentComplicationUserInfo(userInfo) 
 } 
}
```
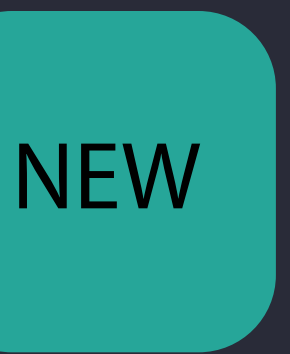

```
// Scheduling 
// Complications 
func modelChangedOniPhone() { 
    let session = WCSession.defaultSession()
    let transfers = session.remainingComplicationUserInfoTransfers
     let userInfo // Complication data 
     switch transfers { 
     case 0: 
         // No transfers left. Can still try to send 
         session.transferCurrentComplicationUserInfo(userInfo) 
         break; 
     case 1...10: 
         // Running low on transfers 
         // Conditionally send if it's really important
```
// Otherwise conserve the transfer for a more significant change

break;

```
 default:
```
// Send data immediately

session.transferCurrentComplicationUserInfo(userInfo)

}

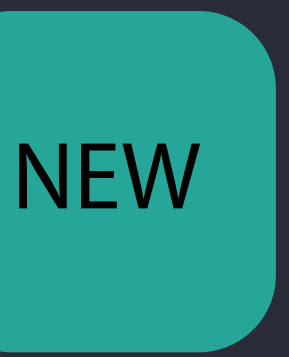

```
// Scheduling 
// Complications 
func modelChangedOniPhone() { 
    let session = WCSession.defaultSession()
    let transfers = session.remainingComplicationUserInfoTransfers
     let userInfo // Complication data 
     switch transfers { 
     case 0: 
         // No transfers left. Can still try to send 
         session.transferCurrentComplicationUserInfo(userInfo) 
         break; 
     case 1...10: 
         // Running low on transfers 
         // Conditionally send if it's really important 
         // Otherwise conserve the transfer for a more significant change 
         break; 
     default: 
         // Send data immediately 
         session.transferCurrentComplicationUserInfo(userInfo) 
 } 
}
```
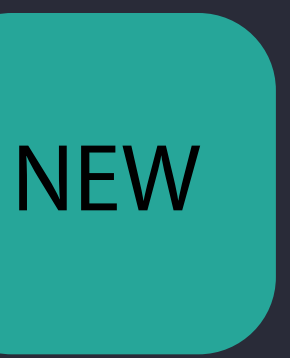

```
// Scheduling 
// Complications 
func modelChangedOniPhone() { 
    let session = WCSession.defaultSession()
    let transfers = session.remainingComplicationUserInfoTransfers
     let userInfo // Complication data 
     switch transfers { 
     case 0: 
         // No transfers left. Can still try to send 
         session.transferCurrentComplicationUserInfo(userInfo) 
         break; 
     case 1...10: 
         // Running low on transfers 
         // Conditionally send if it's really important 
         // Otherwise conserve the transfer for a more significant change 
         break; 
     default: 
         // Send data immediately 
         session.transferCurrentComplicationUserInfo(userInfo) 
 } 
}
```
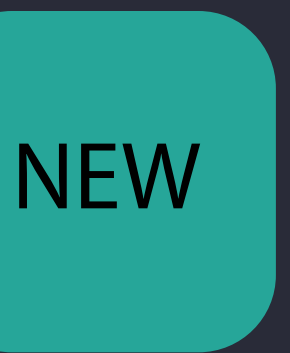

// Scheduling

// CLKComplicationDataSource

optional public func getNextRequestedUpdateDate(handler handler: (NSDate?) -> Void)

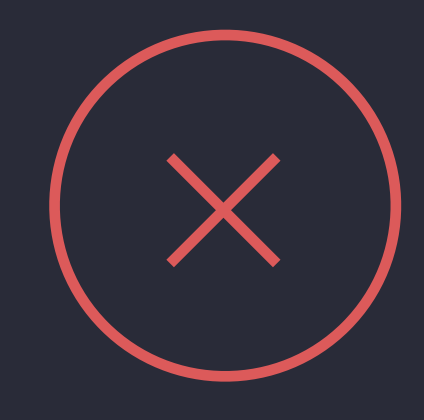

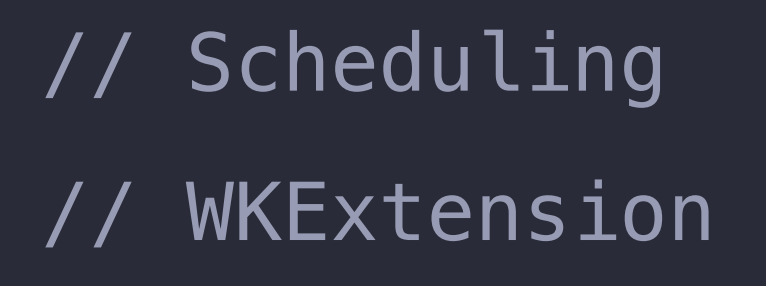

public func scheduleBackgroundRefresh(withPreferredDate preferredFireDate: Date, userInfo: NSSecureCoding?, scheduledCompletion: (NSError?) -> Swift.Void)

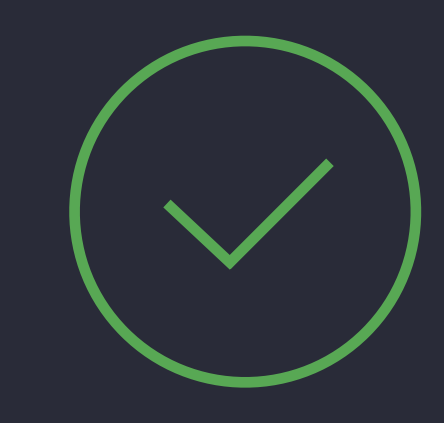

// Scheduling

// CLKComplicationDataSource

optional public func requestedUpdateDidBegin()

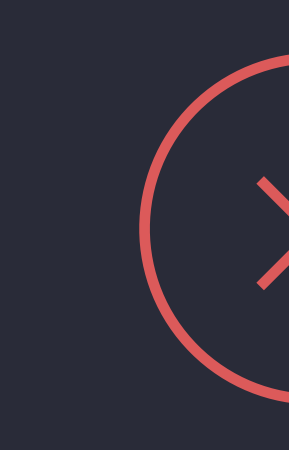

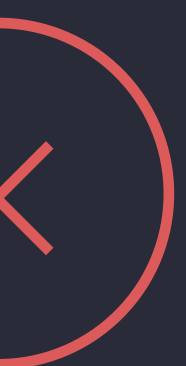
// Scheduling // WKExtensionDelegate

optional public func handle(\_ backgroundTasks: Set<WKRefreshBackgroundTask>)

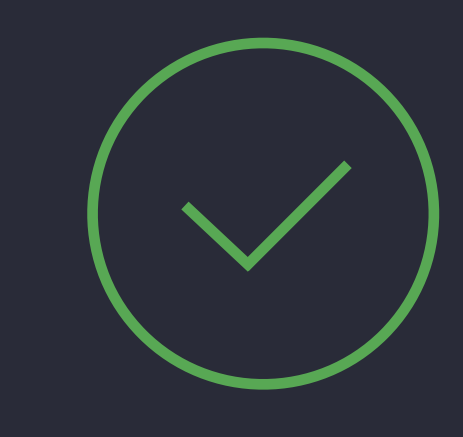

- 
- 
- 
- - -
- - -
	-
- 
- 
- 
- 
- 
- 
- 
- 
- 
- 
- -
	-
	-
- 
- 
- 
- 
- 
- 
- 
- 
- 
- 
- 
- 
- 
- 

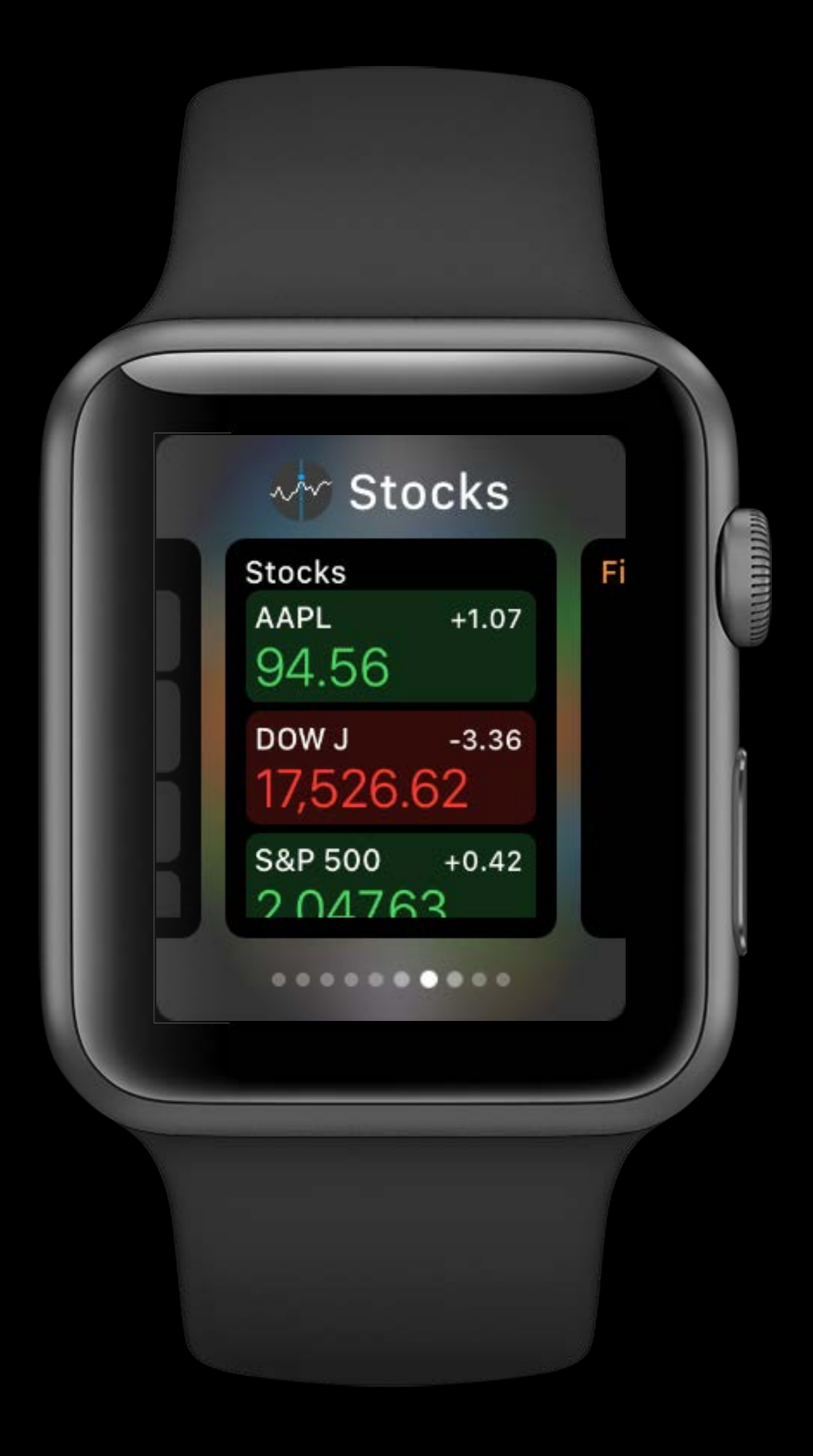

Minimum one per hour

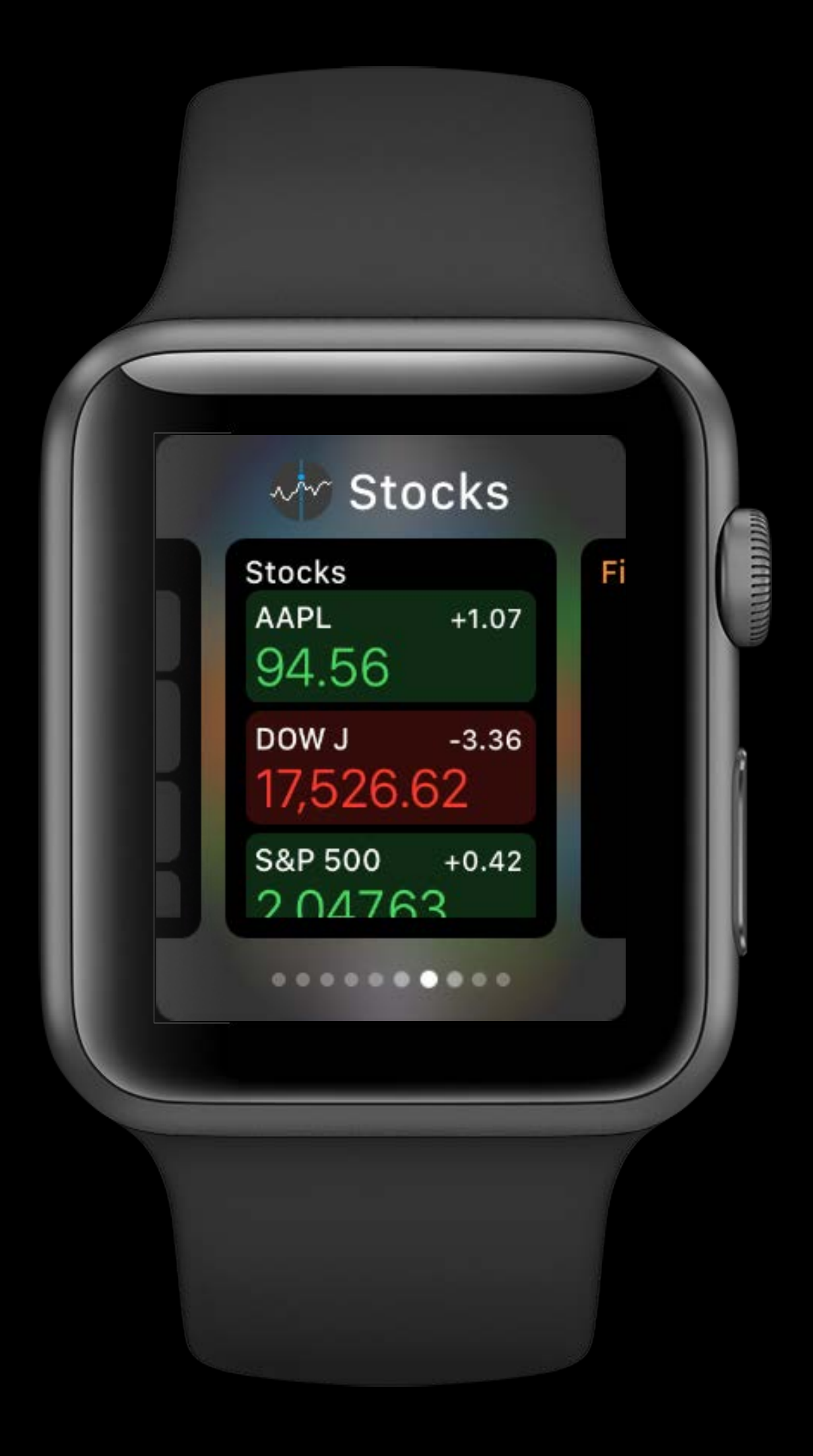

Minimum one per hour Distributed budget

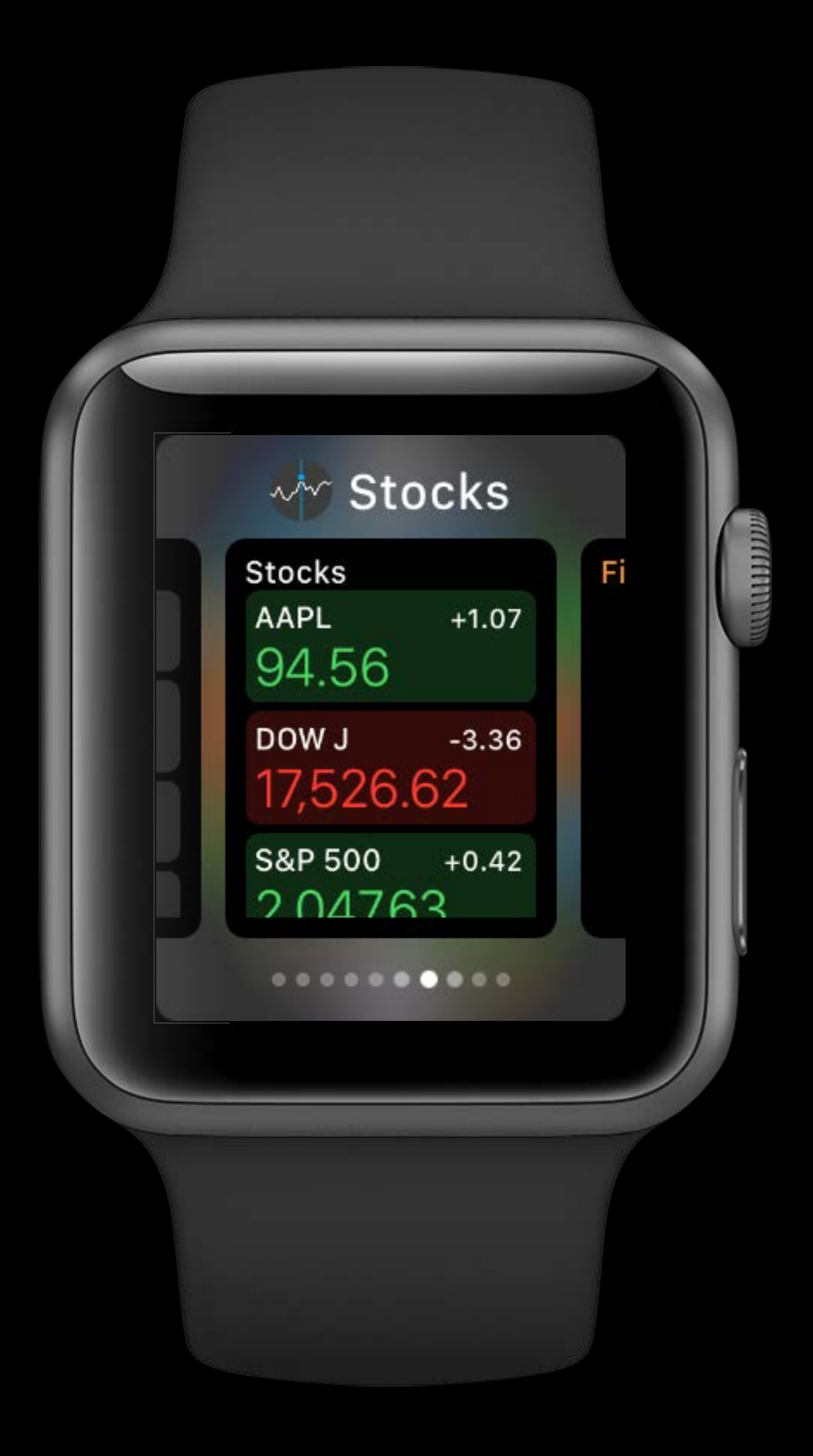

Minimum one per hour Distributed budget

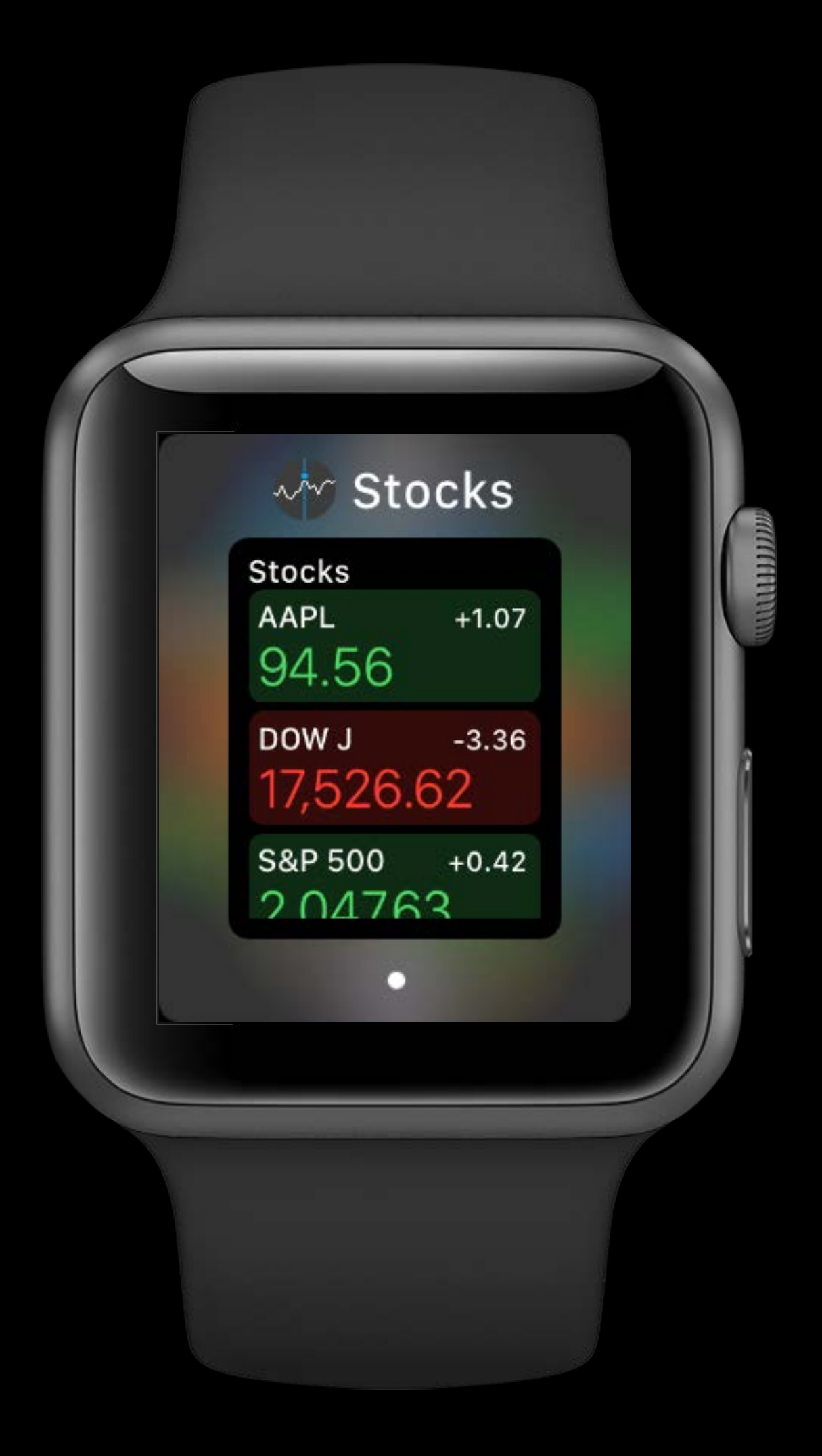

Minimum one per hour Distributed budget Kept in memory

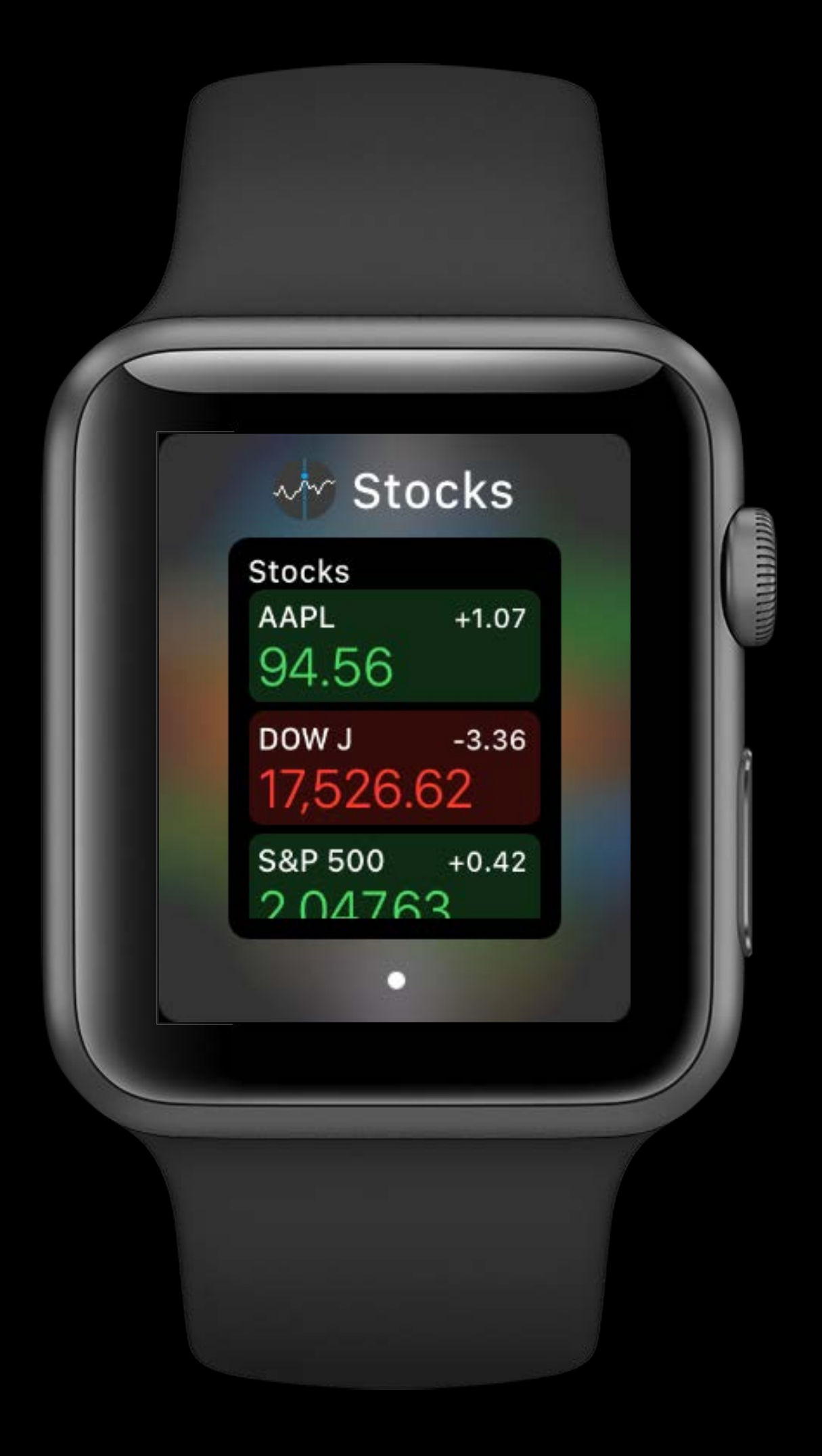

- 
- -
- 
- - - -
			-
		-
- 
- 
- 
- 
- 
- 
- 
- -
	-
	-
- 
- -
- 
- 
- 
- 
- 
- 
- 
- 
- 
- 
- 
- 
- 
- 
- 
- 
- 
- 
- 
- 
- 
- 
- 
- 
- 
- 
- 

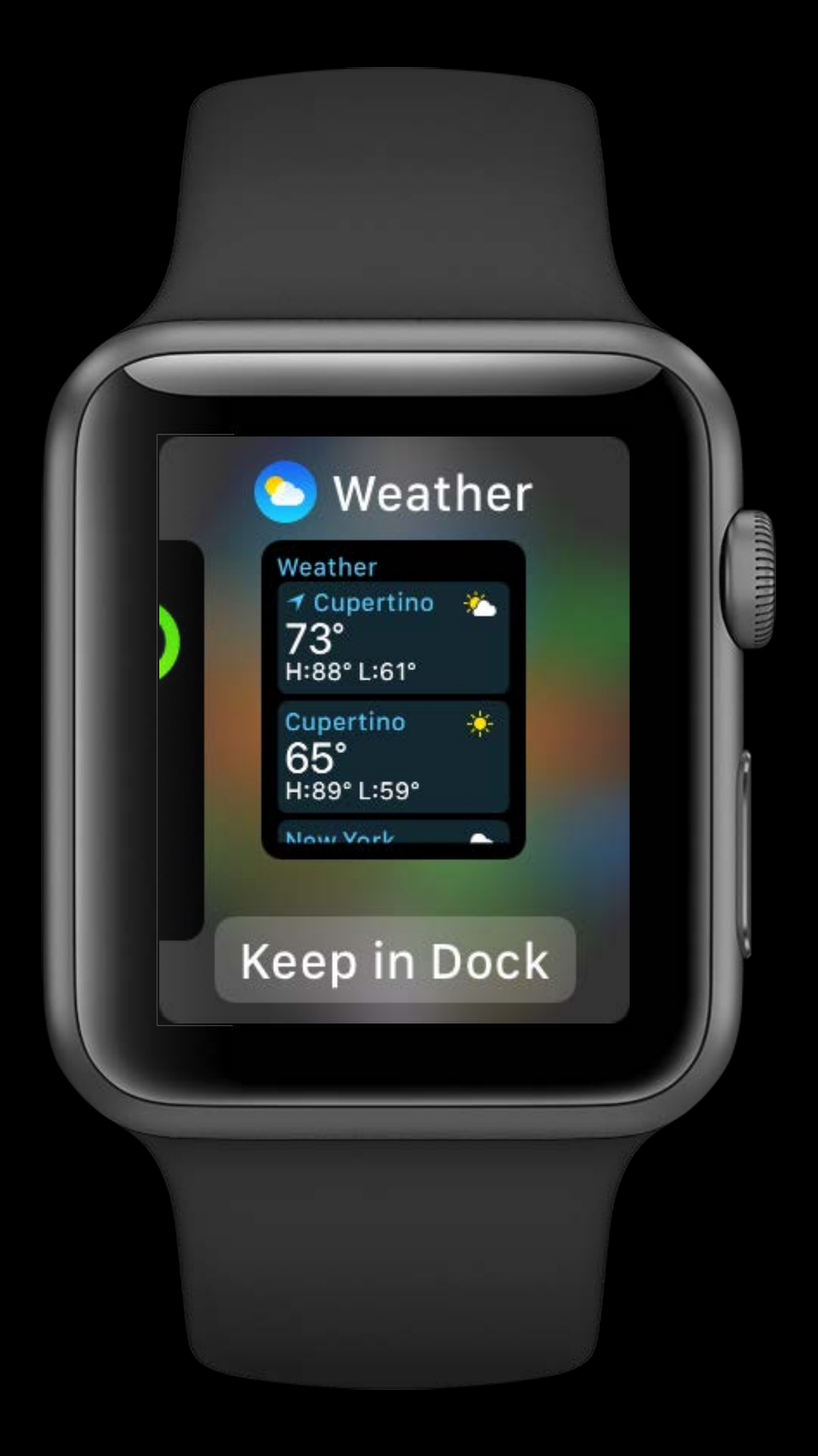

Most Recently Used app in dock

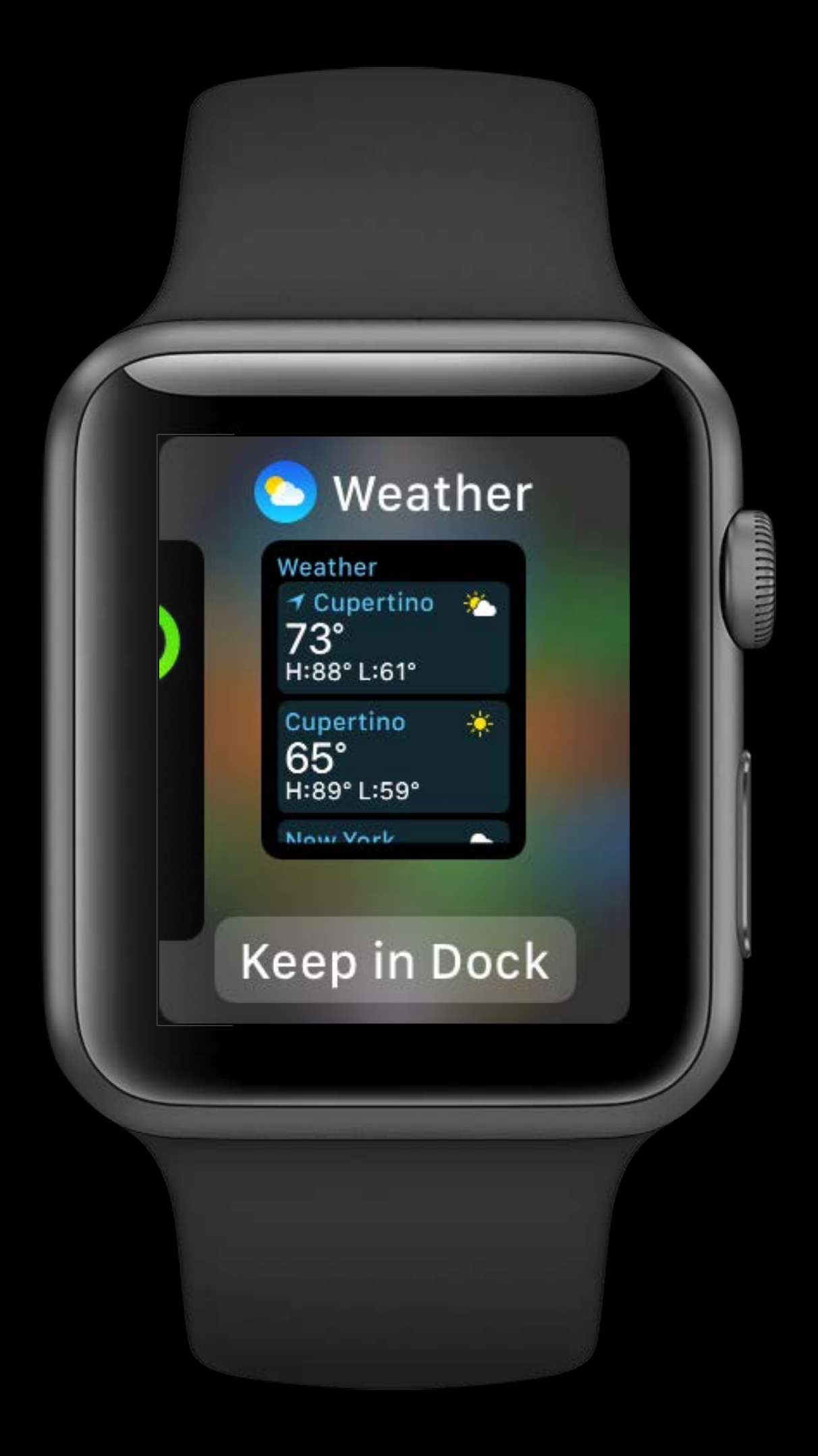

Most Recently Used app in dock

• Treated like a favorite app

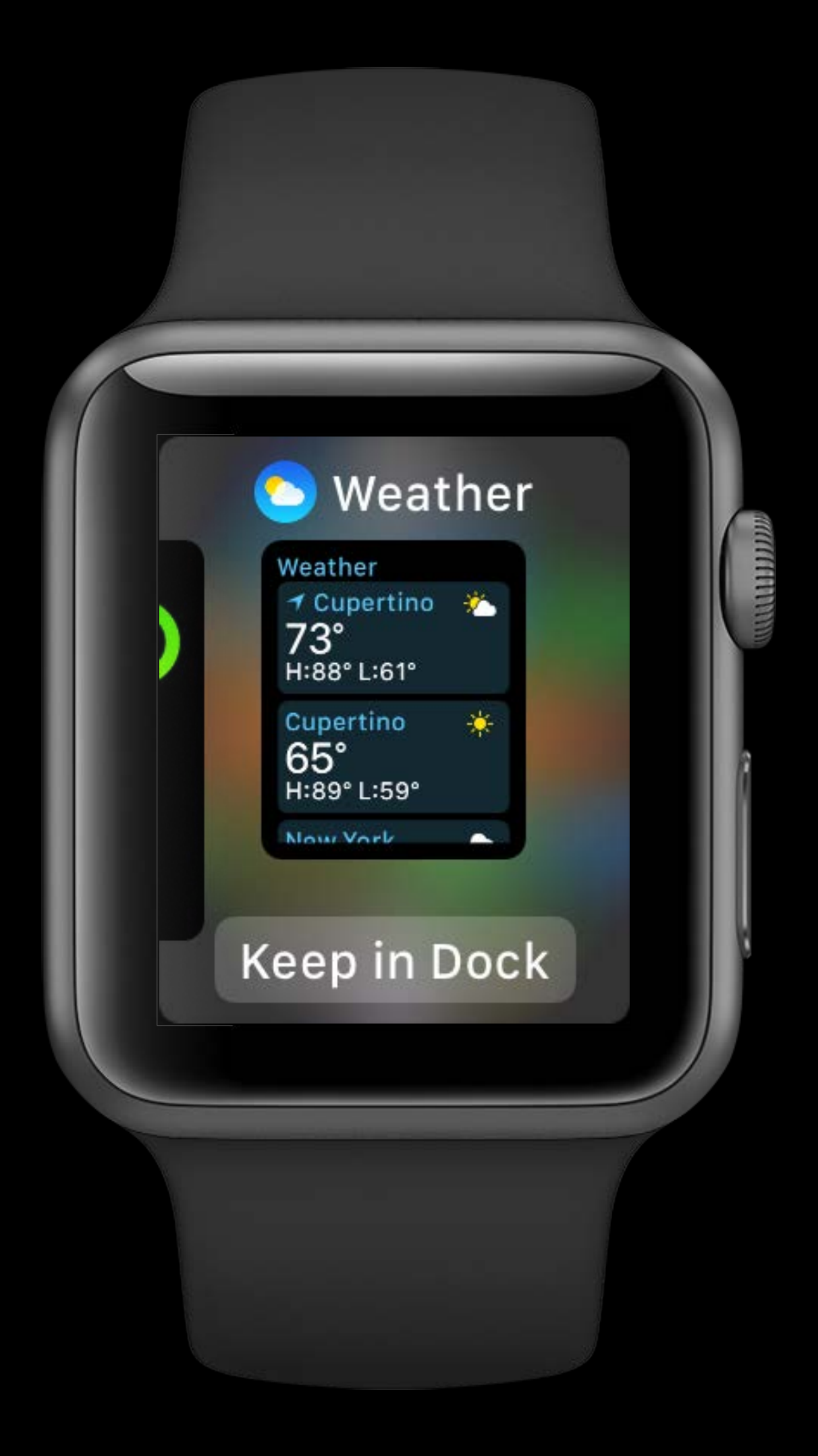

Most Recently Used app in dock

• Treated like a favorite app Home screen apps should not expect regular scheduling

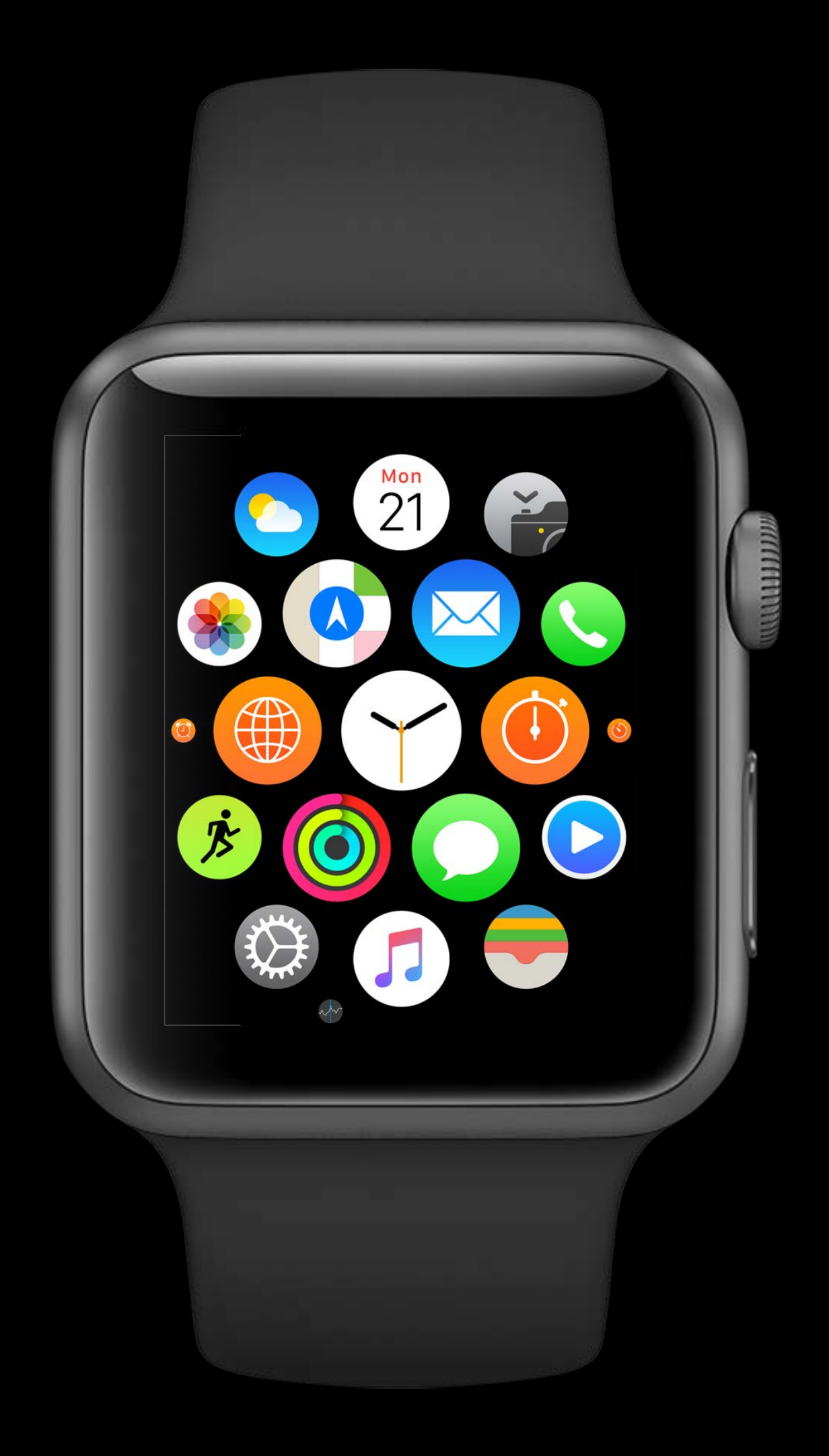

Does not count against budget

- Does not count against budget In addition to app-requested snapshot Triggers
- Complication timeline update

- Complication timeline update
- Notification interaction

- Complication timeline update
- Notification interaction
- Foreground -> Background

- Complication timeline update
- Notification interaction
- Foreground -> Background
- "Default state" one hour after backgrounding

- Complication timeline update
- Notification interaction
- Foreground -> Background
- "Default state" one hour after backgrounding
- Boot

- 
- 
- 
- -
- 
- -

Schedule as often as needed

Schedule as often as needed Do not feel obligated to do work

- Finish ASAP
- Defer work

Schedule as often as needed Do not feel obligated to do work

- Finish ASAP
- Defer work

Consider all runtime opportunities

- Dock and foreground activations
- Notifications
- Complication updates
- Background refresh

- Use scheduleBackgroundRefresh for general-purpose runtime
- Polling

- Polling
- Scheduling future NSURLSessions

- Polling
- Scheduling future NSURLSessions
- Known time transitions

- Polling
- Scheduling future NSURLSessions
- Known time transitions
- Triggering complication updates

- 
- 
- 
- 
- - -
- 
- 
- -
	-
- 
- 
- -
	-
- 
- 
- 
- 
- 
- 
- 
- 
- 
- 
- 
- 
- 
- 
- 
- 
- 
- 
- 
- 
- 

Invalidate snapshots appropriately

Invalidate snapshots appropriately "Significant content change"

Invalidate snapshots appropriately "Significant content change" Avoid high-frequency invalidation

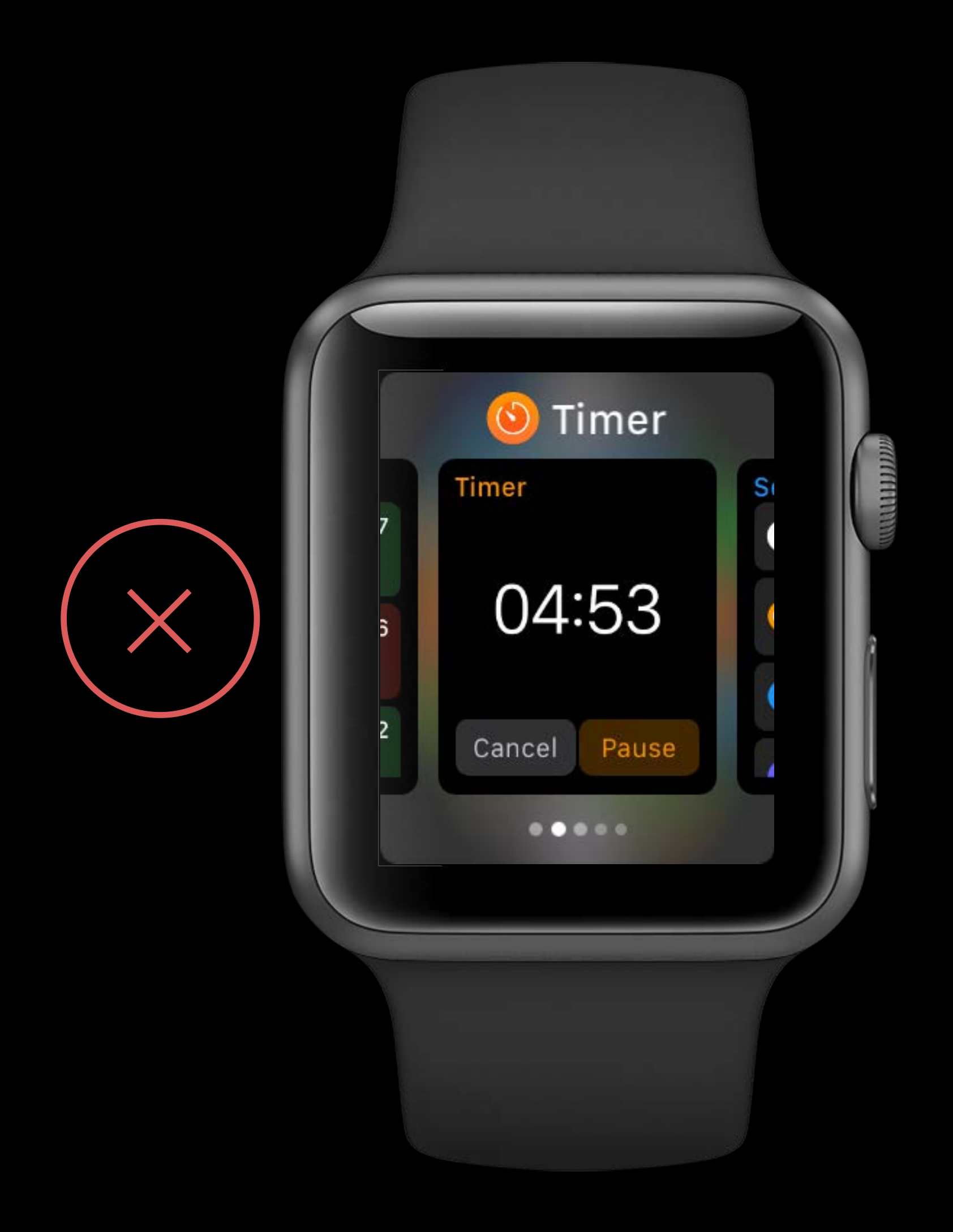

### Data flow Best Practices

- 
- 
- 
- -
	-
- - -
		-
		-
		-
		- -
- 
- 
- 
- 
- -
	-
	-
	- -
- 
- 
- 
- 
- 
- 
- 
- -
	-
- 
- 
- 
- 
- -
	-
	-
- 
- -
- 
- 
- 
- 
- 
- 
- 
- 
- 
- 
- 
- 
- 
- 
- 

### Data flow Best Practices

### External Event
#### Data flow Best Practices

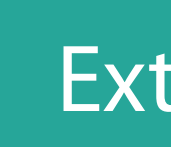

# External Event

#### Model

#### Data flow Best Practices

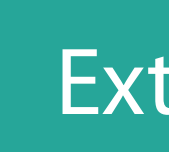

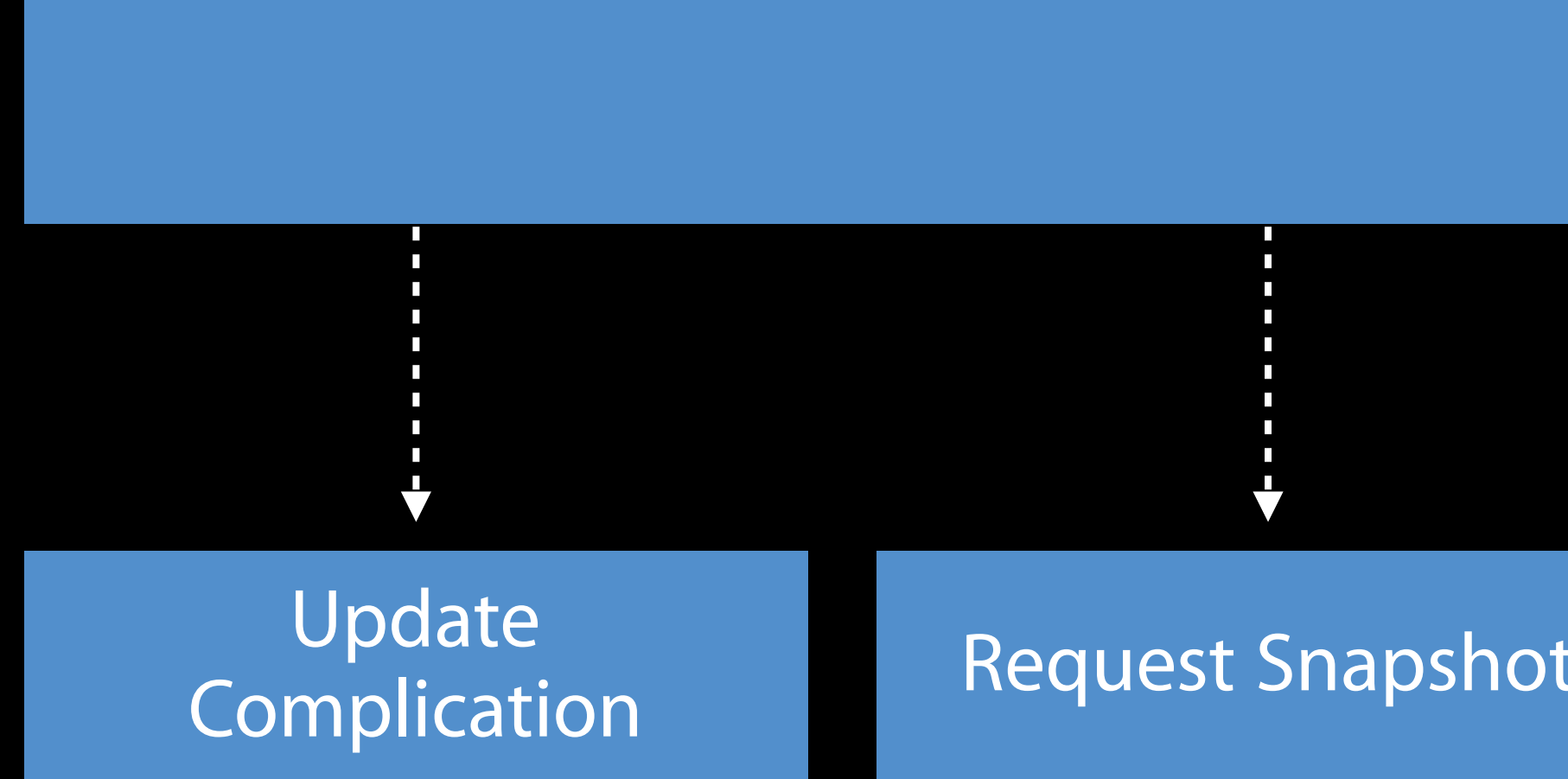

Request Snapshot Request Background URL Session

# External Event Model

Schedule Background Refresh

- 
- 
- 
- 
- 
- -

Finish background tasks ASAP on foreground activation

Finish background tasks ASAP on foreground activation Finish foreground work when entering background

Finish background tasks ASAP on foreground activation Finish foreground work when entering background NSProcessInfo.performExpiringActivity

Finish background tasks ASAP on foreground activation Finish foreground work when entering background NSProcessInfo.performExpiringActivity

WatchKit Tips and Tricks WWDC 2015

Finish background tasks ASAP on foreground activation Finish foreground work when entering background NSProcessInfo.performExpiringActivity Data protection

WatchKit Tips and Tricks WWDC 2015

Simulator for iterative development

Simulator for iterative development Keep the device on charger

Simulator for iterative development Keep the device on charger Test the launch path

Simulator for iterative development Keep the device on charger Test the launch path Verify tasks are being completed

Simulator for iterative development Keep the device on charger Test the launch path Verify tasks are being completed Live on it

Simulator for iterative development Keep the device on charger Test the launch path Verify tasks are being completed Live on it

• Vary number of apps in the dock

- 
- 
- 
- 
- 
- 
- 
- - -
		-
		-
- -
	-
- 
- -
	-
- 
- 
- 
- 
- 
- 
- -
	-
	-
	-
	-
	-
	-
	-
	- -
- 
- 
- -
- 
- 
- 
- 
- 
- 
- 
- 
- 
- 
- -
- 
- 
- 
- 
- 
- 
- 
- 
- 

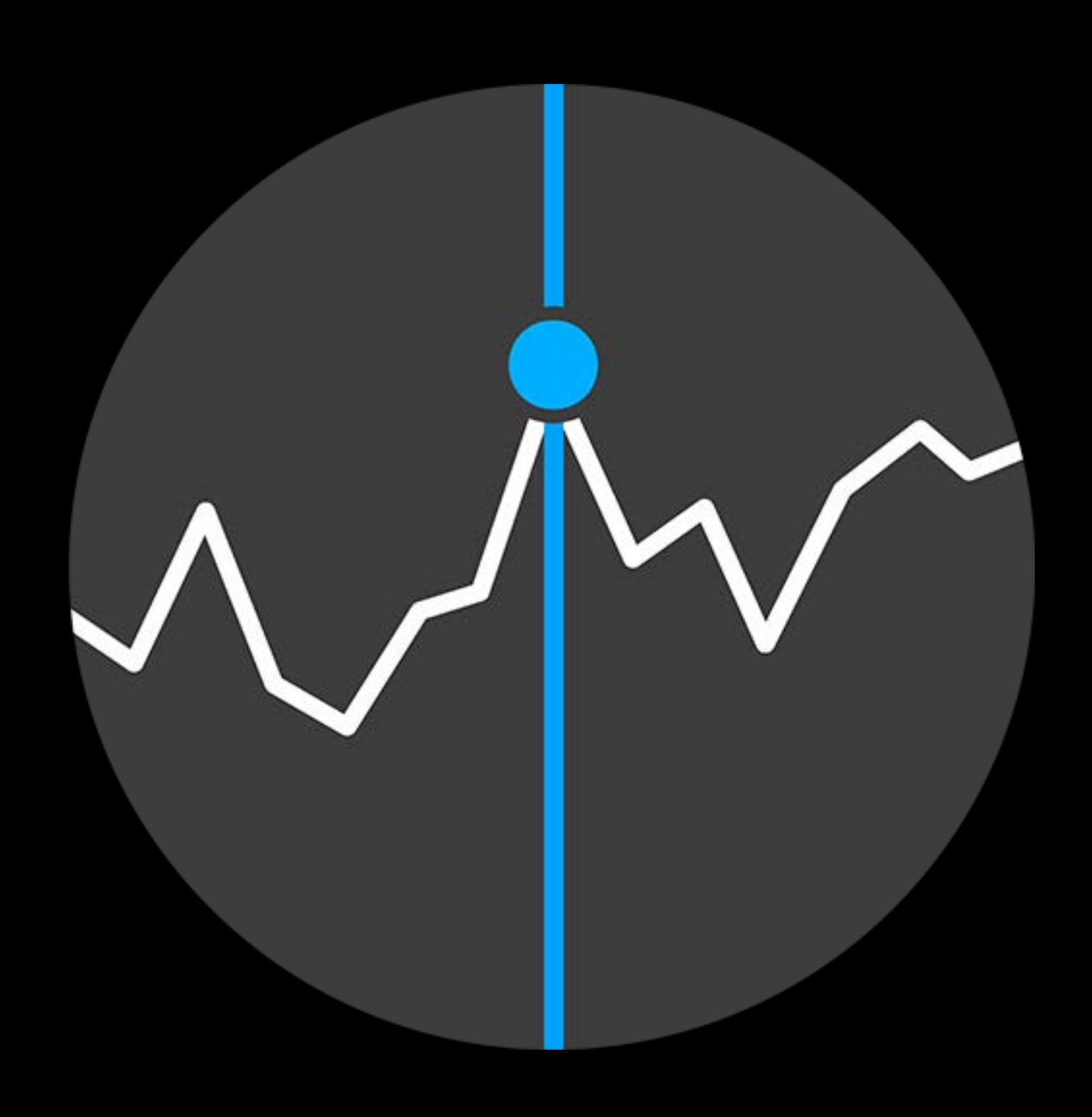

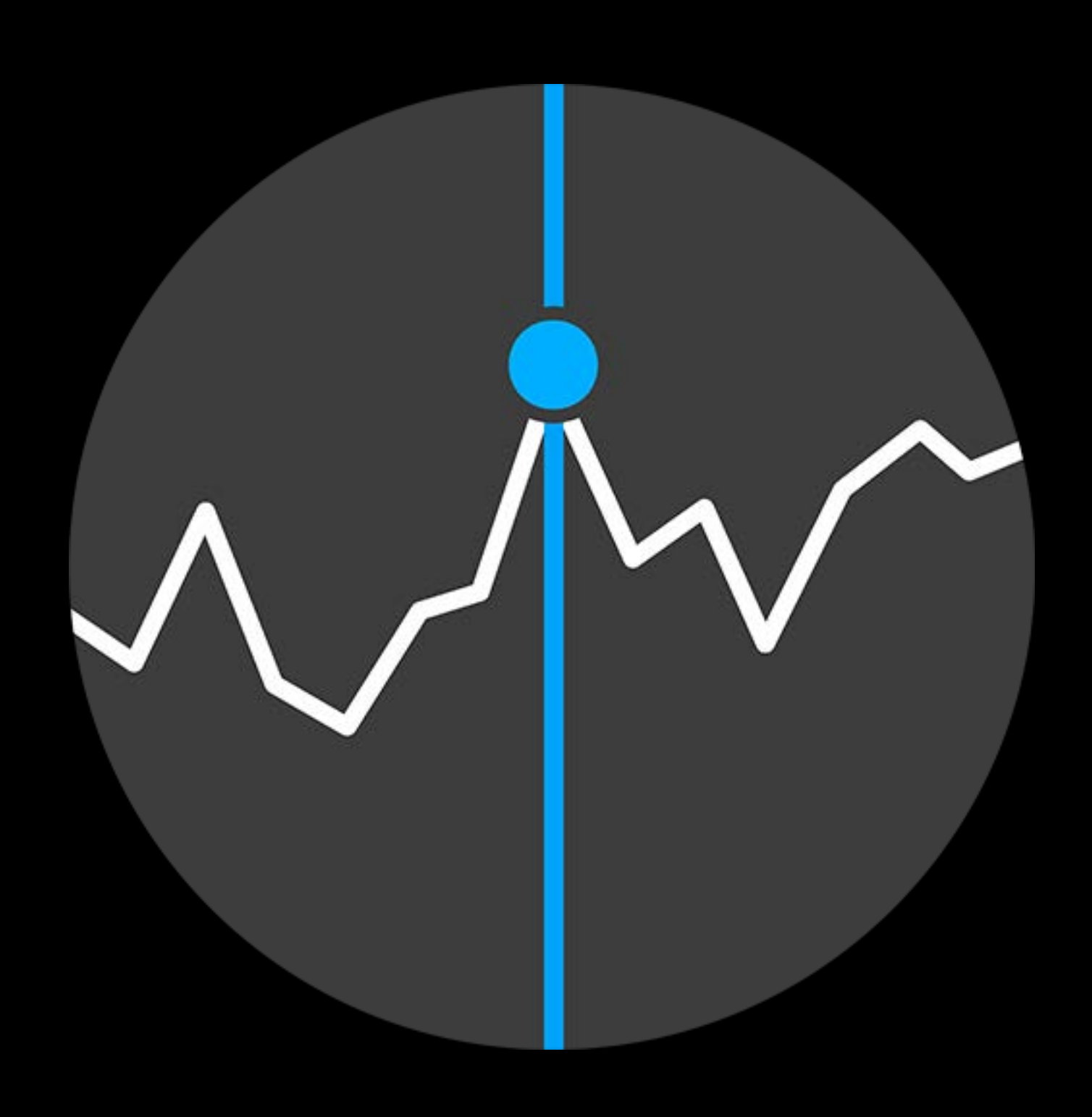

Characteristics

NSURLSession to retrieve server data

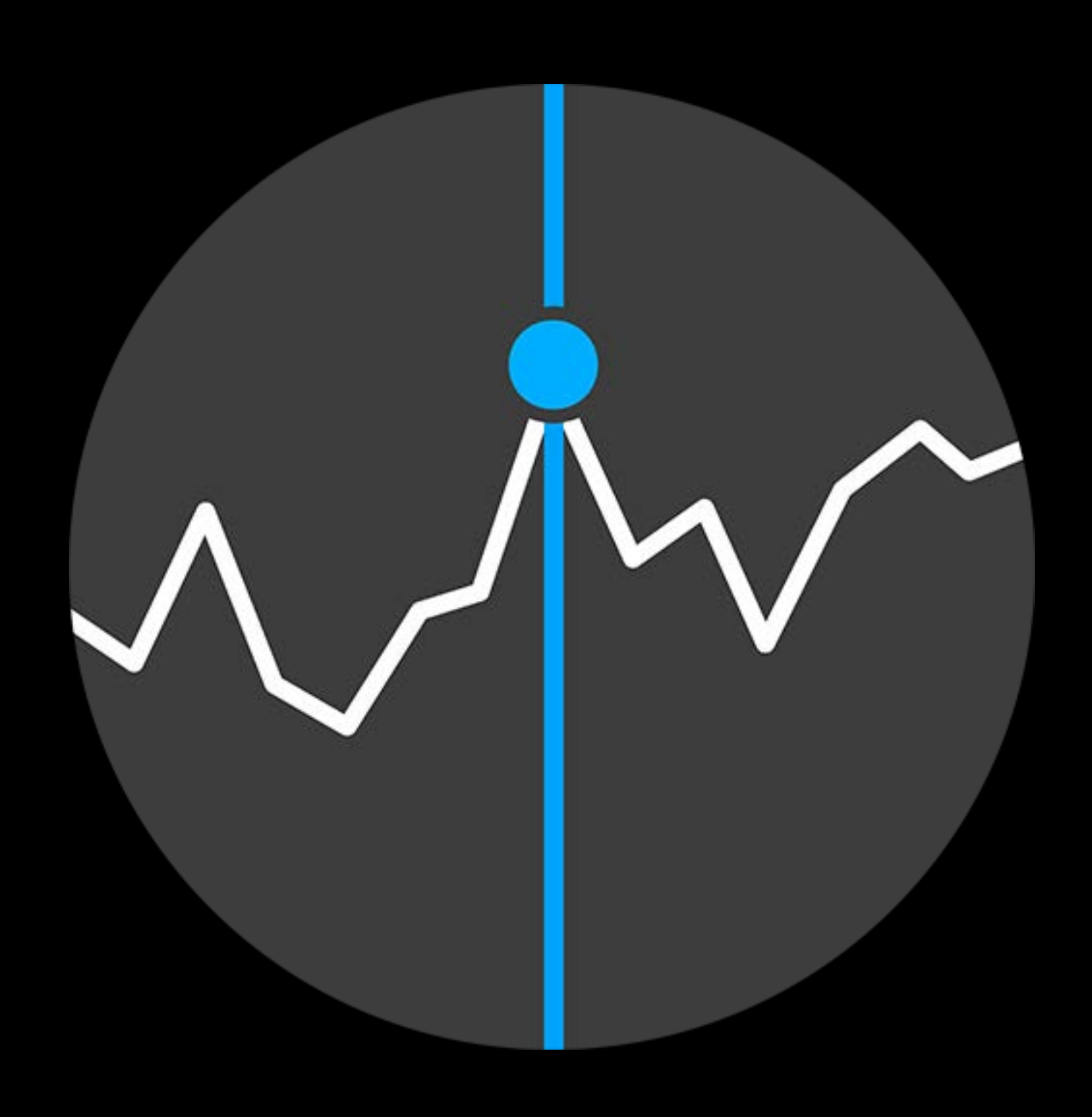

- NSURLSession to retrieve server data
- Has a complication

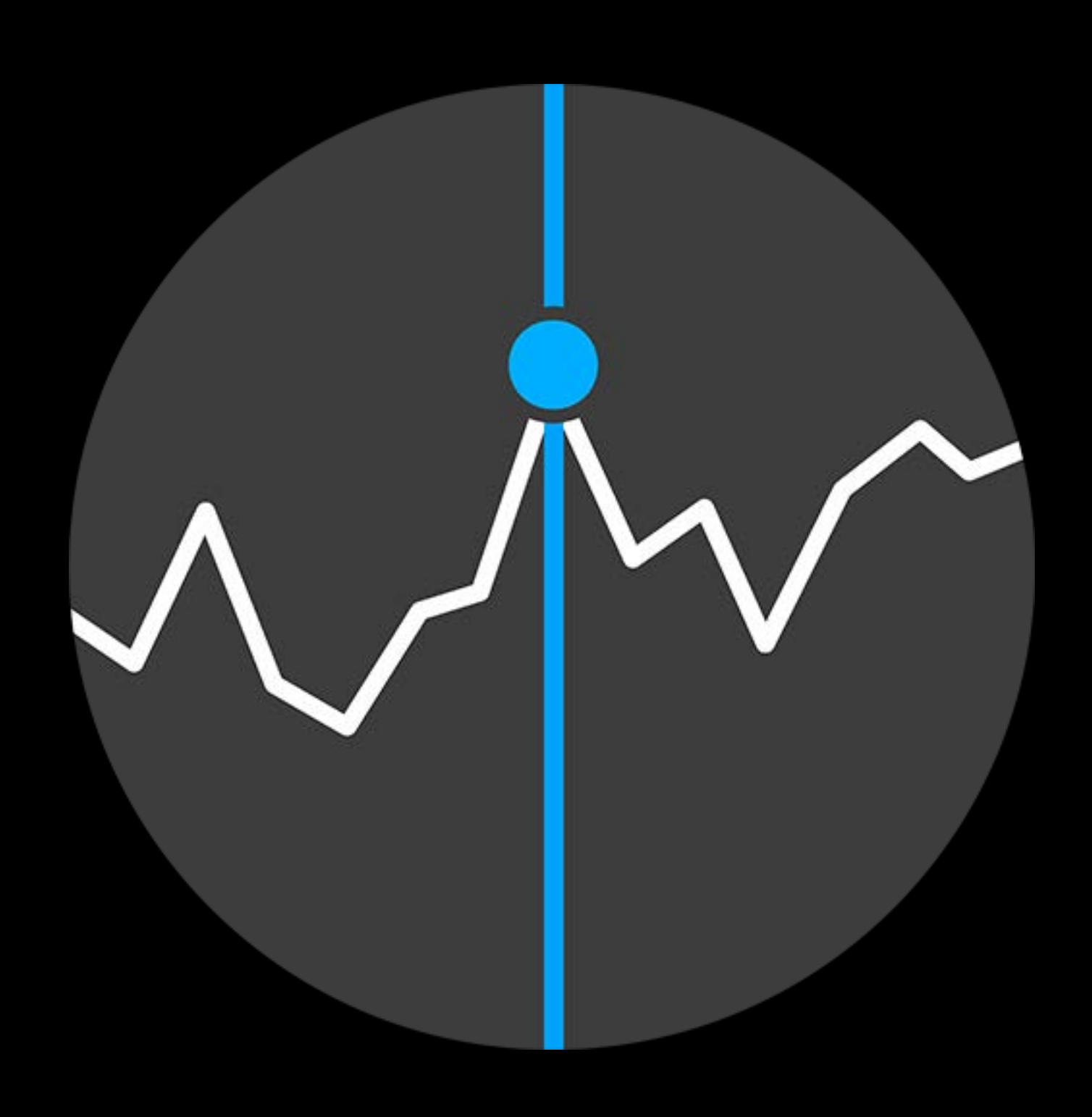

- NSURLSession to retrieve server data
- Has a complication
- Periodic cadence for part of the day

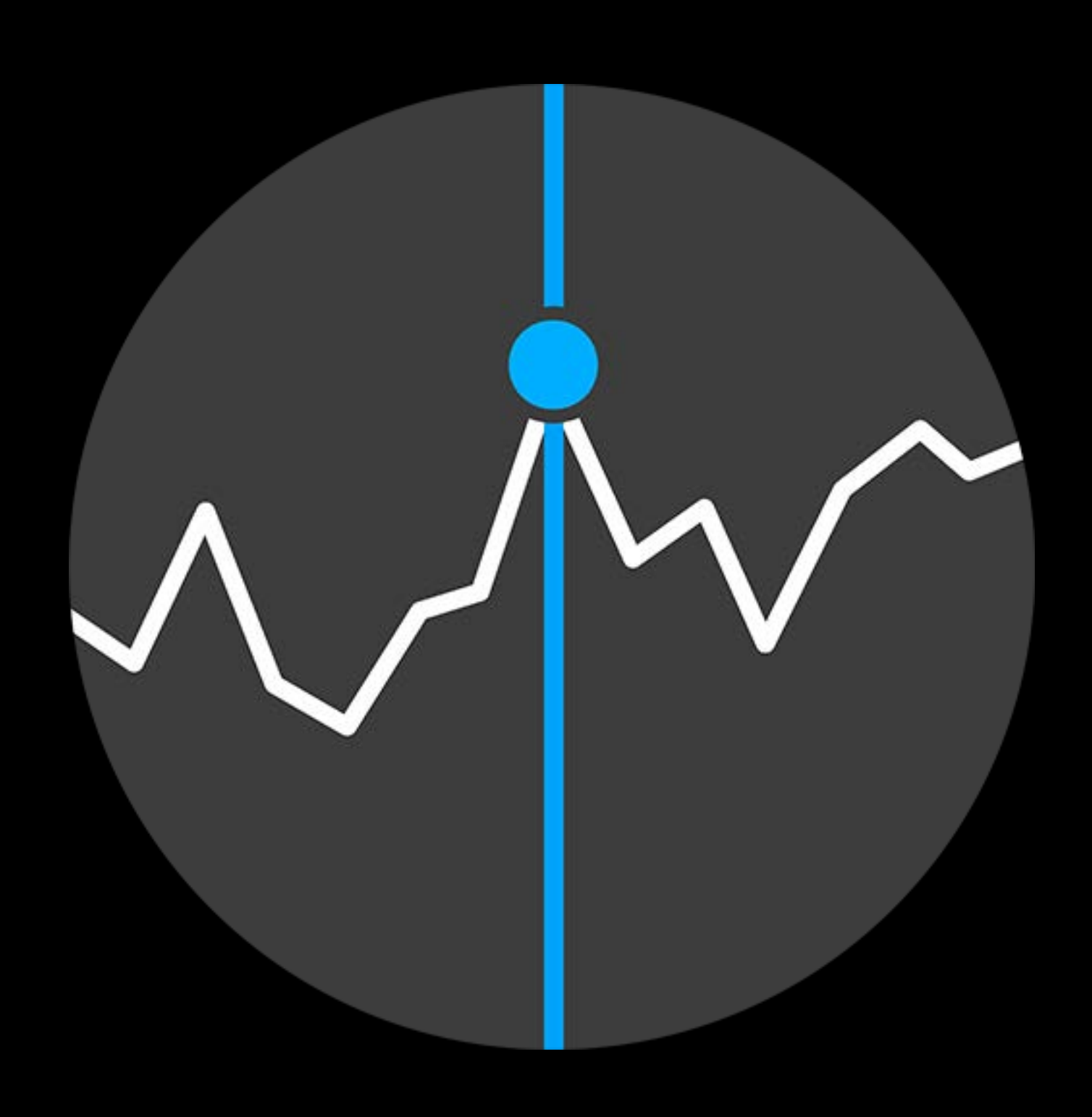

- NSURLSession to retrieve server data
- Has a complication
- Periodic cadence for part of the day
- No updates while markets are closed

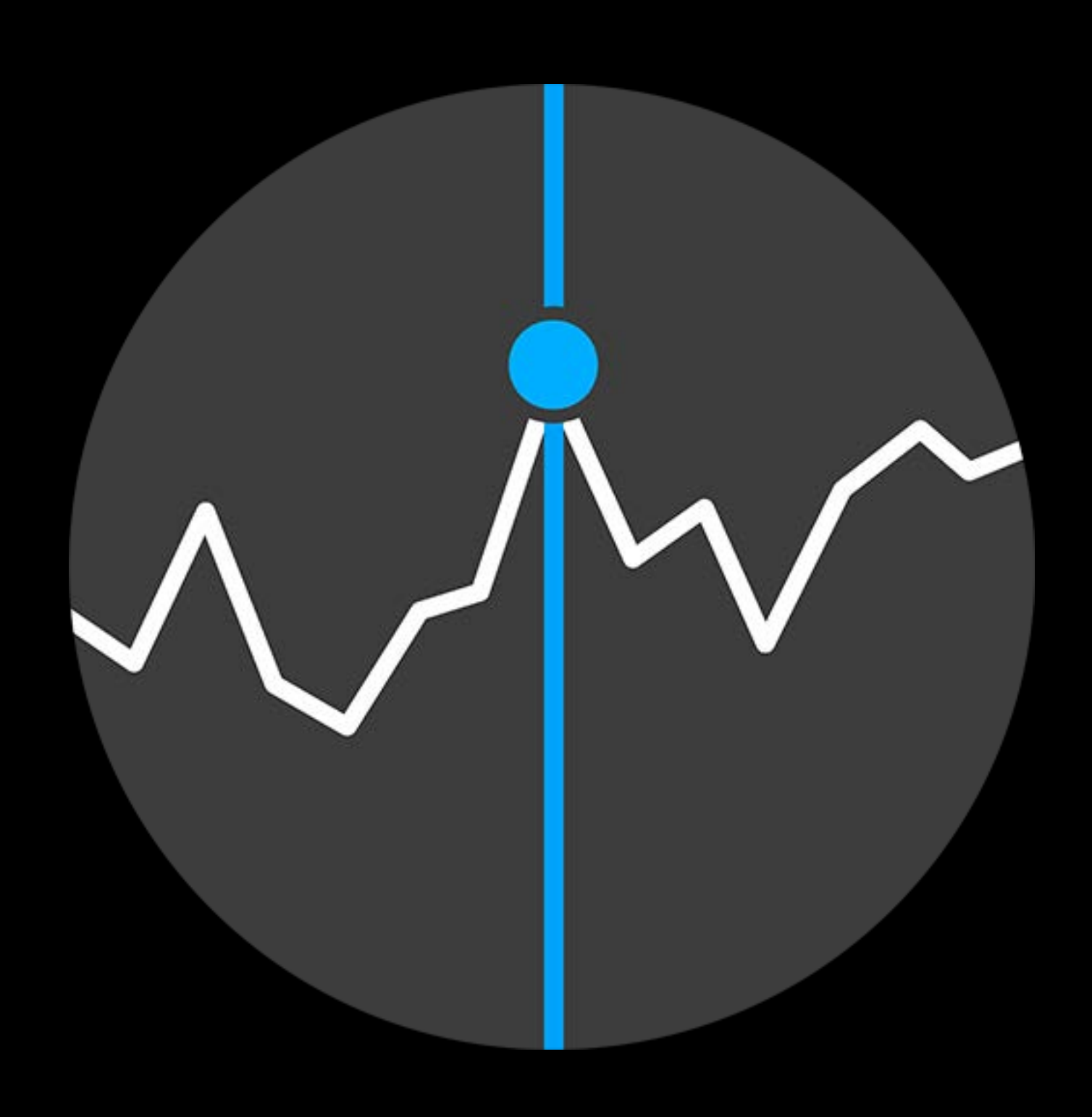

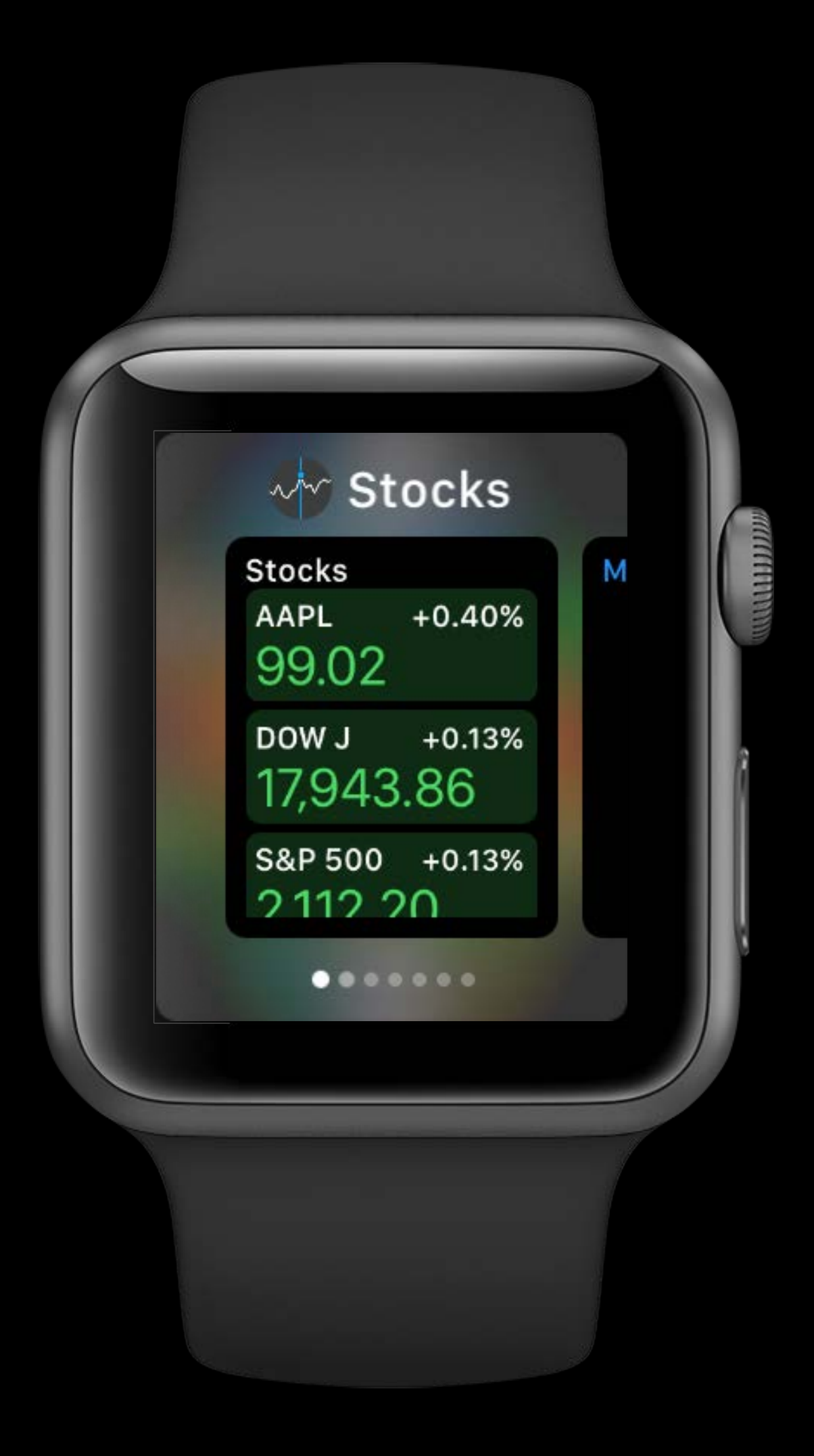

#### Boot

• Load last data for snapshot

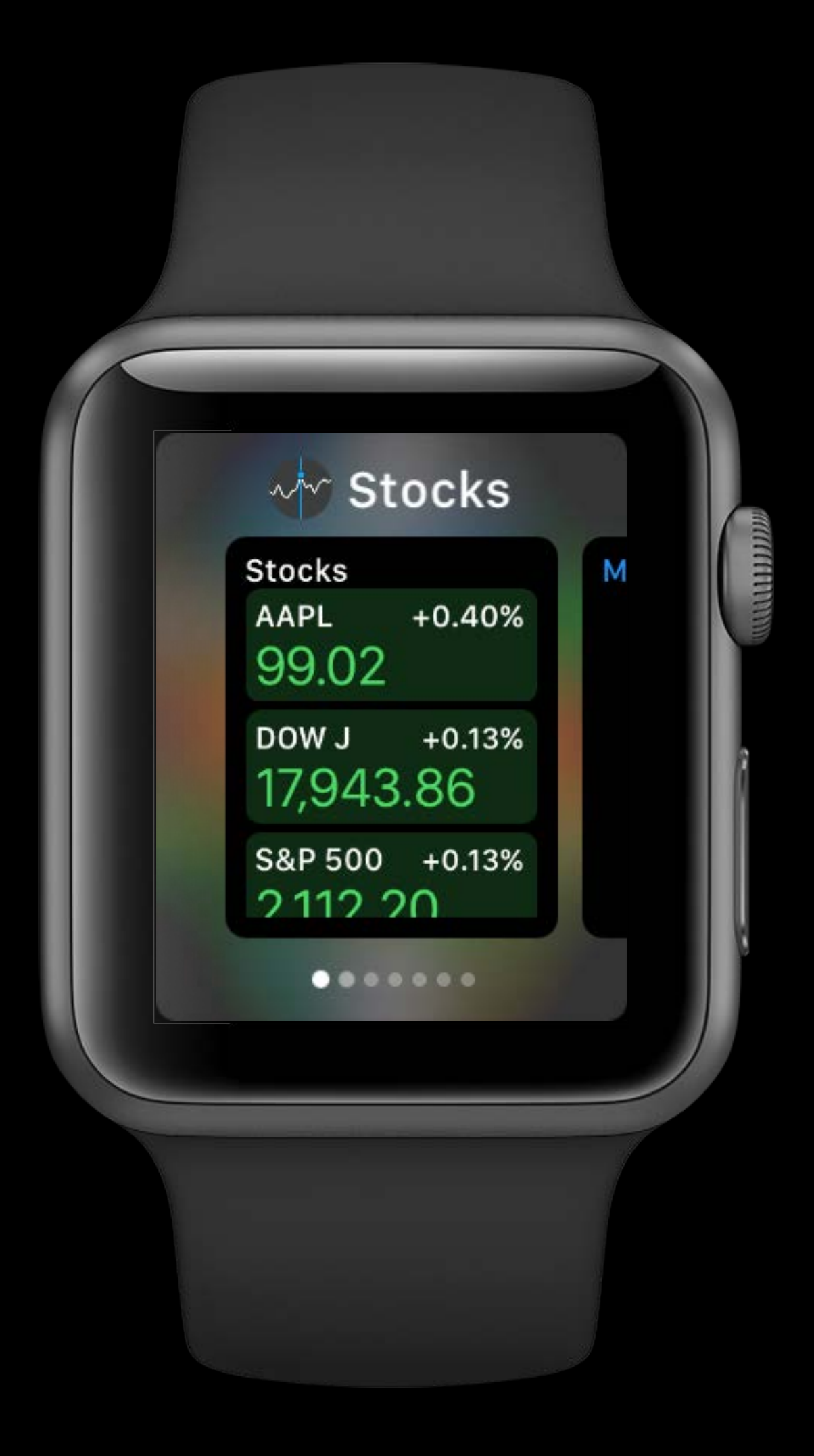

- Load last data for snapshot
- Schedule a background NSURLSession

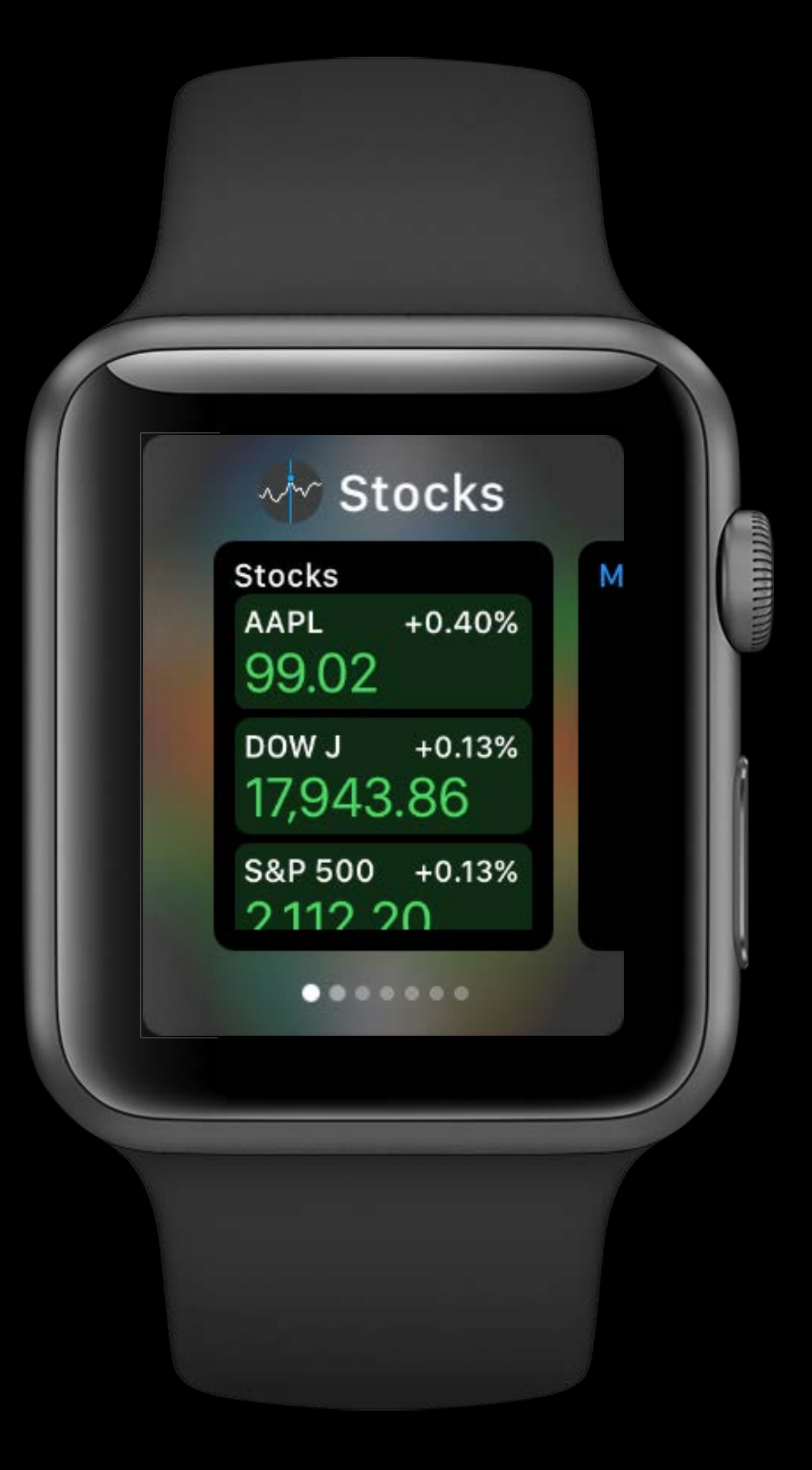

- Load last data for snapshot
- Schedule a background NSURLSession
- Use NSURLSessionDownloadTask

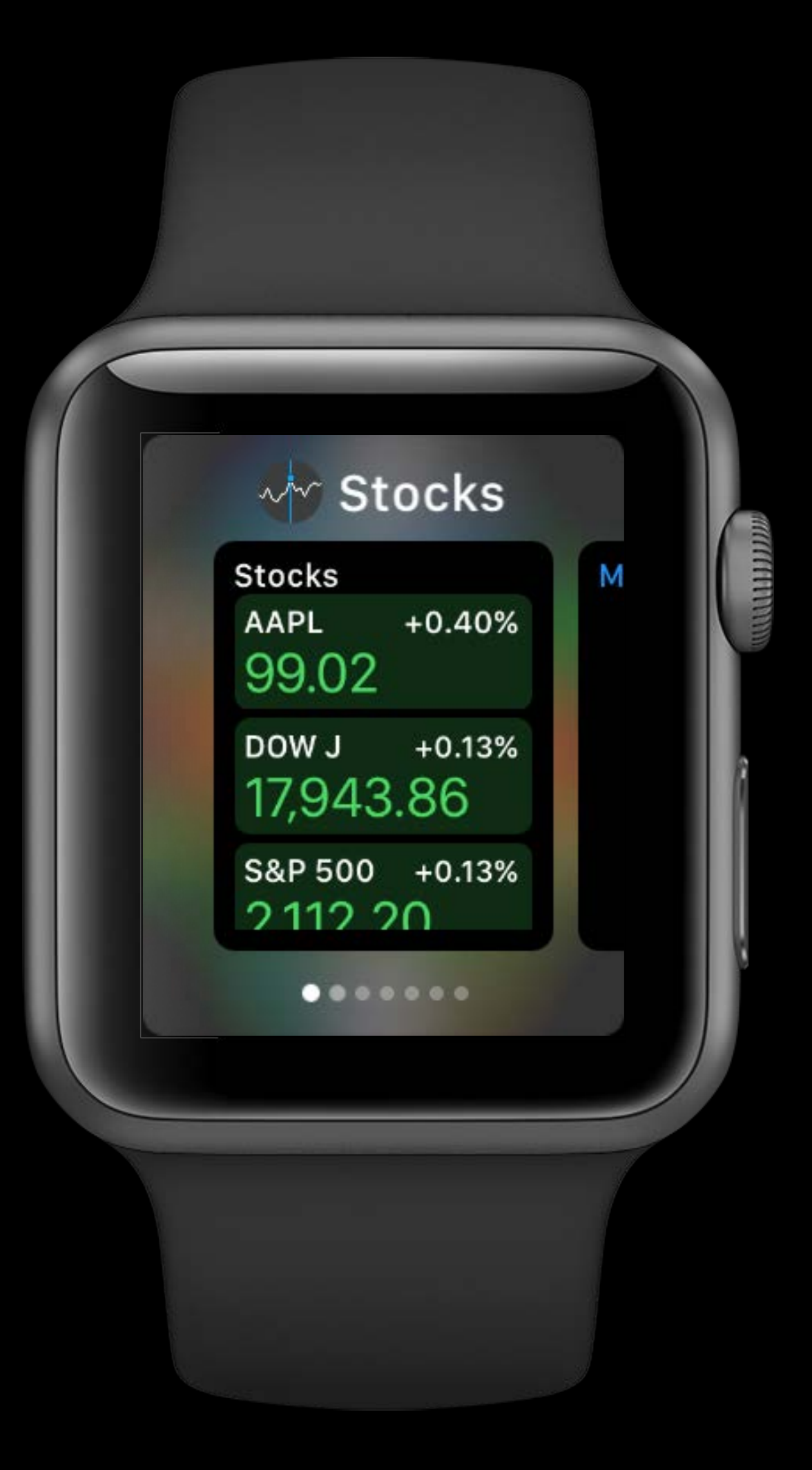

- Load last data for snapshot
- Schedule a background NSURLSession
- Use NSURLSessionDownloadTask
- NSURLSessionDataTask will fail for background session on app suspension

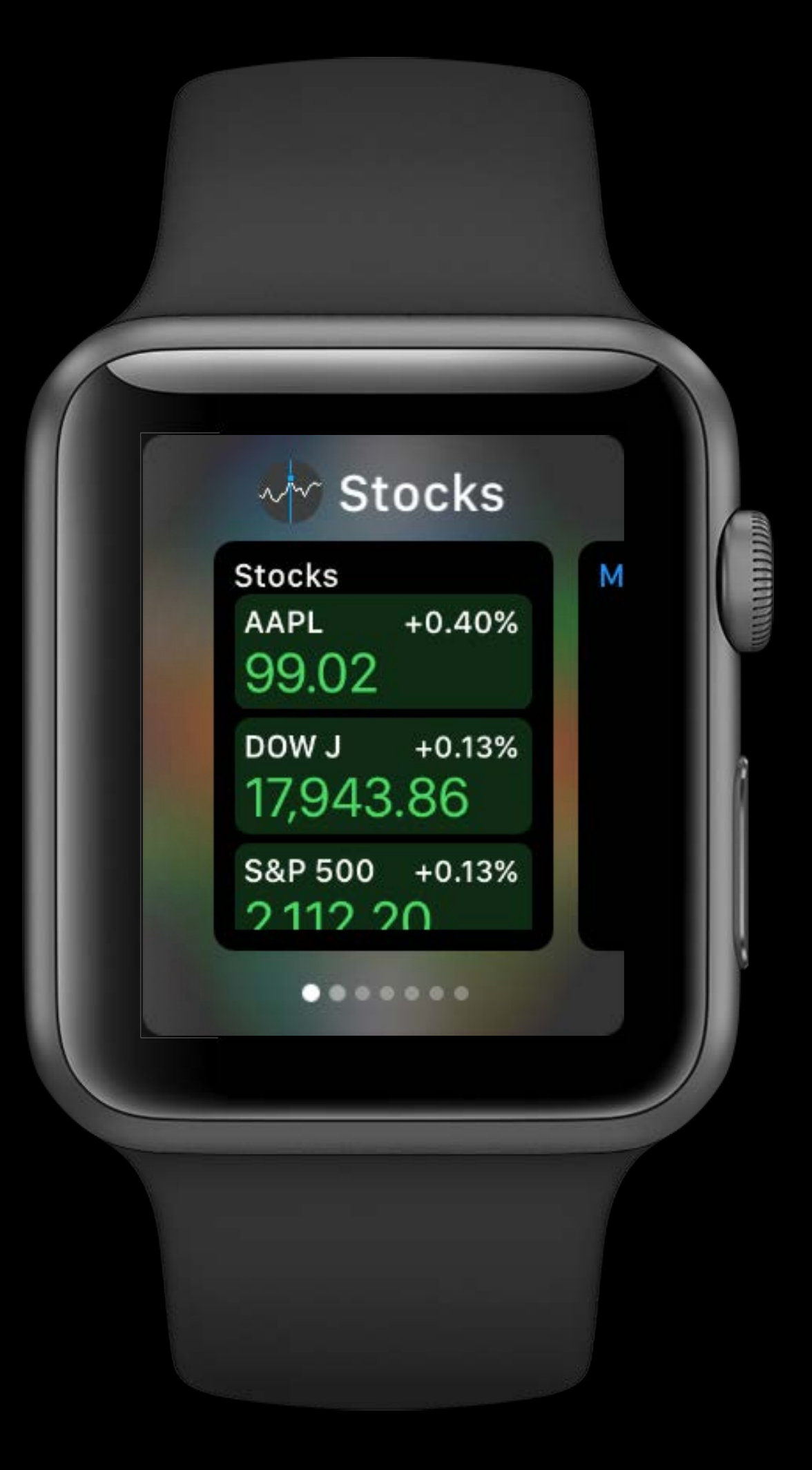

Case Study

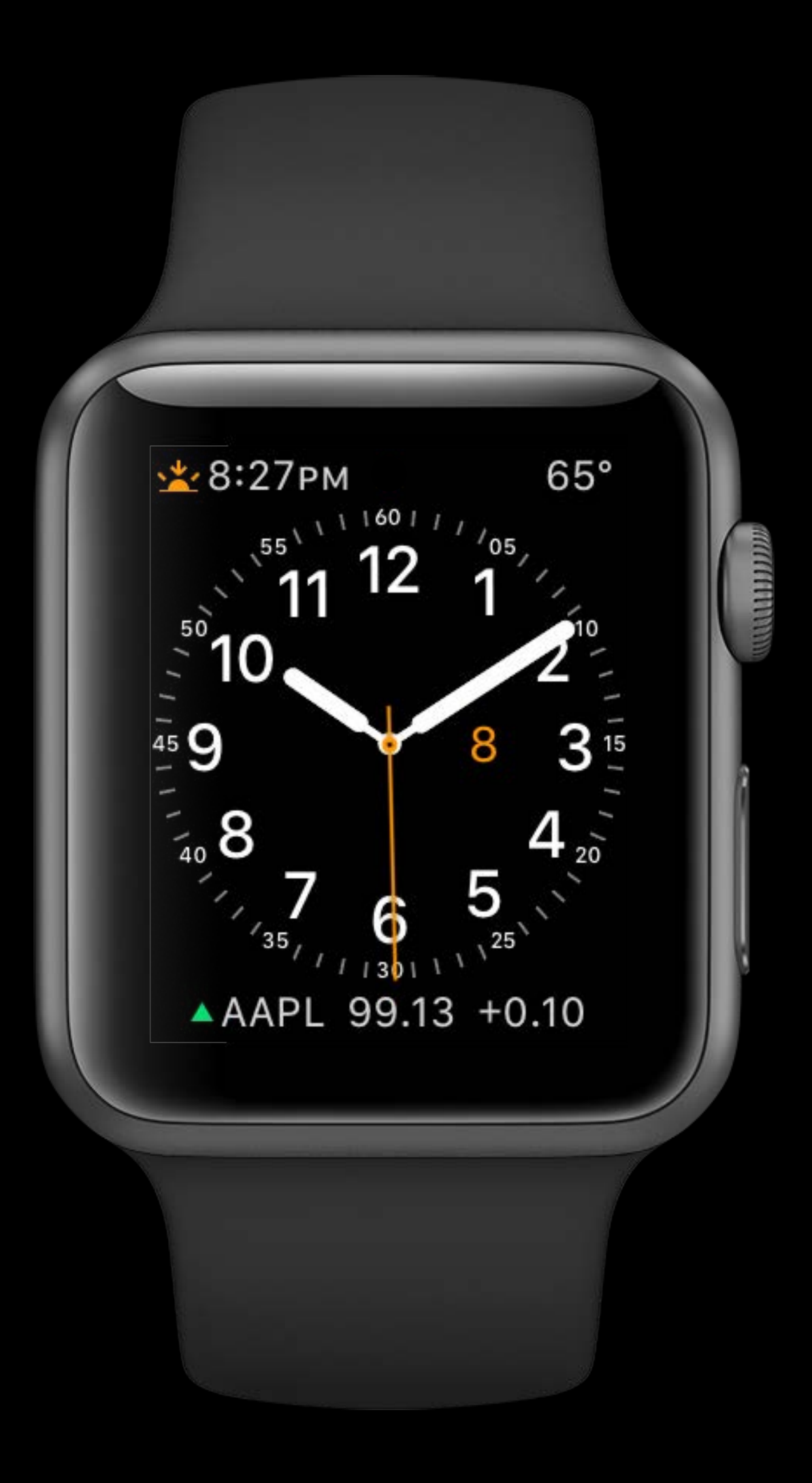

#### NSURLSession

• Update model

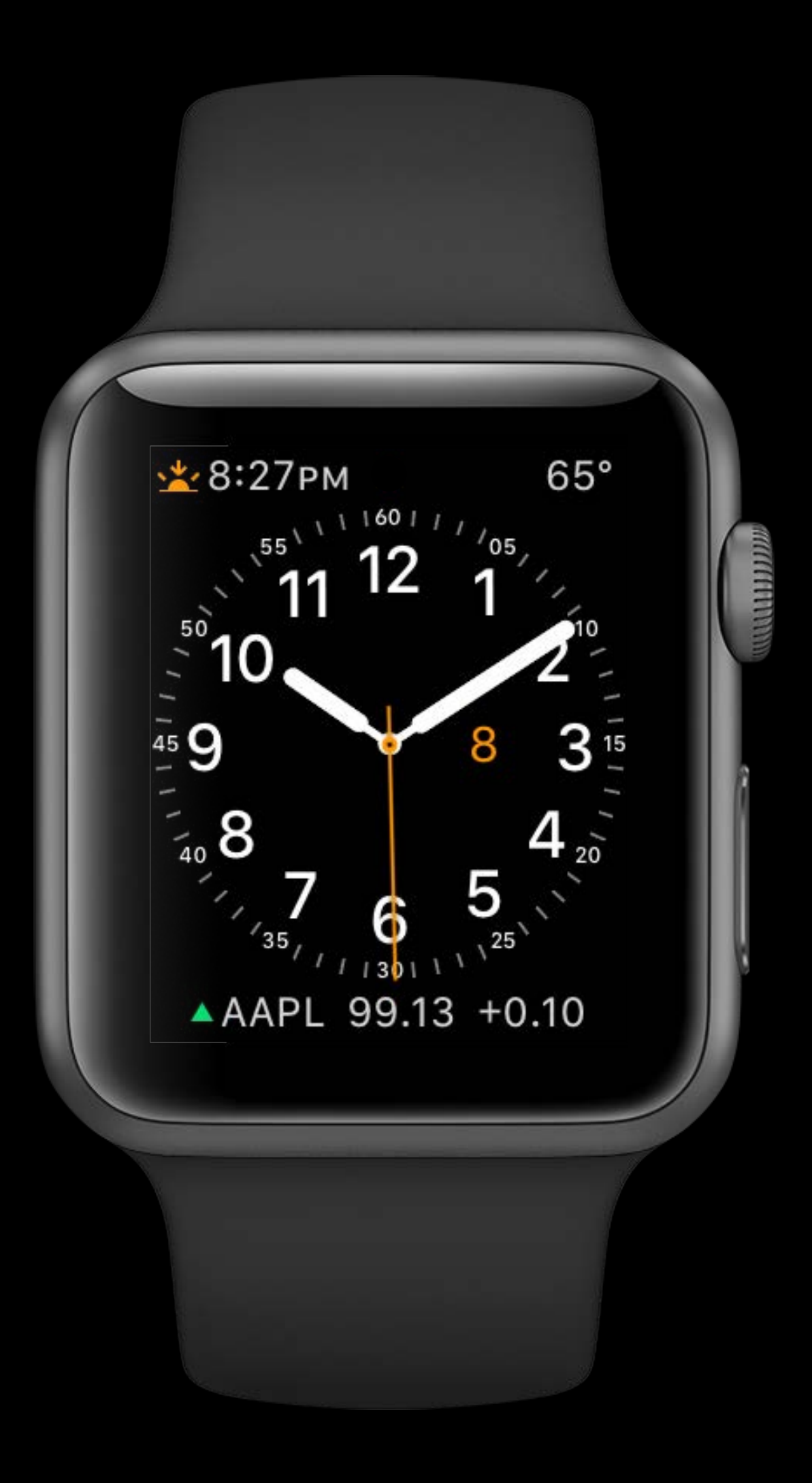

- Update model
	- Trigger a complication update

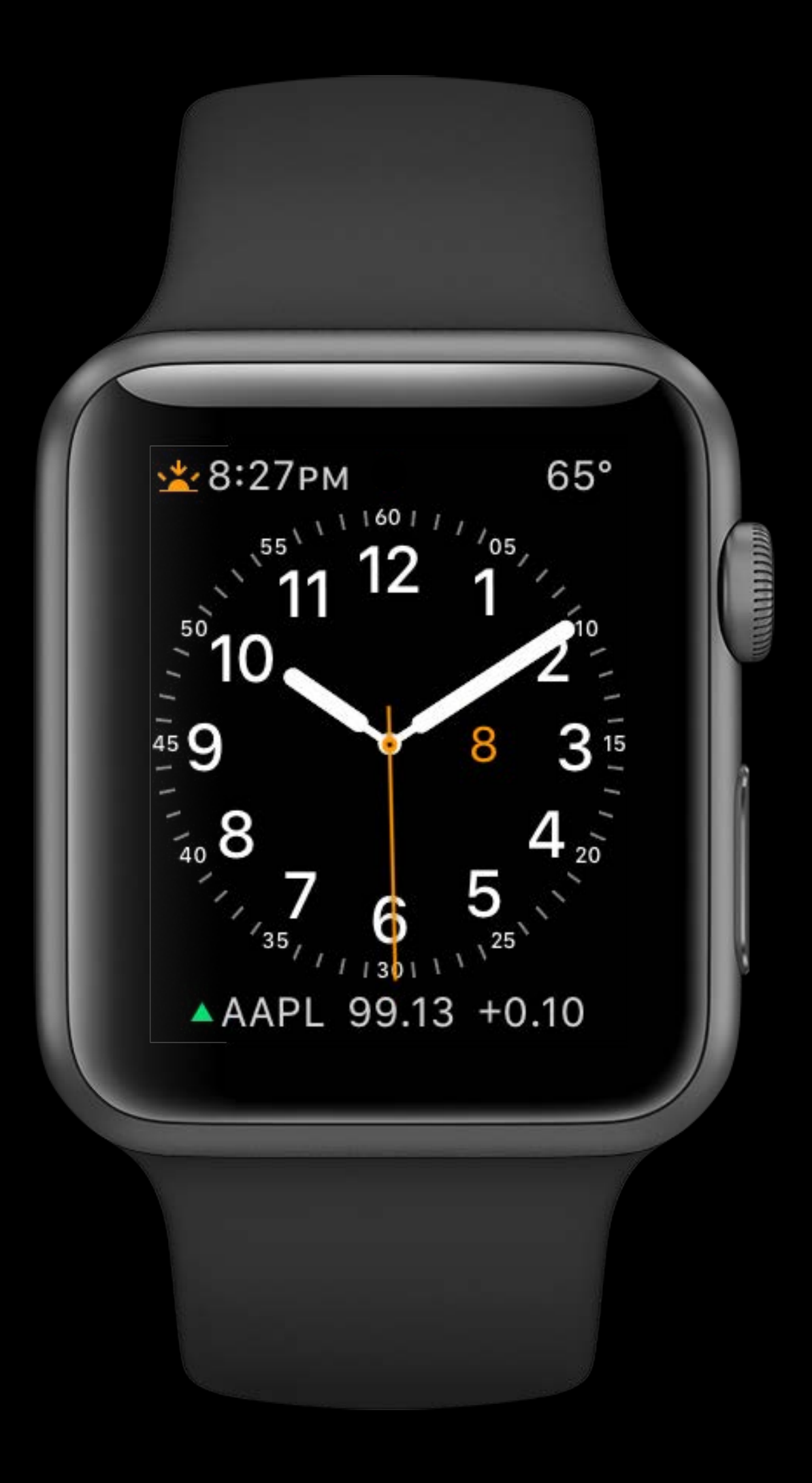

- Update model
	- Trigger a complication update
	- Request a new snapshot for now

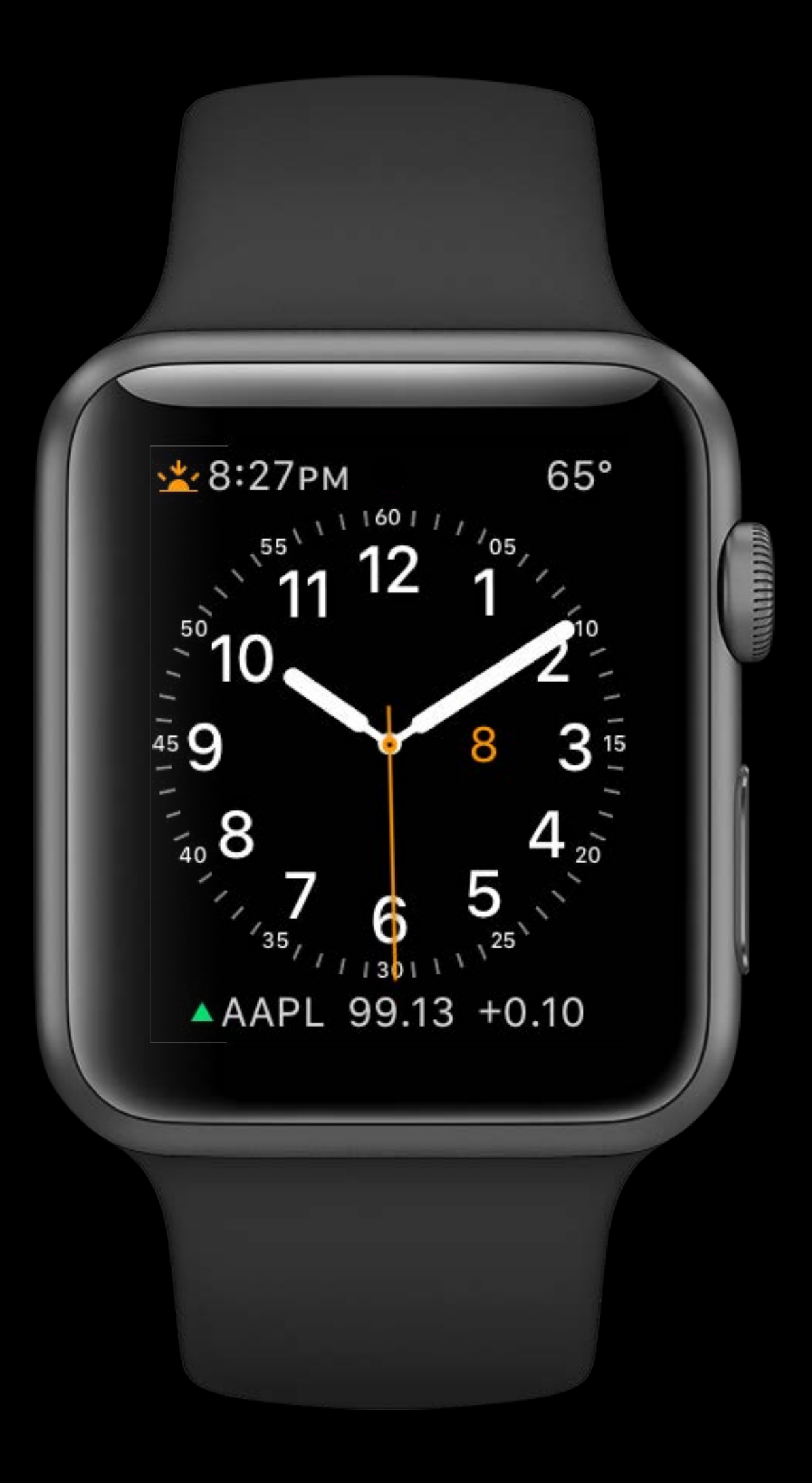

- Update model
	- Trigger a complication update
	- Request a new snapshot for now
	- Request a background refresh for next expected model update time

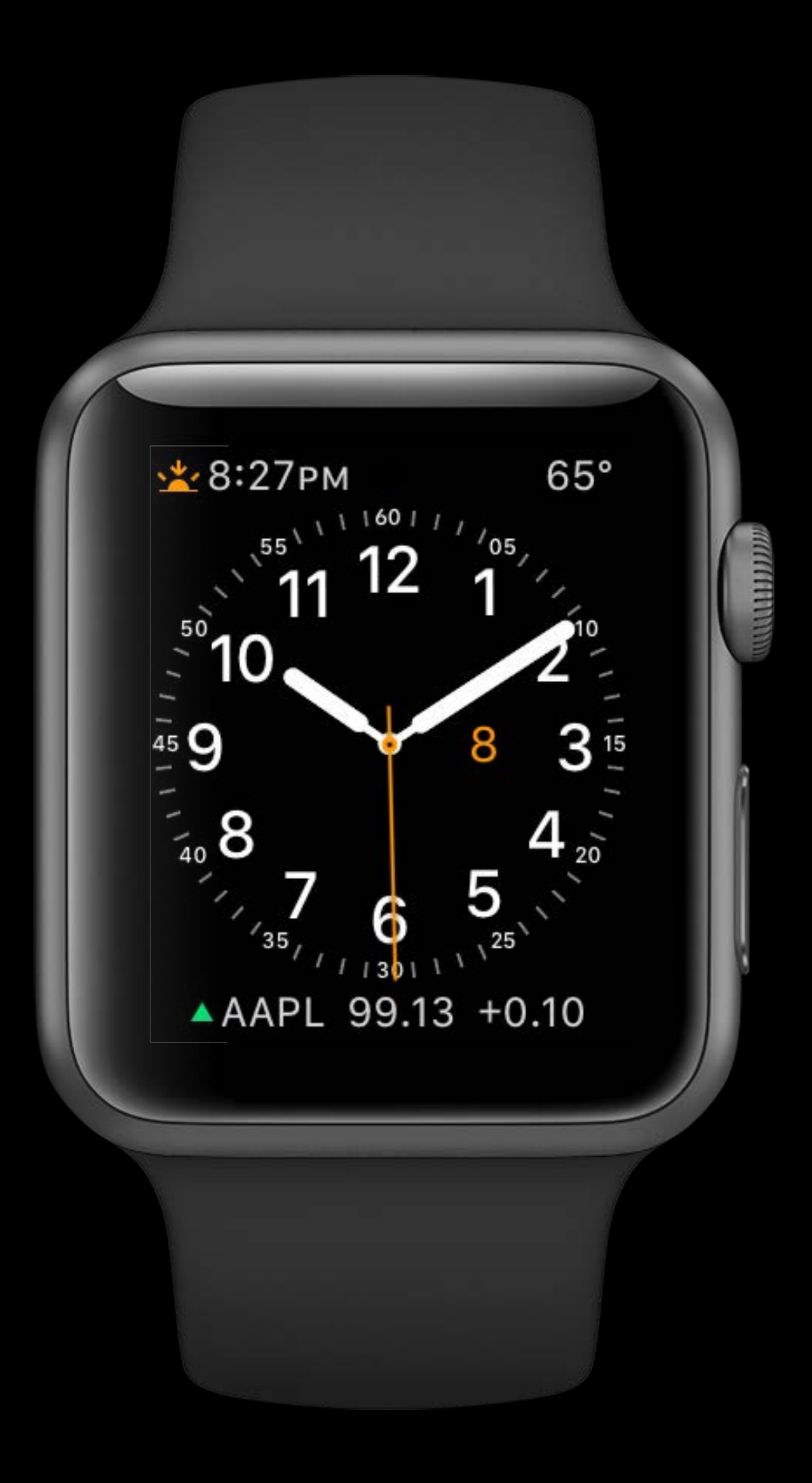

Case Study

Background refresh

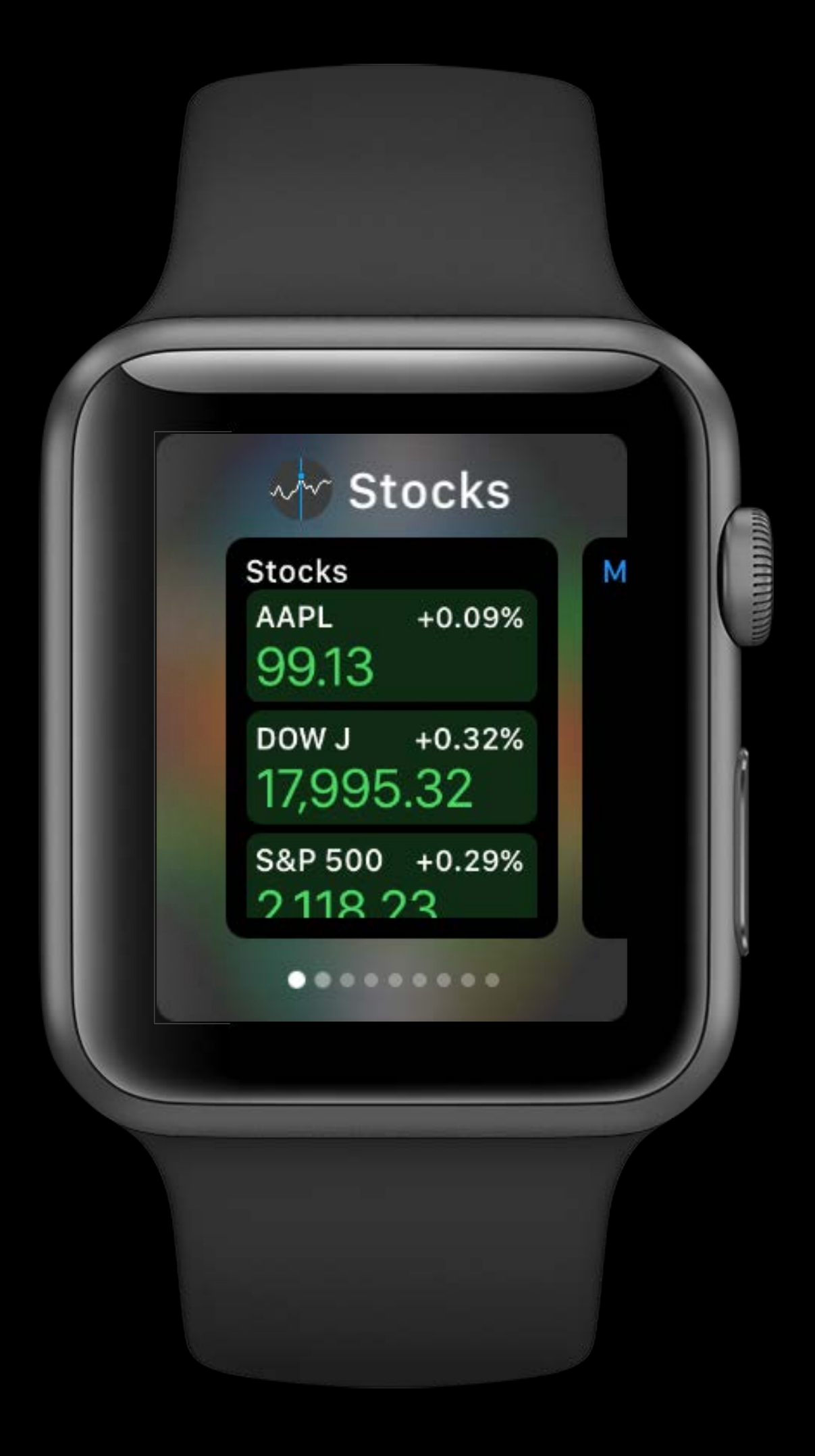

Case Study

Background refresh

• Schedule the next NSURLSession download

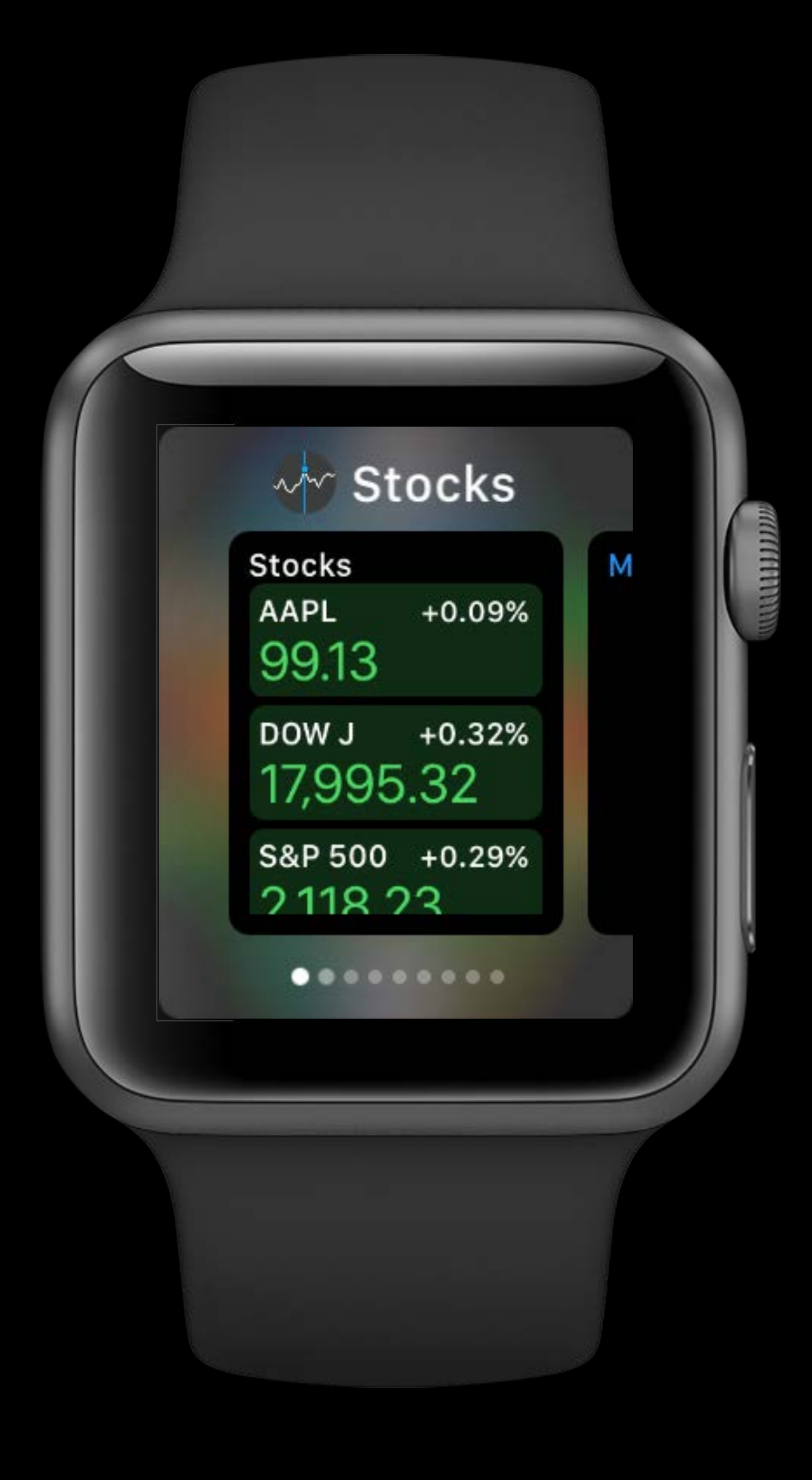

#### Stocks activated from the dock

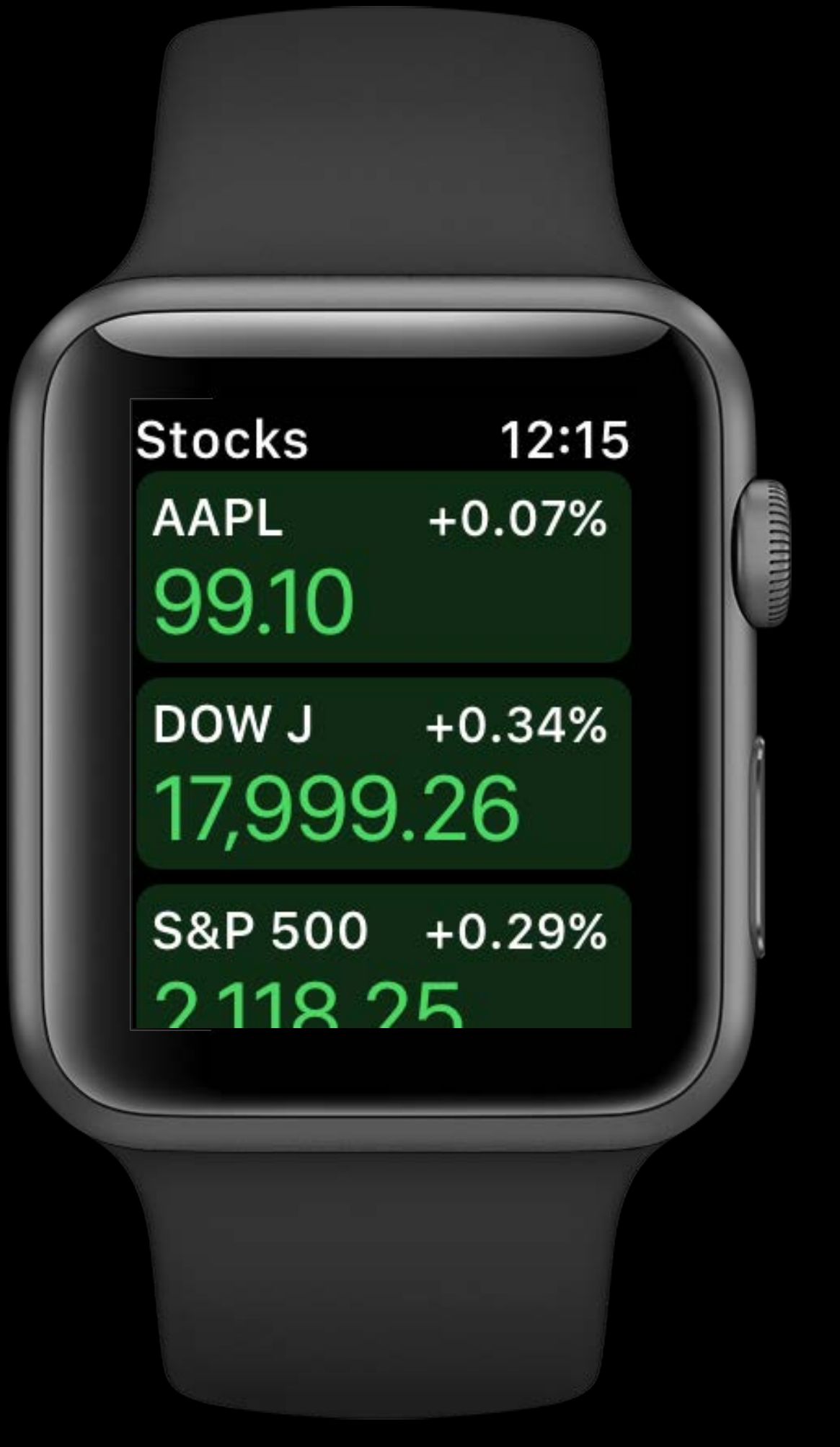

Case Study

#### Stocks activated from the dock

• Use NSURLSession to update model

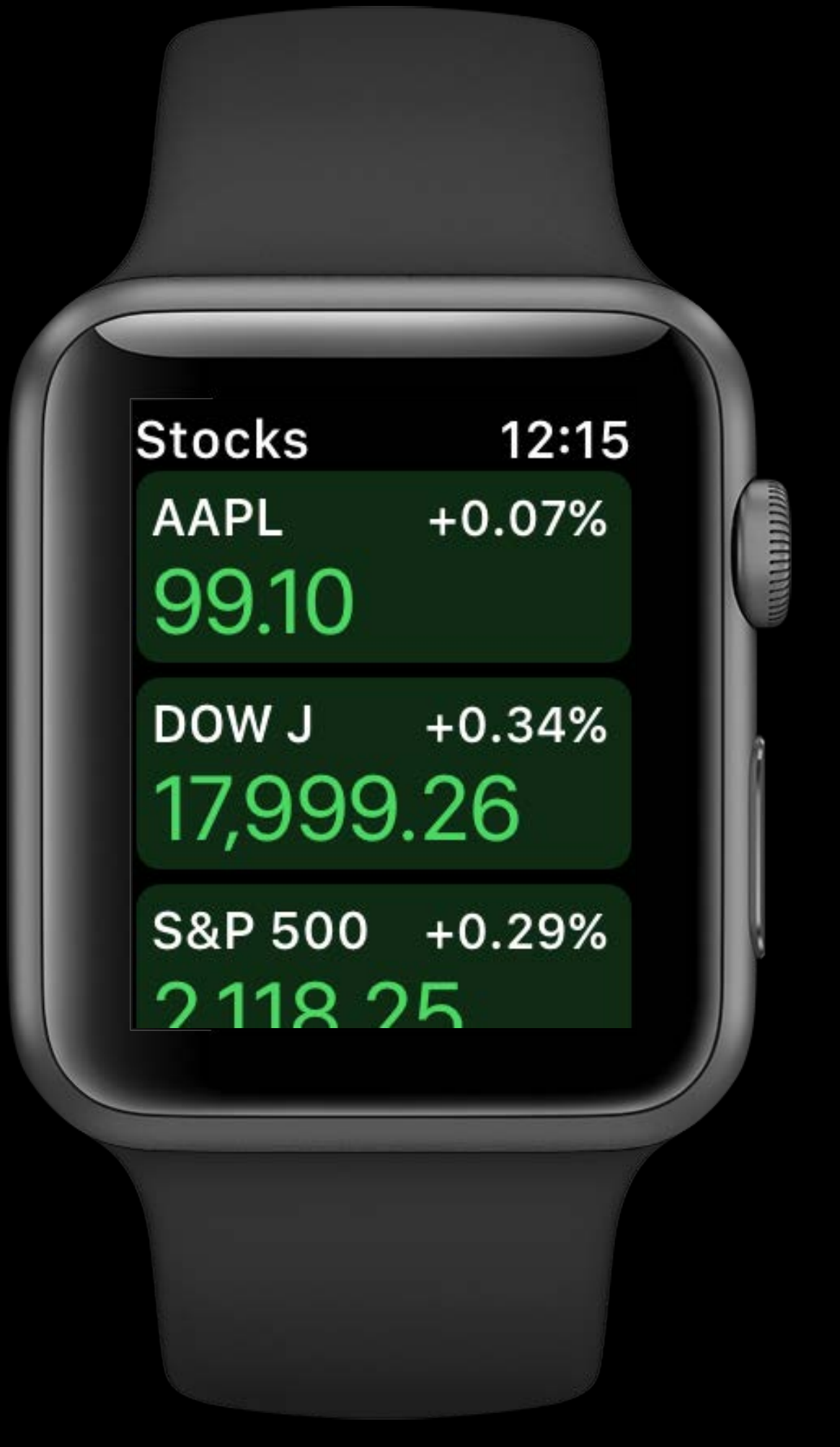

Case Study
Stocks activated from the dock

- Use NSURLSession to update model
	- Request complication update

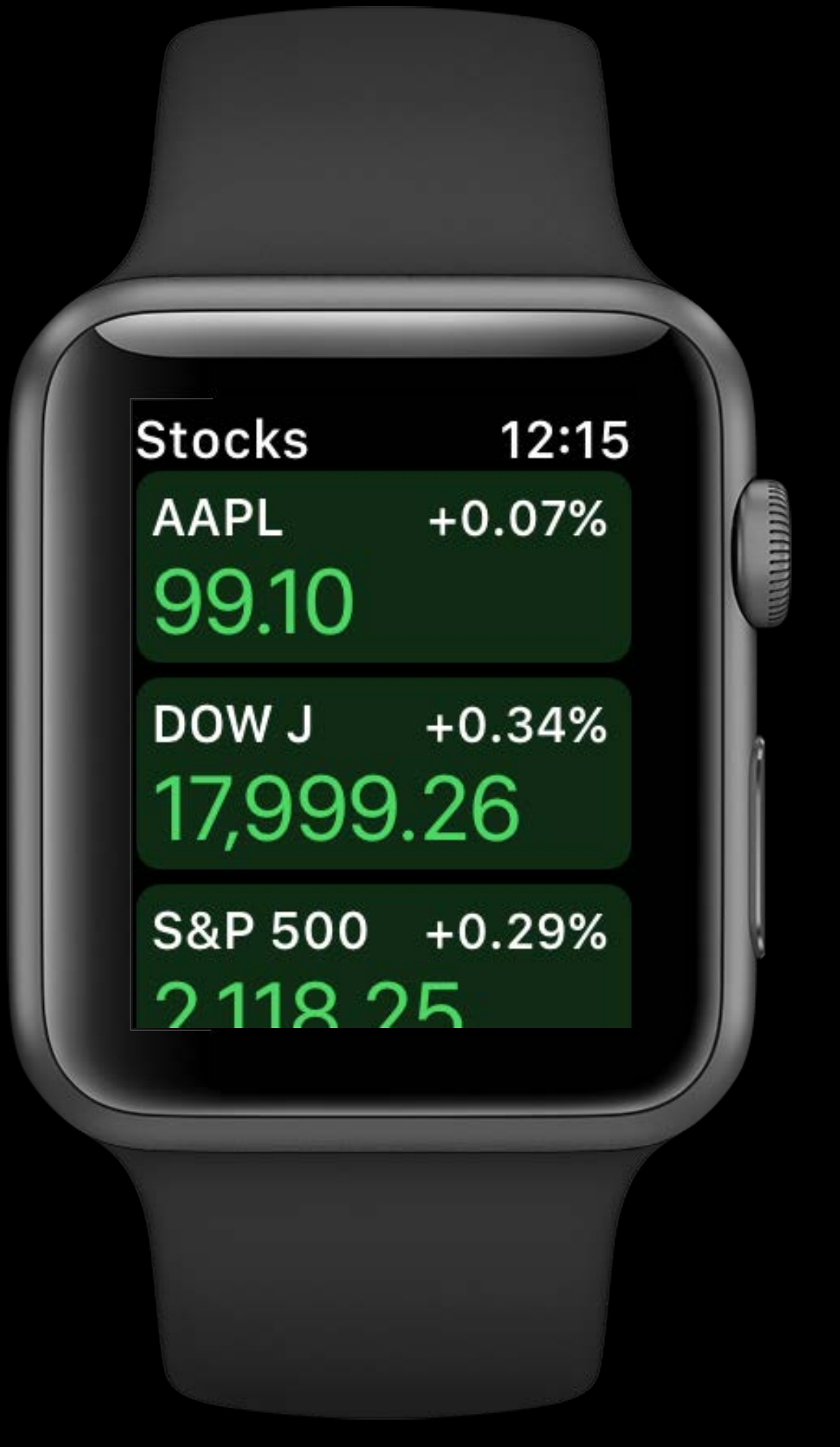

Case Study

Stocks activated from the dock

- Use NSURLSession to update model
	- Request complication update
	- Request new snapshot

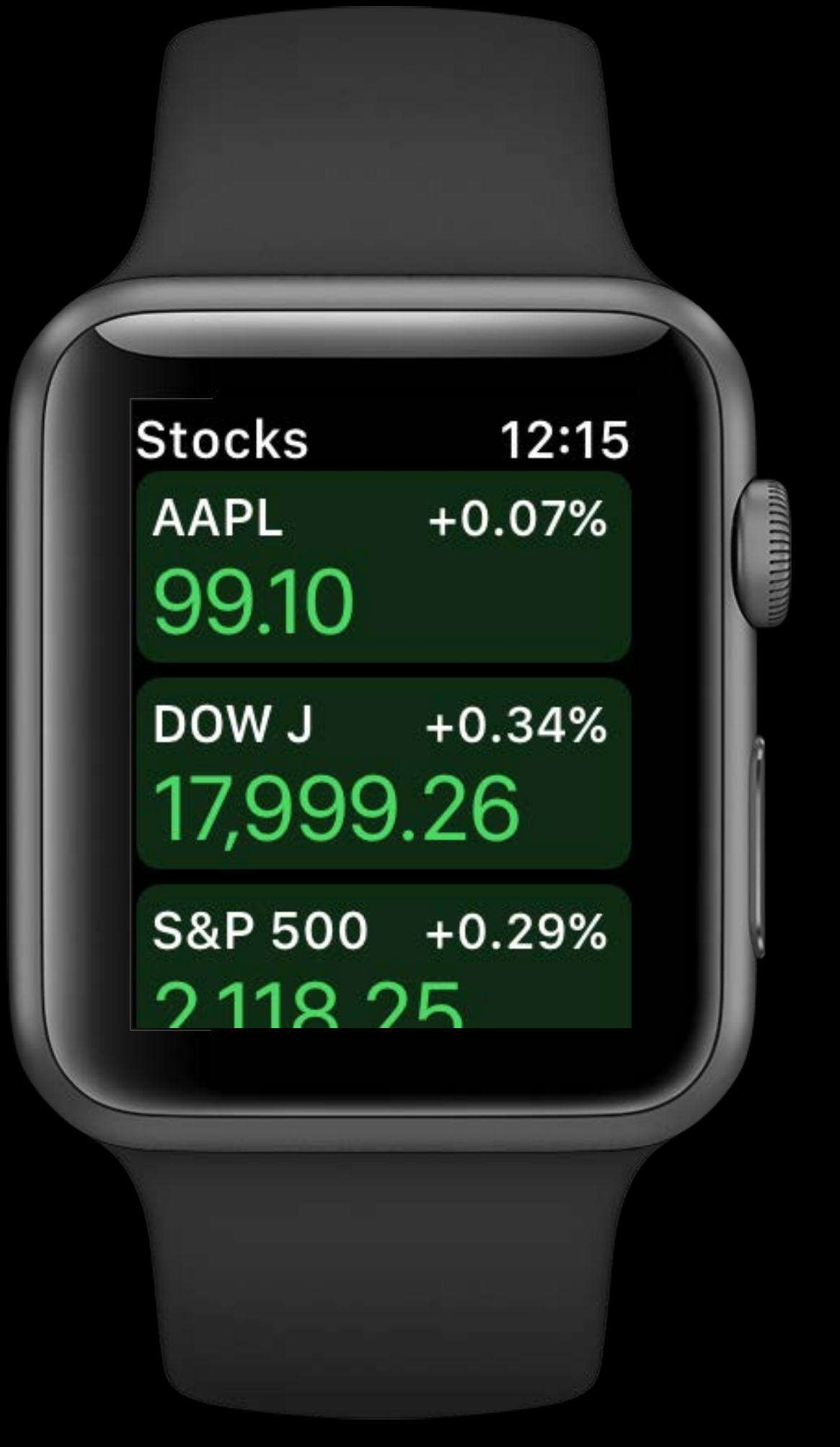

## Case Study

Stocks activated from the dock

- Use NSURLSession to update model
	- Request complication update
	- Request new snapshot
	- Schedule background refresh for a later time

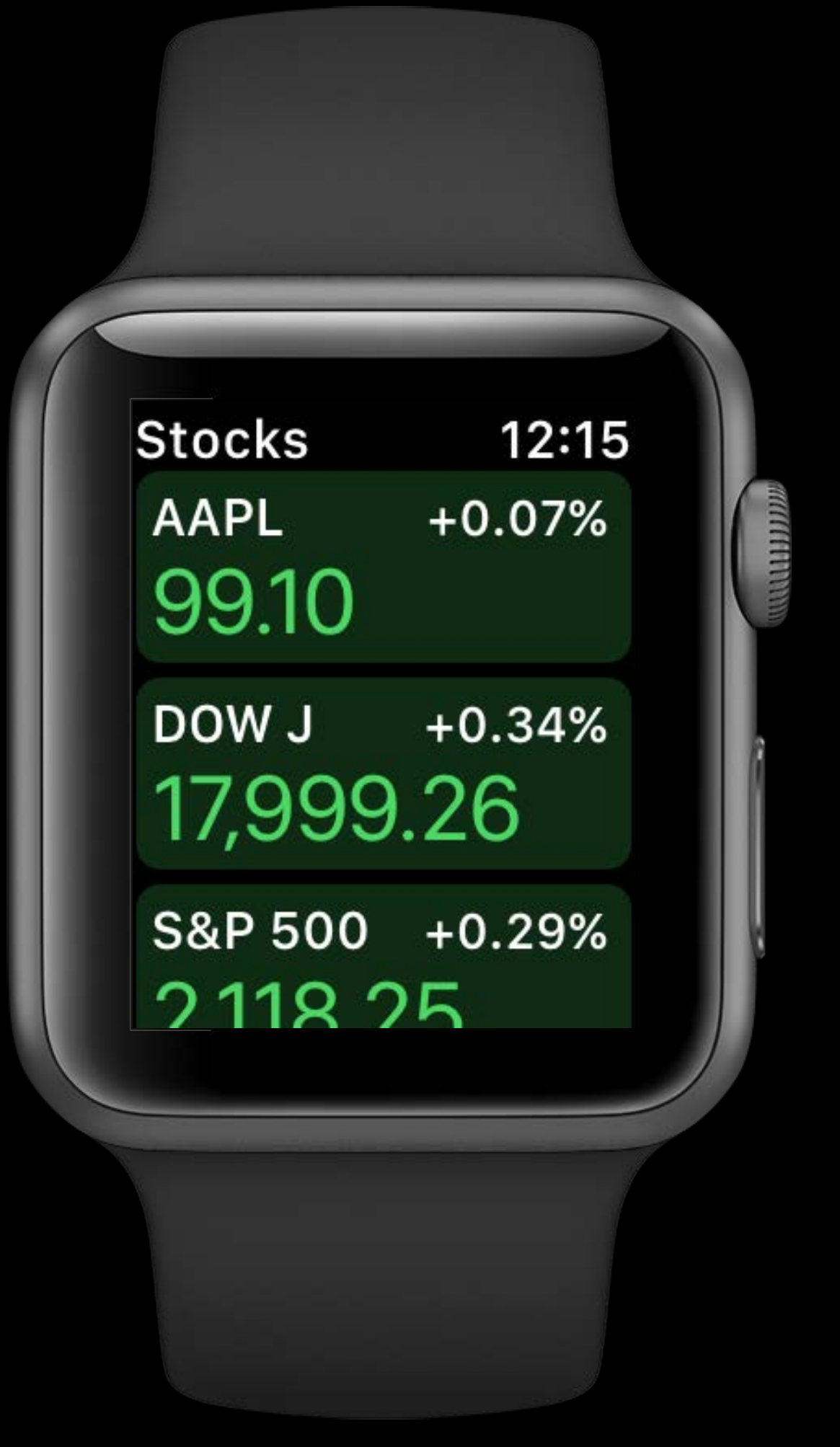

## Case Study

Case Study

#### Last update after market close

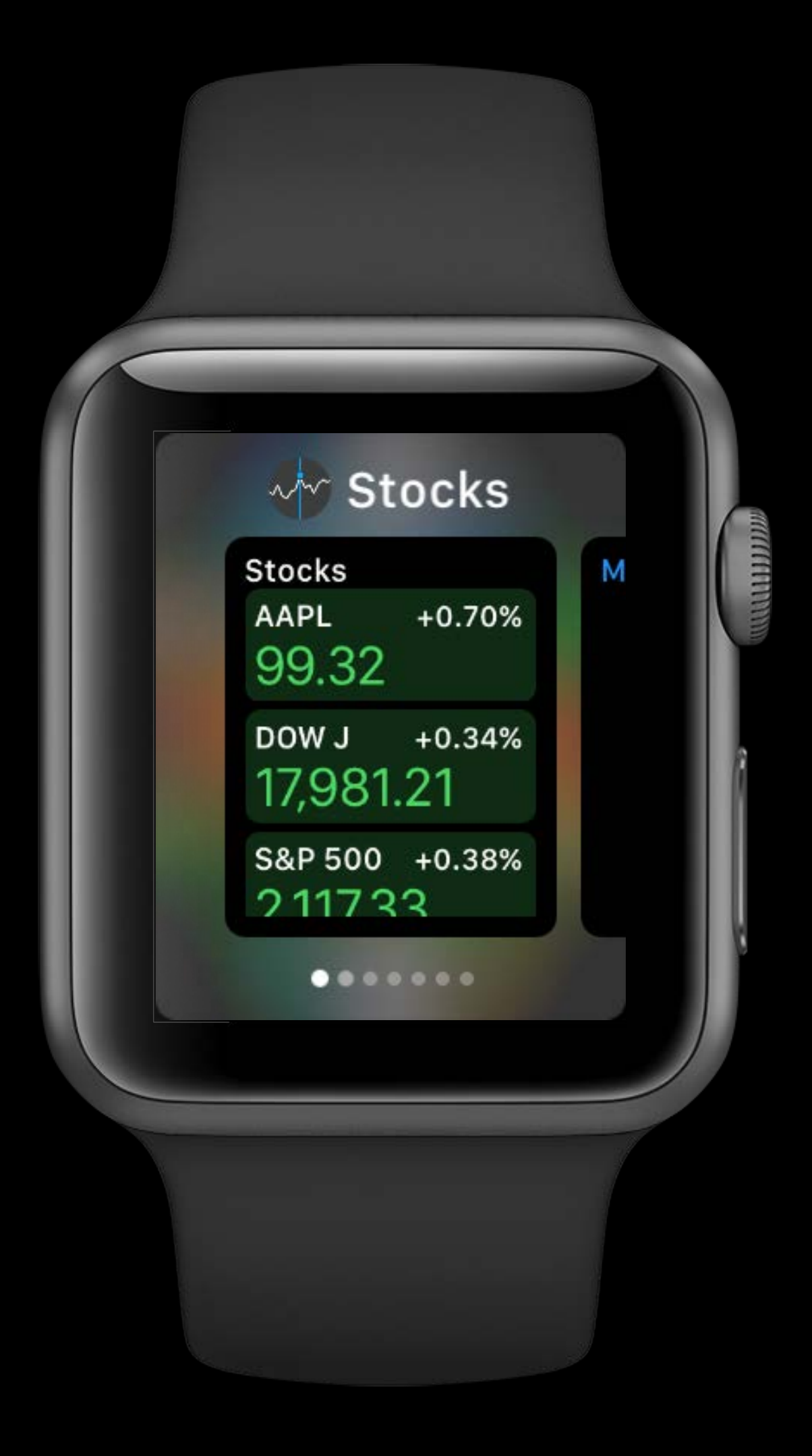

Case Study

#### Last update after market close

• Data has stopped changing for the day

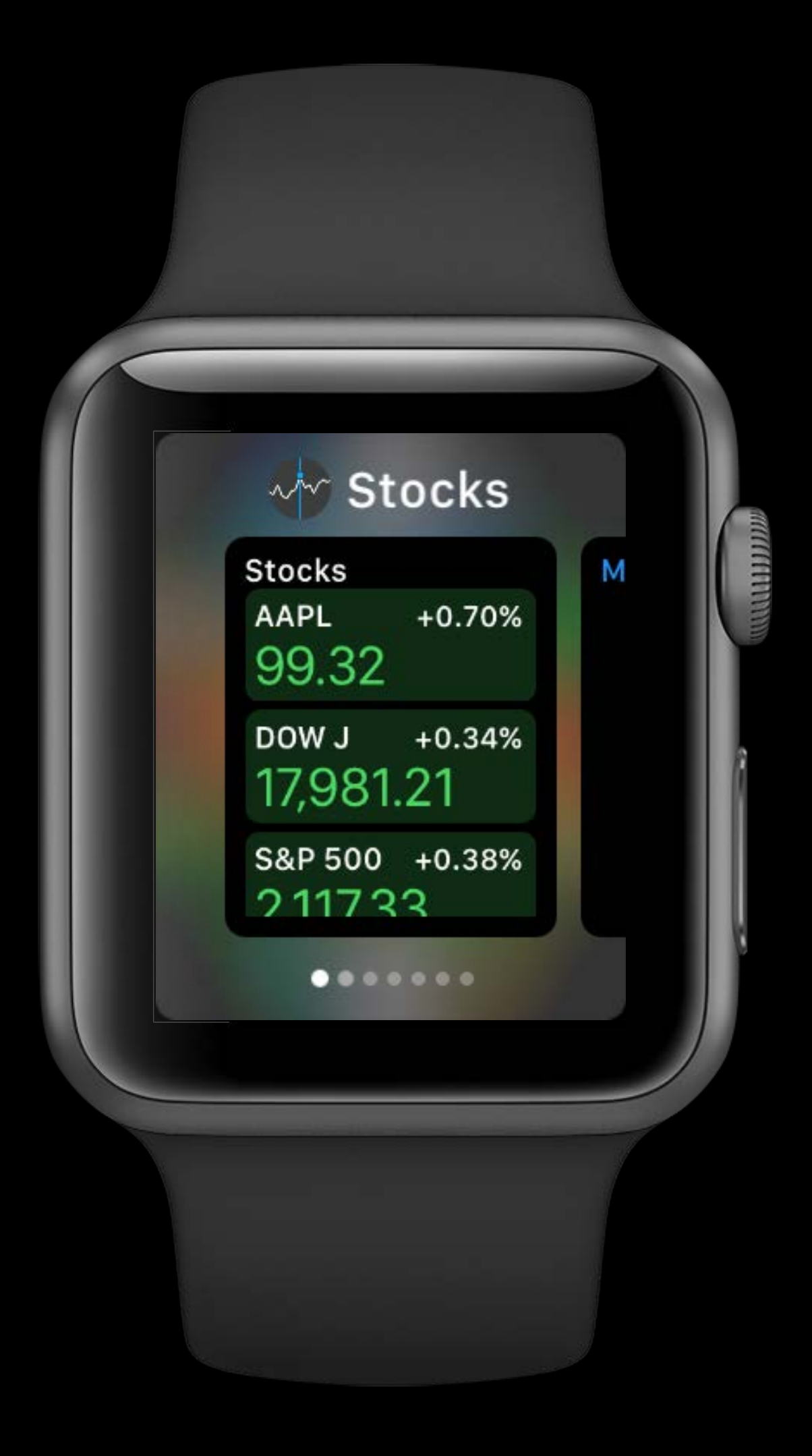

## Case Study

Last update after market close

- Data has stopped changing for the day
	- Complete update as normal

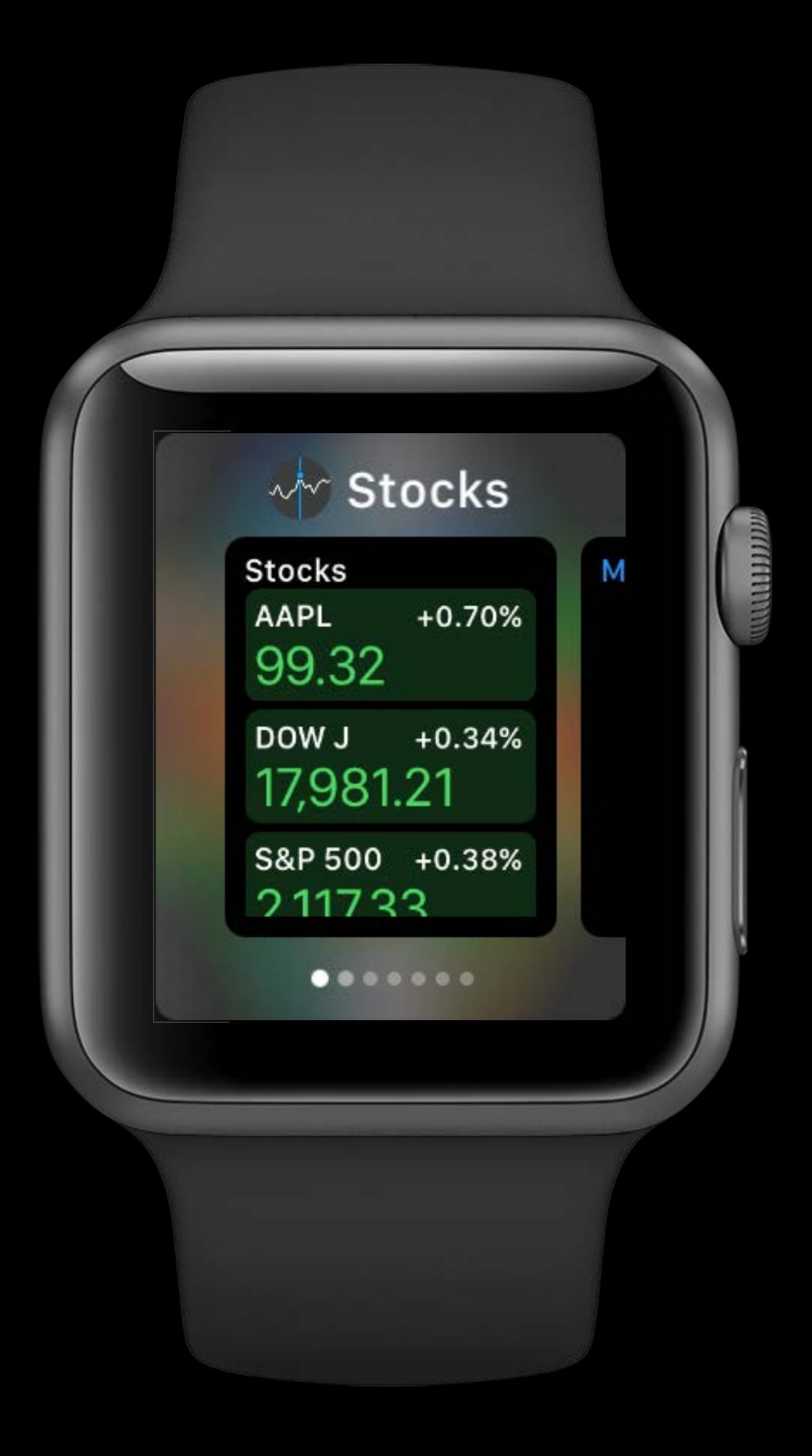

## Case Study

Last update after market close

- Data has stopped changing for the day
	- Complete update as normal
	- Schedule next refresh for market open

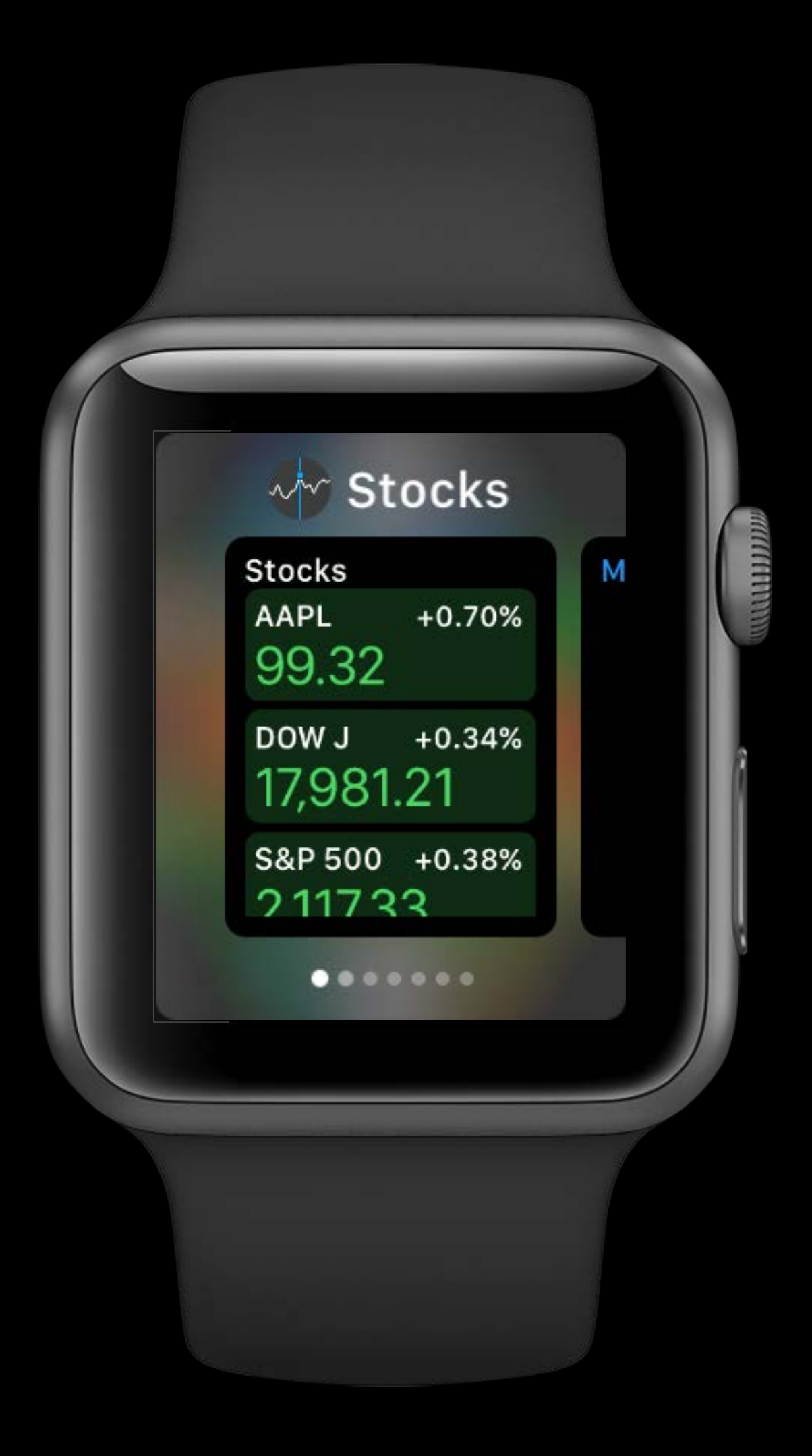

- 
- 
- 
- 
- 
- -

Complete your tasks

Complete your tasks Use runtime efficiently

Complete your tasks Use runtime efficiently Tell the system when data changes

Complete your tasks Use runtime efficiently Tell the system when data changes Consider adoption strategies on case-by-case basis

# More Information https://developer.apple.com/wwdc16/218

### Related Sessions

What's New in watchOS 3

Quick Interaction Techniques for watchOS

Designing Great Apple Watch Experiences

Architecting for Performance on watchOS

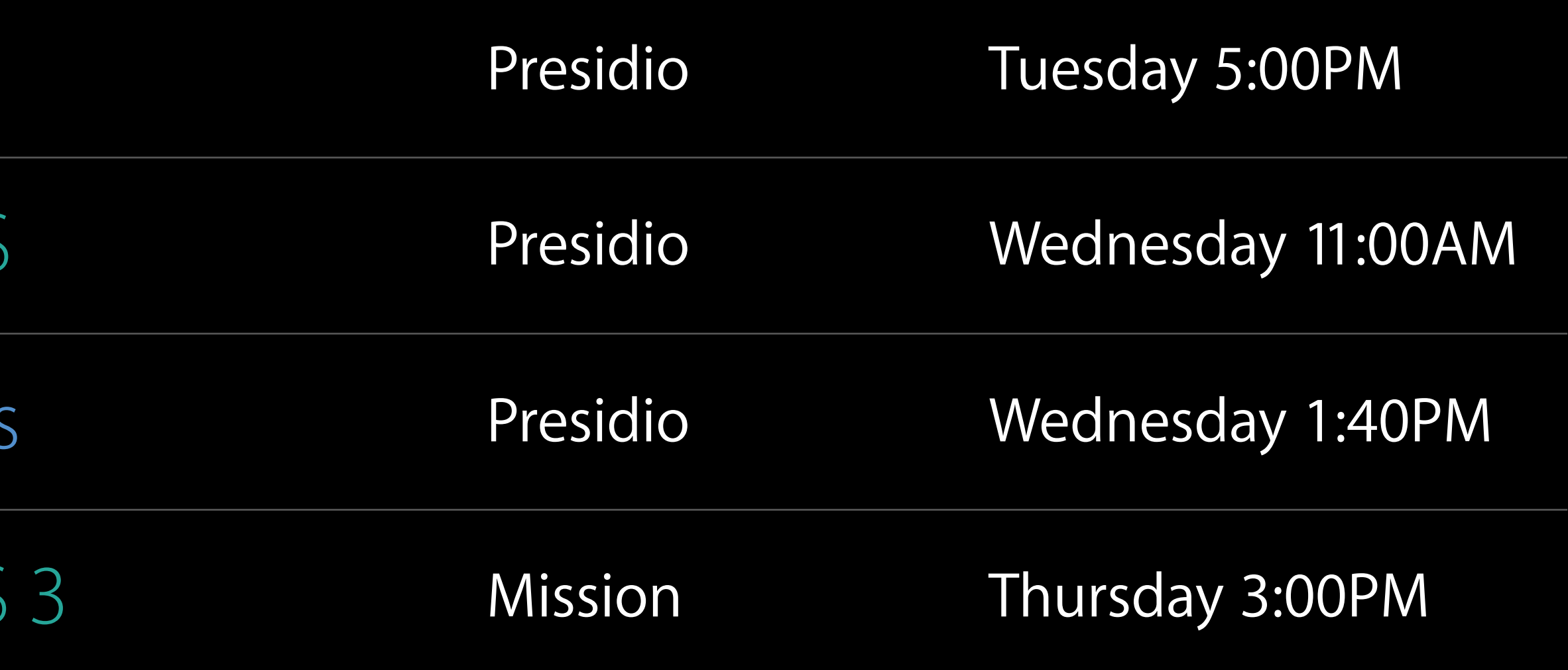

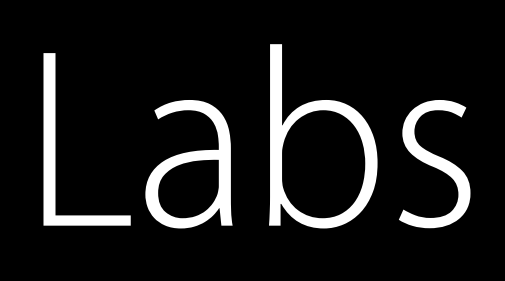

#### WatchKit and Background Tasks Lab Frameworks Lab C Thursday 10:30AM

#### WatchKit and WatchConnectivity Lab Frameworks Lab B Friday 2:00PM

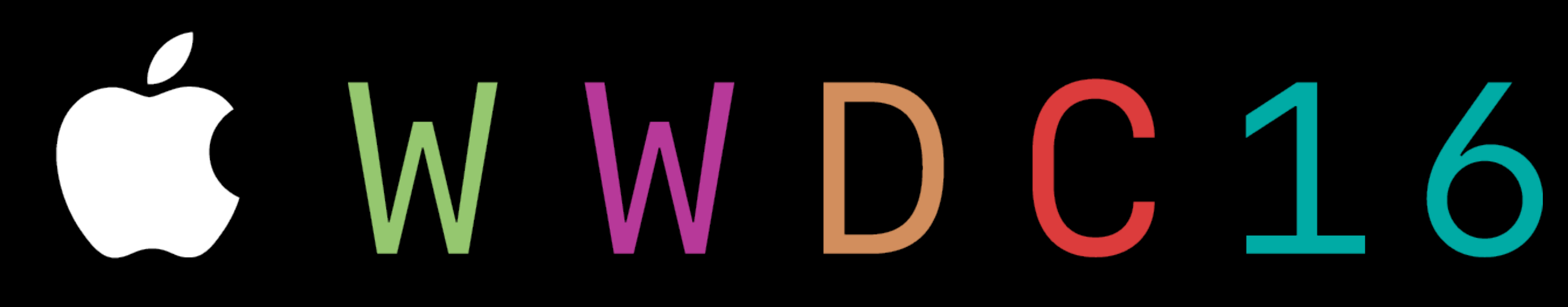